# GIGAswitch/FDDI System SNMP Guide

part number: EK–GSNMP–MG .A01

**This document contains information for managing a GIGAswitch/FDDI System after it is installed on a network.**

**Revision/Update Information:** This is a new document.

**Digital Equipment Corporation Maynard, Massachusetts**

#### **First Printing, April 1995**

The information in this document is subject to change without notice and should not be construed as a commitment by Digital Equipment Corporation. Digital Equipment Corporation assumes no responsibility for any errors that may appear in this document.

The software described in this document is furnished under a license and may be used or copied only in accordance with the terms of such license.

No responsibility is assumed for the use or reliability of software on equipment that is not supplied by Digital Equipment Corporation or its affiliated companies.

© Digital Equipment Corporation 1995 Digital Equipment Corporation.

All Rights Reserved.

The postpaid Reader's Comments forms at the end of this document request your critical evaluation to assist in preparing future documentation.

The following are trademarks of Digital Equipment Corporation: CI, DEC, DECbridge, DECELMS, DECmcc, DECndu, DECnet, DECNIS, DECserver, DF196, DF296, Digital, DSSI, GIGAswitch, LAT, OpenVMS, POLYCENTER, ULTRIX, VAX, VMScluster, VAXstation, VMS, VT, VT220, and the DIGITAL logo.

The following are third-party trademarks: MS–DOS is a registered trademark of Microsoft Corporation. PostScript is a registered trademark of Adobe Systems, Inc. OpenView is a registered trademark of Hewlett Packard. OSF/1 is a registered trademark of Open Software Foundation, Inc. SunNet Manager is a registered trademark of Sun Microsystems. All other trademarks and registered trademarks are the property of their respective holders.

This document was prepared using VAX DOCUMENT, Version 2.1.

# **Contents**

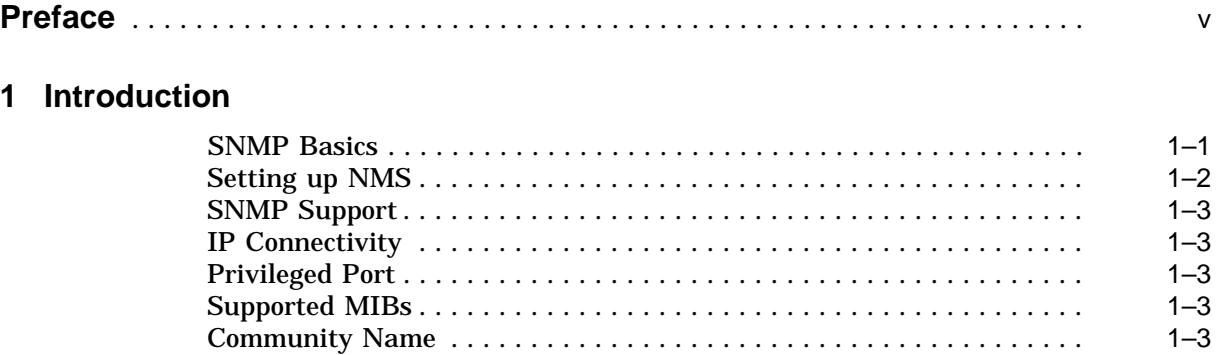

# **2 Network Management Station**

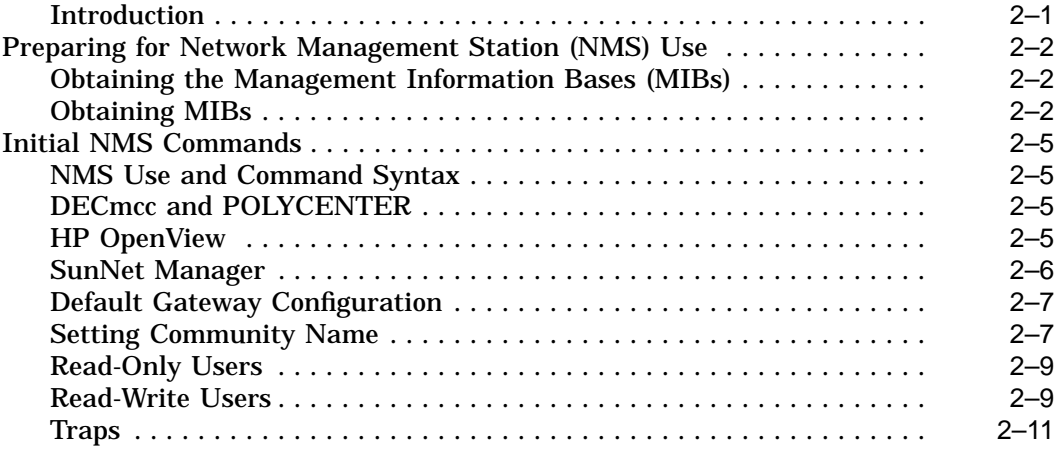

# **3 GIGAswitch/FDDI MIB Objects**

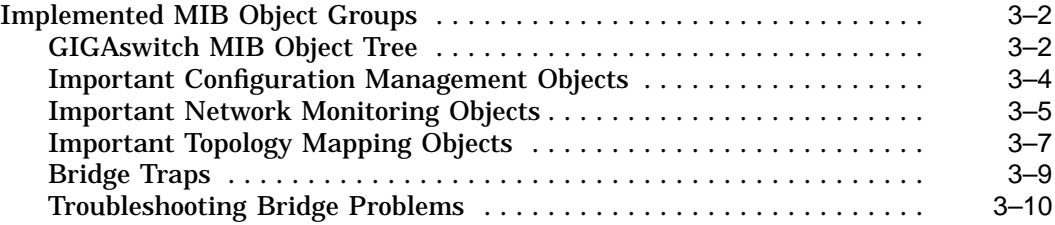

#### **A GIGAswitch MIB Objects**

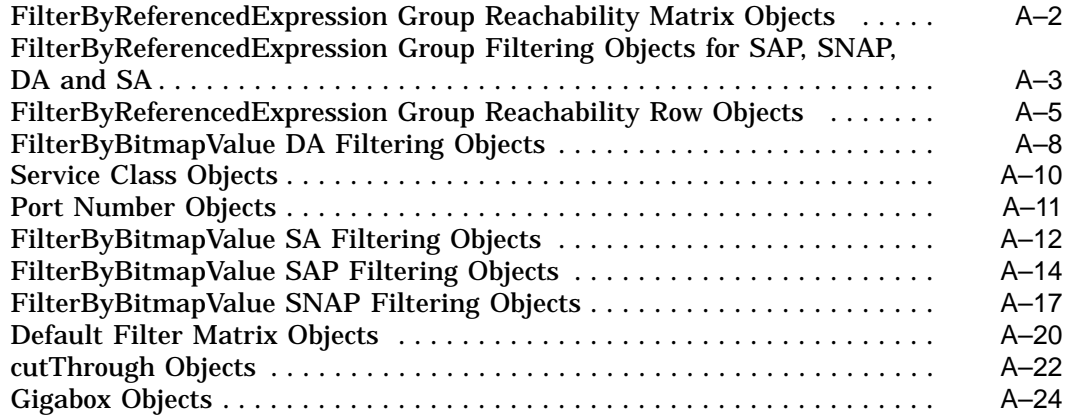

### **B MIB Object Identifiers**

### **Glossary of GIGAswitch FDDI Terms**

### **Figures**

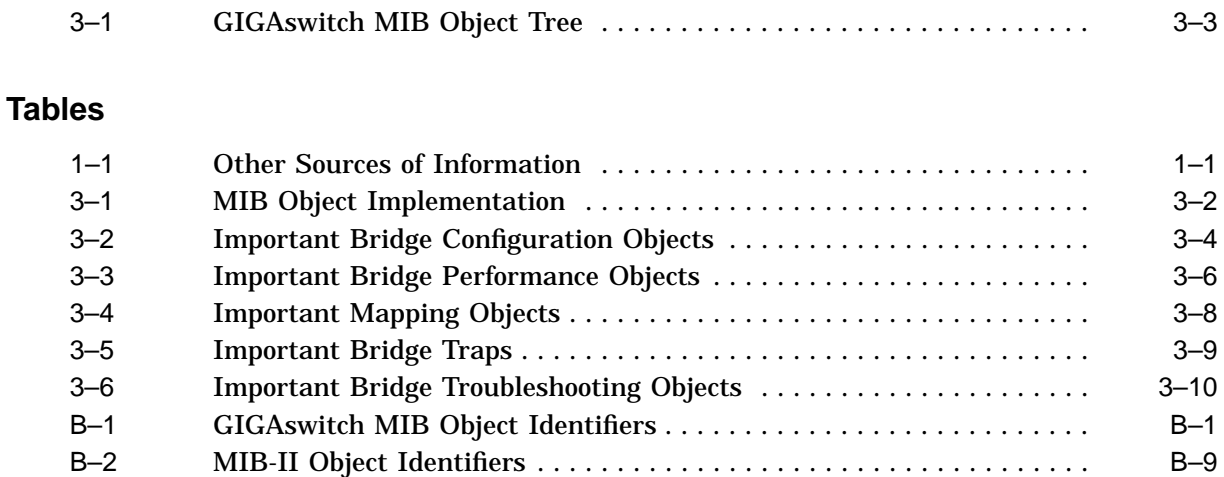

B–3 Bridge MIB Object Identifiers . . . ............................ B–15 B–4 Dec\_vendor MIB Object Identifiers ........................... B–18 B–5 FDDI MIB Object Identifiers ................................ B–28

# **Preface**

### **Intended Audience**

This guide is intended for network managers who will manage a GIGAswitch/FDDI System in an extended local area network (LAN).

### **Structure of This Guide**

This guide describes how to perform common management tasks for the GIGAswitch/FDDI System. The following table shows where to find information:

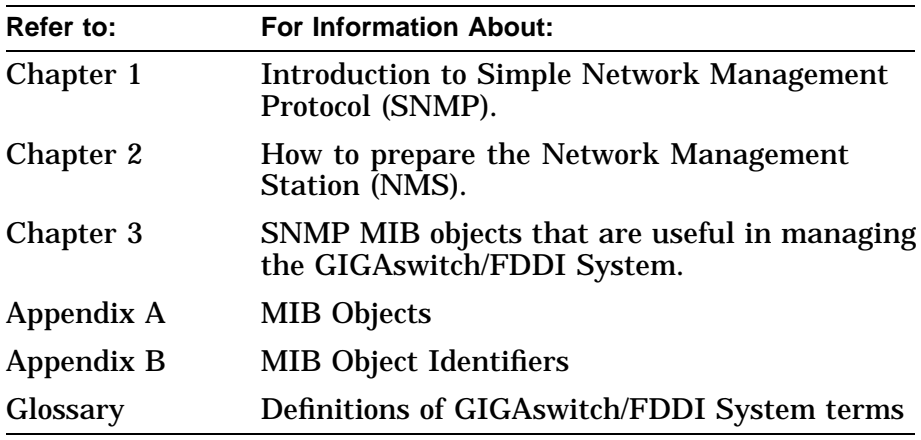

### **Additional Resources**

The following documents provide additional information:

- *Configuring the SNMP Agent*, AA–PR84A–TE
- RFC1157: SNMP Standard<sup>1</sup>
- RFC1285: FDDI MIB
- RFC1286: Bridge MIB
- RFC1213: MIB-II
- RFC1407: DS3 MIB
- DEC ELAN Vendor MIB Version 2.7
- GIGAswitch/FDDI MIB Version 1.3

 $\overline{1$  RFCs can be obtained from NIC.DDN.MIL in the rfc directory using anonymous ftp.

- ATM MIB (Included in GIGAswitch/FDDI MIB)
- SONET MIB (Included in GIGAswitch/FDDI MIB)

Documentation for your network management station (NMS) should also be available for regular use.

## **Conventions**

The following conventions are used in this guide:

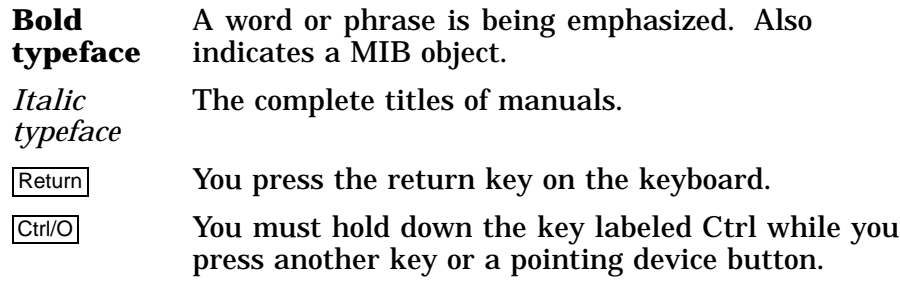

# **1 Introduction**

This guide explains how Simple Network Management Protocol (SNMP) is used to manage the GIGAswitch/FDDI System (including a brief introduction to SNMP), and how to set up a management station and the GIGAswitch/FDDI System for management. It also describes the MIB objects supported by the GIGAswitch/FDDI SNMP agent.

The following Table 1–1 provides sources of additional infromation about SNMP management.

| If You Want To Do This                                                                                                    | Refer To                                                                                                   |  |
|----------------------------------------------------------------------------------------------------|----------------------------------------------------------------------------------------------------|--|
| Learn about SNMP and manageable<br>objects                                                                                | The Simple Book, by<br>Marshall T. Rose                                                                    |  |
| Learn about the icmp, udpd, ip, arp,<br>tftp, or BootP groups                                                             | Appropriate RFC                                                                                            |  |
| Look up an SNMP object, either because<br>it's not described in this manual, or<br>because its description is abbreviated | Appropriate public or<br>private MIB                                                                       |  |
| Configure your network                                                                                                    | <b>Fiber Distributed Data</b><br><i><b>Interface Network</b></i><br>and Configuration<br><b>Guidelines</b> |  |
| Learn how to manipulate SNMP objects<br>using your network management station<br>software                                 | Appropriate user<br>documentation                                                                          |  |

**Table 1–1 Other Sources of Information**

**SNMP Basics** SNMP is a protocol for exchanging information between two management entities: the manager and the agent. The manager is an application that runs on a system referred to as the network management station (NMS). It provides the interface through which a human manager (or another program) performs management activities. The agent is an application that runs on a system which is the object of the management activities. The agent runs on the device which is to be managed: a host, gateway, terminal server, repeater, hub, switch, concentrator, or bridge.

SNMP allows a NMS to view (GET) information from an agent or to modify (SET) information within an agent. Frequently a request to view or modify such information is accompanied by a "community name," which acts as a password, thus providing a basic level of security.

The information that is made available to the NMS by an agent is organized in a hierarchical collection of objects, known as a management information base (MIB). The objects of the MIB are organized in a logical tree. Each object is indexed by its position within the tree. Frequently specific subtrees are also identified as MIBs themselves.

The MIB was defined by the Internet Engineering Task Force (IETF) for SNMP management. It is the repository for all information used to manage a network device. It describes the name, object identifier, data type, and accessibility of every data item that can be read or written via SNMP. Subtrees of the MIB are defined by IETF, vendors, or other organizations.

SNMP supports four operations, three initiated by the NMS; one initiated by the agent:

- GET is used by the NMS to retrieve from the agent the value of a specified MIB object.
- GETNEXT is used by the NMS to retrieve from the agent the value of the object which follows (in the tree) the MIB identifier specified in the command.
- SET is used by the NMS to request the agent to alter the value of a specified MIB object. This action often has side effects on the operation of the device being managed. It can also cause an object to be created.
- TRAP is a message sent by the agent (to specified NMSs) which notifies the NMS of some event taking place on the managed device.

The objects and traps supported by the GIGAswitch/FDDI System are described later in this guide.

- **Setting up NMS** In order to use SNMP to manage the GIGAswitch/FDDI System a network management station must be configured. Such a station must satisfy three basic requirements to manage the switch:
	- 1. It must be able to send and receive SNMP packets, using UDP/IP.
	- 2. It must have IP network access to the switch to be managed.
	- 3. It must be loaded with all MIBs that are served by the switch.

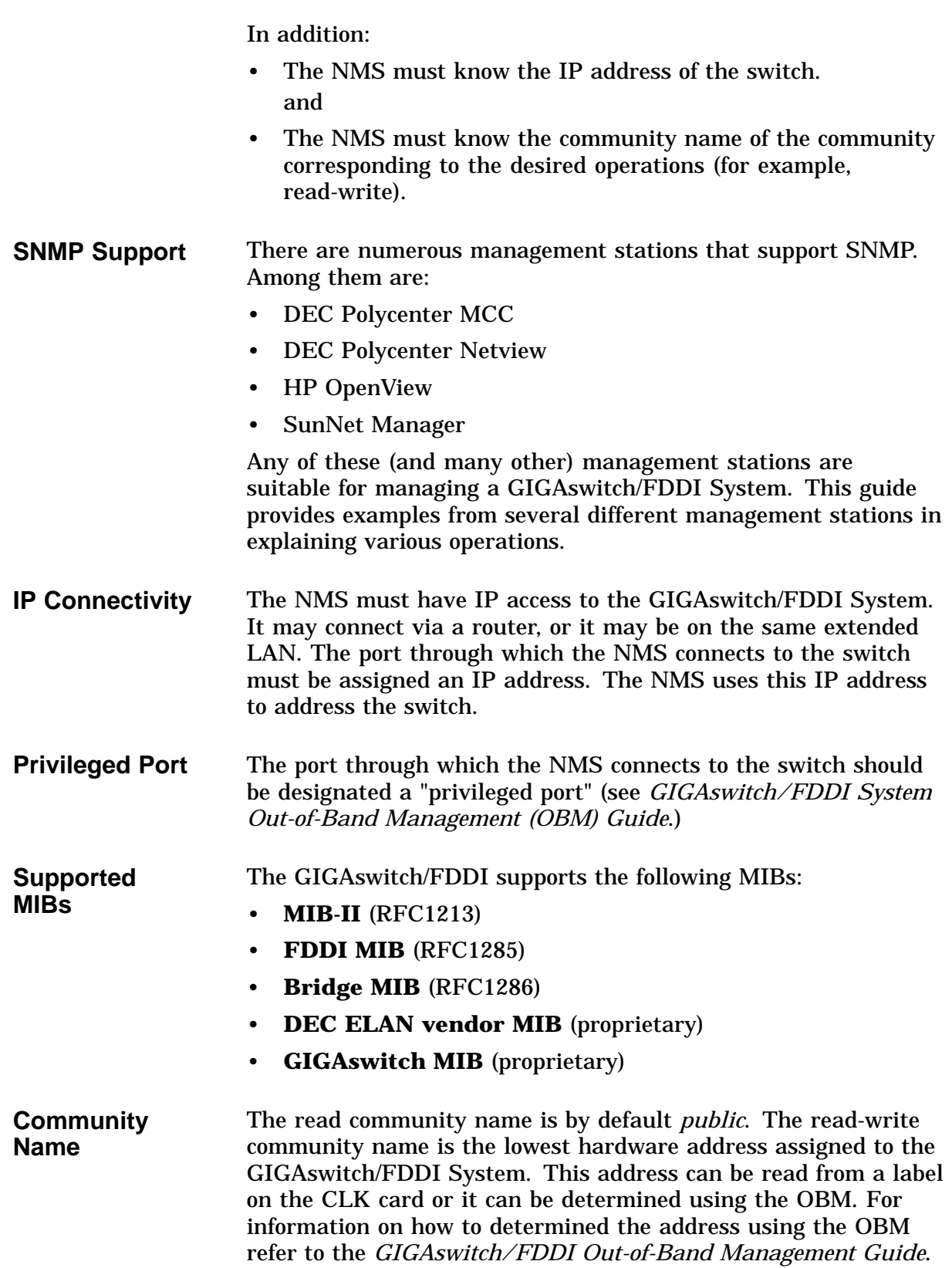

# **Network Management Station**

**Introduction** This chapter describes how to prepare the network management station (NMS) for use and how to manage the GIGAswitch/FDDI System from the NMS.

# **Preparing for Network Management Station (NMS) Use**

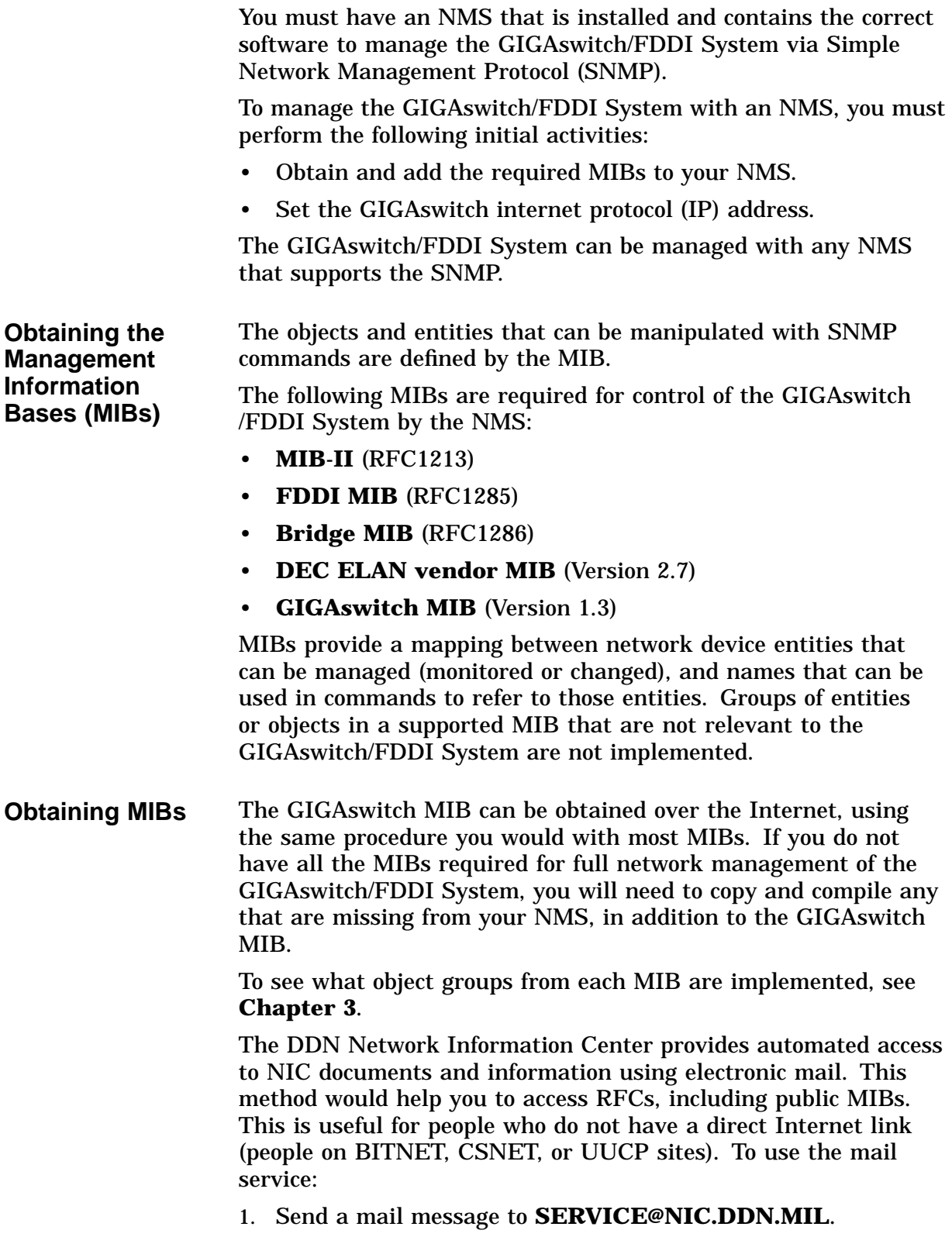

2. In the *subject* field of the message, request the type of service you wish, followed by any arguments that apply. The message body is normally ignored, but if the *subject* field is empty, the first line of the message body is used as the request. Some possible service request lines include:

```
HELP
RFC 822
RFC INDEX
RFC 1119.PS
FYI 1
IETF 1IETF-DESCRIPTION.TXT
NETINFO DOMAIN-TEMPLATE.TXT
SEND RFC: RFC-BY-AUTHOR.TXT
SEND IETF/1WG-SUMMARY.TXT
SEND INTERNET-DRAFTS/DRAFT-IETF-NETDATA-NETDATA-00.TXT
HOST DIIS
```
Requests are processed automatically once a day. Large files are broken down into separate messages (however, few files are large enough to require this).

Digital's private MIB information is stored and up-to-date in the */private/mib* directory at gatekeeper.dec.com. Be sure to check the index file and the *README* file for the current contents.

Digital offers Internet ftpmail access to private MIB information, in ASCII text form, at *GATEKEEPER.DEC.COM*. To use ftpmail:

- 1. Send a mail message to *ftpmail@gatekeeper.dec.com*.
- 2. Ignore the subject line.
- 3. Include the word *connect* in the first line of the body.
- 4. Include **get** commands for each document required. For example:

get /private/mib/filename

Requests are queued and processed every 30 minutes.

For more timely access, you can use anonymous ftp to access private MIB information as follows:

- 1. Use the Internet application FTP to connect to *gatekeeper.dec.com*. The Internet address is 16.1.0.2.
- 2. Log in as user *anonymous*.
- 3. Enter a password. You may use any string as the password, but we prefer that you use your electronic mail address.
- 4. Use the *cd* command to get to the directory */private/mib*.
- 5. Use the *ascii* command to specify that you are retrieving ASCII files.
- 6. Use the *get* command to get the file or files you require.
- 7. When finished, use the *quit* command to log out.

#### An example of an ftp transfer might look like this:

```
% ftp gatekeeper.dec.com
Connected to gatekeeper.dec.com
   220 GATEKEEPER.DEC.COM FTP Service Process
Name: anonymous
331 ANONYMOUS user ok, send real ident as password.
Password: munro@hitech.college.edu
230 User ANONYMOUS logged in at Tue 31-Aug-1993 00:30-EST, job 63
ftp> cd /private/mib
331 Default name accepted. Send password to connect to it.
ftp> ascii
220 Type A ok.
ftp> get filename
200 Port 19.63 at host nnn.nn.nn.nn accepted.
    150 ASCII retrieve of /PRIVATE/MIB/filename started.
    226 Transfer completed. 40239 (8) bytes transferred.
   40239 bytes received in 23.65 seconds (5.8 Kbytes/s)
ftp> quit
%
```
You can access Request for Comments (RFCs) via ftp from the repository at *NIC.DDN.MIL* in the *rfc* directory.

Copy and load any of the other MIBs required by the GIGAswitch /FDDI System if they are not already on your NMS. Then load the GIGAswitch MIB onto your NMS using the management station's procedures.

Some NMS software contains several standard MIBs in a subdirectory. In DECmcc, these MIBs may be found in the MCC\_COMMON directory. Prior to enrolling these MIBs, ensure they are the versions required by the GIGAswitch/FDDI System, as listed in the Preface of this guide.

If your NMS uses POLYCENTER, it has a command procedure for loading MIBs:

\$ **@MCC\_COMMON:MCC\_TCPIP\_MTU**

The following is an example of loading a MIB using DECmcc:

```
$ @MCC_COMMON:MCC_TCPIP_MTU.COM GIGASWITCH_MIB_V010
DECmcc TCP/IP MIB Translator Utility driver procedure V1.2.1
   31-AUG-1993 09:41:14
This procedure operates in a 2 phased manner --
Phase 1 translates a MIB definition into a management specification.
Phase 2 (as an option) translates the management specification into a
dictionary loadable file and updates the DECmcc data dictionary.
Phase 2 - Do you want to update the DECmcc data dictionary?( Y/N) [N]: Y .
    . Phase 2 for file SONOMA_SW:[USER]GIGASWITCH_MIB_V010; completed. *** 31-AUG-1993 10:35:11
Normal successful completion.
```
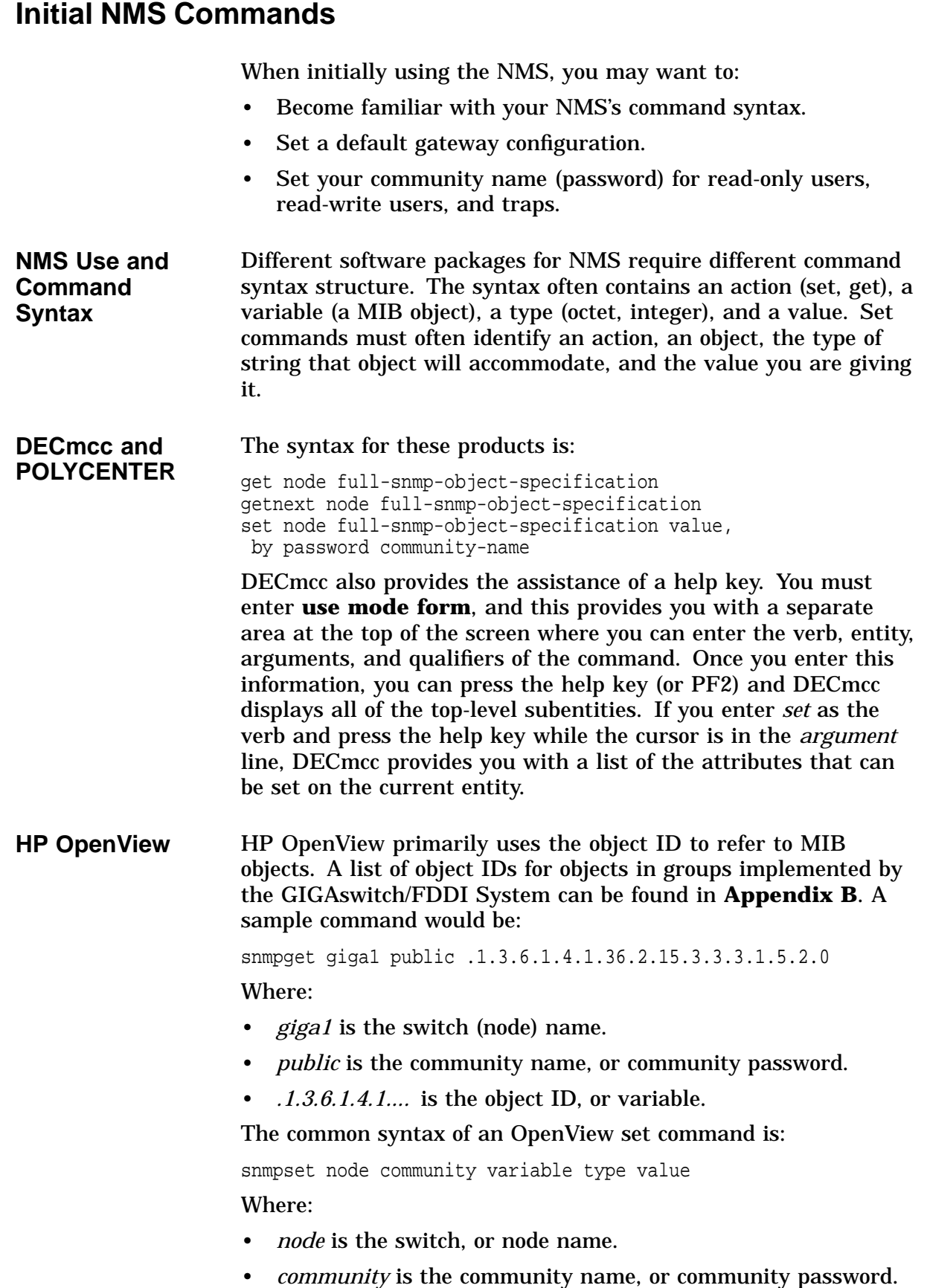

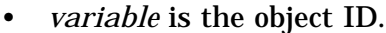

- *type* is the type of string that variable holds (octet, integer, etc.).
- value is the value you are giving that object.

At the end of the command line you could include other sets of *variable type value* information as desired.

If the object ID has a leading decimal, it is interpreted as the full object ID. If it does not, it is an abbreviated ID. HP OpenView prepends *.iso.org.dod.internet* to all MIB objects.

**SunNet Manager** SunNet Manager uses schemas, or lists of MIB objects and their valid values, and OID files that contain MIB objects and their object IDs. In order to prepare the SunNet Manager to use a new MIB's objects, you must run it through a program called MIB2SCHEMA, and this will create the OID (object ID) files and schema files. You must then specify the schema file in the SNMP host file (/var/adm/snm.hosts), by listing one entry per system. This can be verified by typing *snm\_cmd -v*.

> Set commands are entered from within the set tool. The command syntax is as follows:

agent/group/attribute key New Value=newvalue

Where:

- *agent* is the name of the overall MIB that contains the attribute, or object, being set.
- *group* is the group name of the MIB group that contains the attribute being set.
- *attribute* is the attribute, or actual MIB object.
- *key* is an optional key of an attribute. If the attribute is in a row in a table, a key is used.
- *newvalue* is the new value for the object.

To invoke the set tool from the command line, use the following syntax:

```
mgrhost%/usr/snm/bin/snm_set -t target -a agent -g
group
```
Where:

- *target* is the GIGAswitch/FDDI System name.
- *agent* is the name of the MIB containing the object.
- *group* is the name of the MIB group containing the object.

A sample command line for the NMS would look as follows:

snm\_cmd -f snmp-mibII.schema -g system -t giga1 -s

Where:

- *snmp-mibII.schema* is the scheme of the MIB whose objects that will be viewed.
- *system* is the MIB group of the objects that will be viewed.
- *giga1* is the GIGAswitch/FDDI System name.
- *-s* indicates seek all objects in that group.

**Default Gateway Configuration** If a Trap Address is configured for an NMS that is not on a subnet local to the GIGAswitch/FDDI System, a default gateway must be configured so that traps can be delivered to that NMS.

> The default gateway can be configured with an SNMP SET on the SNMP object ipRouteTable. The destination IP address should be specified as 0.0.0.0, and the next hop (ipRouteNextHop) should be specified as the IP address of the gateway.

Here is an example using MCC to set a default gateway:

```
use def qualifier by password 08002b20d900
use def entity snmp gsmko11101p021
set ip routingtable 0.0.0.0 ipRouteDest 0.0.0.0
set ip routingtable 0.0.0.0 ipRouteMask 0.0.0.0
set ip routingtable 0.0.0.0 ipRouteNextHop 16.126.64.254
```
**Note**

You need not configure this parameter if the NMS is on a directly connected subnet, or if the trap address table is not configured.

The following shows sample SNMP commands used to set a trap address.

use default qual by password 08002b20d900 use default entity snmp gigaswitch dec ema eauth1 set eauthTrapUserTable 198.55.32.10 eauthTrapUserAddr 198.55.32.10

**Setting Community Name** Setting the community name for the GIGAswitch/FDDI System provides SNMP with primitive security. It is often a required part of many SNMP set commands, and some SNMP get commands, thus only people who know the community name (referred to as a password in DECmcc and POLYCENTER) will be able to perform these SNMP tasks.

> If you do not use the correct community name, or do not use the community name where you should in SNMP commands that require it, the agent may respond with an authentication failure trap, or may result in a message such as "no response from entity."

Most NMSs use *public* by default as a community name. The GIGAswitch/FDDI System, by default (upon initial use and management memory reset), has as its community name its lowest hardware address (which is the lowest number in the hardware address range displayed on the clock card label).

The GIGAswitch SNMP agent supports three communities:

- *read-write community*: The GIGAswitch/FDDI System will only accept an SNMP SET request from a user in this community. Get and GetNext requests are also accepted.
- *read-only community*: Get and GetNext requests are accepted from users in this community.
- *trap community*: traps are sent to all hosts in this community.

Thus, a community string is like a password for in-band management because certain requests can only come from certain user communities, and the requests themselves must contain the community string.

Community names are ASCII character strings from 4 to 32 characters long. There are three types of community names: one each for read-only access, read-write access, and use within TRAP PDUs. The default community strings are:

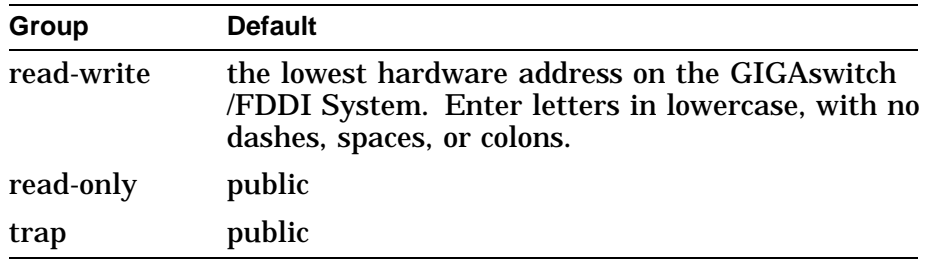

Community names are stored in nonvolatile memory, and can be modified by the network manager using in-band management. If you attempt to enter a Set or Get command that requires the community name/password and either do not include it, or enter it incorrectly, you may get a *no response from entity* message (or a similar message) from the NMS.

For each community, there is a table of authorized users. A table may contain up to eight entries. Each entry may represent a single IP address or multiple IP addresses, because each entry consists of an address and a mask. If the mask is all ones, then the entry will match only a single IP address (otherwise, it will match an address set). If you do not enter a mask, it defaults to all ones. For example, the entry (16.22.18.00, 255.255.255.00) will match user addresses 16.22.18.00 through 16.22.18.255.

**Note**

The default community table allows all addresses access.

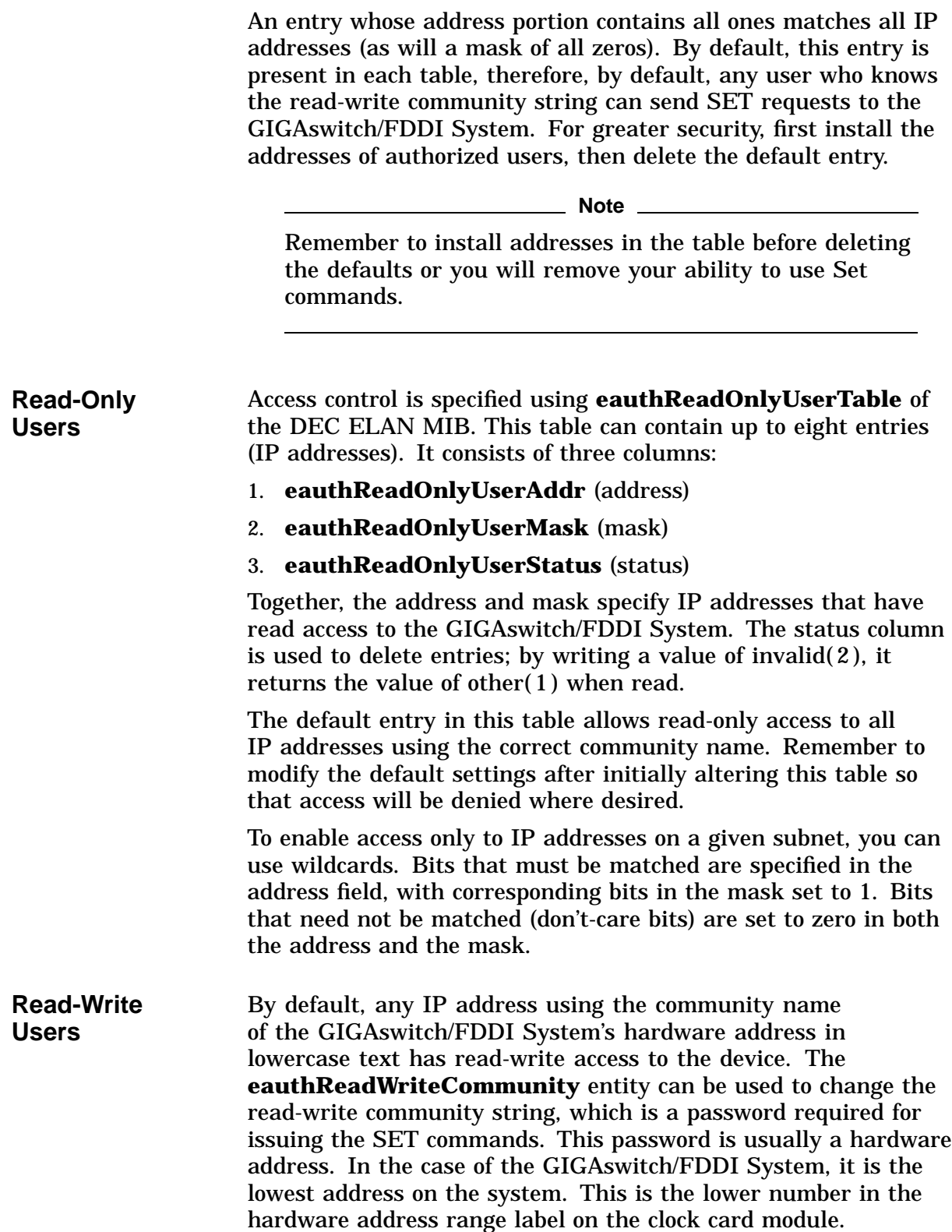

**Note**

Do not include any dashes, colons, spaces, or other delimiters in your hardware address entry. Simply enter the hexadecimal characters, ensuring all letters are typed in lowercase.

Access control is specified using **eauthReadWriteUserTable**, which can contain up to eight entries. This table contains three columns:

- 1. **eauthReadWriteUserAddr** (address)
- 2. **eauthReadWriteUserMask** (mask)
- 3. **eauthReadWriteUserStatus** (status)

Together, the address and mask specify IP addresses that have read-write access to the device. The status column is used when deleting entries, and returns the value of other(1) when read.

A sample command that would create an entry in the **eauthreadwriteusertable** might look like this:

```
set snmp switch1 dec ema eauth1 eauthreadwriteusertable-
16.126.64.0 eauthreadwriteuseraddr 16.126.64.0, -
eauthreadwriteusermask %xffffff00, by password
08002b20d900
```
The default entry in this table allows read-write access to all IP addresses using the correct community name. Remember to modify the default settings when initially altering this table so that access will be denied where desired. This can be done by setting status to invalid $(2)$ .

**Warning**

Delete the default entry only *after* adding any new entries. If you forget the read-write community name or find you have deleted all defaults and have no read-write access to the GIGAswitch/FDDI System, reset the system to the factory defaults using the OBM terminal.

You cannot read the read-write community name with the read-only community name. Modify read-write access control carefully because modifications can make the GIGAswitch/FDDI System unreachable for SETs if changed incorrectly.

Following is an example of using the read-write community name as a password:

show snmp switchname dot1dbridge dot1dbase dot1dbasebridgeaddress, by password 08002b2ffd7d

Where:

• *switchname* is the name of the GIGAswitch/FDDI System.

• *08002b2ffd7d* is the community name.

The following example shows how to set the read-write community name using DECmcc:

set snmp switchname dec ema eauth1 eauthreadwritecommunity - %xstring, by pass 08002b2ffd7d

Where:

- *switchname* is the name of the GIGAswitch/FDDI System.
- *%xstring* is the new community name.
- *08002b2ffd7d* is the old community name.

**Traps** Traps are event reports sent to SNMP directors on NMSs by the SNMP agent on the GIGAswitch/FDDI System. Some traps are in place by default. For instance, if someone attempts a SET command without a password or privileged IP address, it sets a trap and sends information about this attempt to all trap addresses. The GIGAswitch/FDDI System supports the following traps:

#### **newRoot topologyChange authenticationFailure warmStart lineCardFailureTrap**

The trap address table is the list of IP addresses (typically NMSs) to which all traps (events) generated by the GIGAswitch/FDDI System will be sent.

You can configure this list by performing a SET operation on the **eauthTrapUserTable**. A maximum of eight entries can be specified.

Modify the default community name for trap messages by writing **eauthTrapCommunity**. By default, there are no entries in the trap table. To receive traps, specify the IP address to send traps to in **eauthTrapUserTable**. The table can hold up to eight entries.

An example of adding a new address (1.2.3.4) to the trap table:

set snmp 16.21.16.128 dec ema eauth1 eauthtrapusertable -1.2.3.4 eauthtrapuseraddr 1.2.3.4, by password - "08002b2ffd7d"

An example of deleting an address from the trap table:

set snmp 16.21.16.128 dec ema eauth1 eauthtrapusertable -1.2.3.4 eauthtrapuserstatus invalid, by password "08002b2ffd7d"

An example of showing all addresses in the trap table:

show snmp 16.21.16.128 dec ema eauth1 eauthtrapusertable \* eauthtrapuseraddr

Authentication Failure traps are sent by the GIGAswitch/FDDI System only if the variable **snmpEnableAuthenTraps** has a value of enabled( 1 ). This is the default value.

You can assign levels of severity for traps and enable reporting using DECmcc if you want to report them over the network. You need to create a *notify* request for SNMP in the domain in which the entity is registered. This request should contain the event types you want to watch, and upon complete designation it should be enabled (activated). Over-temperature alerts and power supply failures can be flagged this way at remote locations, using NMS traps and alarms.

See the section titled **Bridge Traps** in **Chapter 3** for more information on traps.

# **GIGAswitch/FDDI MIB Objects**

This chapter contains information SNMP MIB objects that are useful in managing the GIGAswitch/FDDI System.

# **Implemented MIB Object Groups**

The MIBs used by the GIGAswitch/FDDI System include:

- MIB-II (RFC1213)
- FDDI MIB (RFC1285)
- Bridge MIB (RFC1286)
- DEC Vendor MIB (Vendor MIB Elanext), Version 2.7
- GIGAswitch MIB, Version 1.3

Consult the MIBs directly for complete information.

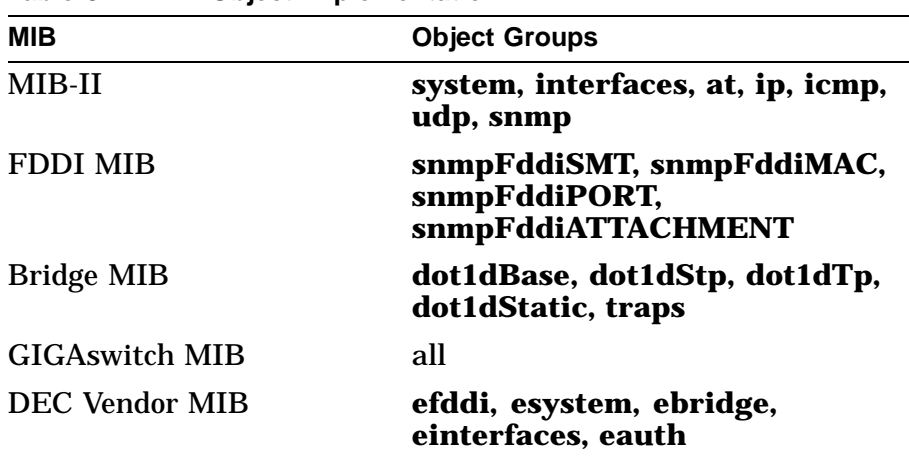

#### **Table 3–1 MIB Object Implementation**

#### **GIGAswitch MIB Object Tree**

The top of the GIGAswitch MIB object tree is shown in Figure 3–1. This shows you the relative placement of several of the MIB object groups in the GIGAswitch MIB. MIB objects can be referred to by their name, or their number in the MIB tree.

When you specify a MIB object, you need to give its full name or object ID number, or you need to specify its leaf name (which can often be done from a pulldown menu, depending on your NMS).

To access a specific variable within the management information base, you must supply the complete variable, or object name. These object names mirror the hierarchical structure of the information base, and are made up of the sequence of the branches of the MIB tree that lead down to the object.

A MIB object can be entered on an NMS by either typing the complete object name, typing the complete object ID, or using a window-based system to click on each correct sequential tree branch until the desired object is fully specified.

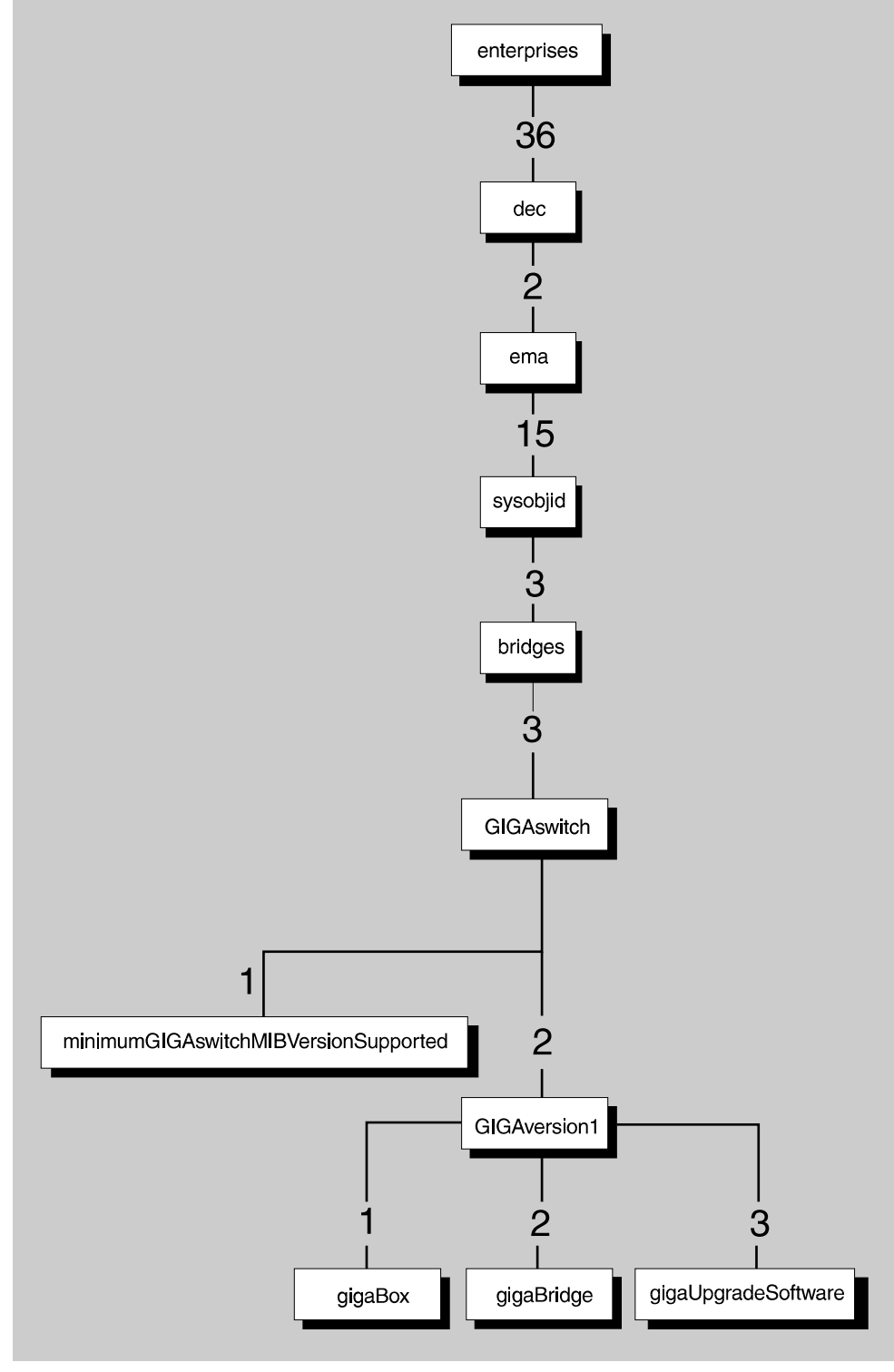

**Figure 3–1 GIGAswitch MIB Object Tree**

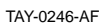

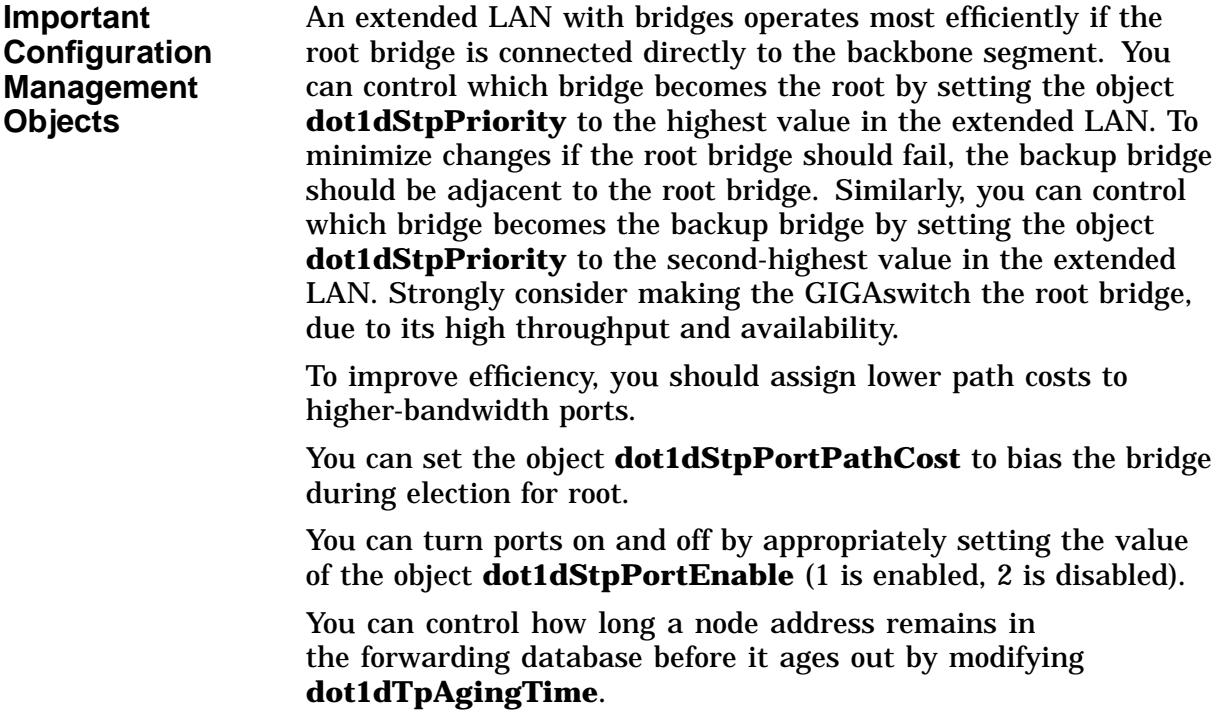

Table 3–2 lists some vital bridge configuration objects.

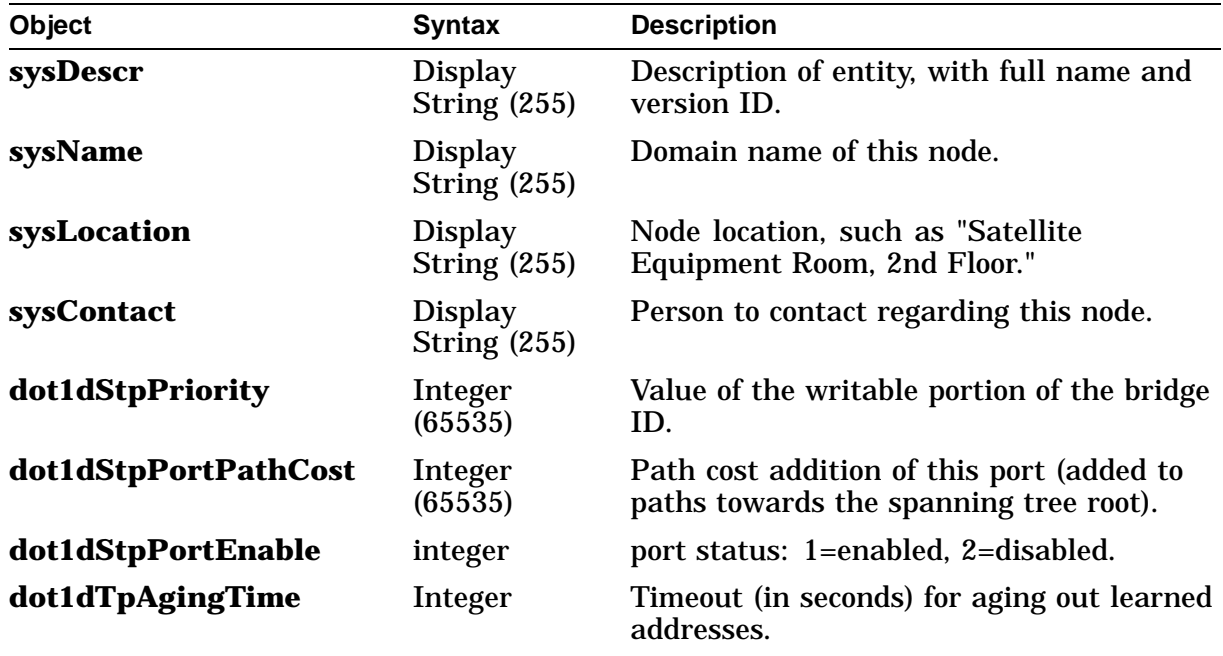

#### **Table 3–2 Important Bridge Configuration Objects**

**Important Network Monitoring Objects**

Table 3–3 lists objects that can help you track bridge performance. Because the GIGAswitch/FDDI System samples every frame on the LAN segments it connects, it can effectively monitor those LANs.

The sum of unicast and multicast packets received (the objects **ifInUcastPkts** plus **ifInNUcastPkts**), and the sum of unicast and multicast packets transmitted (the objects **ifOutUCastPkts** plus **ifOutNUcastPkts**), gives the total traffic on the LAN. The unicast and multicast traffic rates are also useful statistics to monitor individually; sample the counters and the object **sysUpTime**. You can also calculate LAN utilization by sampling the count of total bytes sent and received (the objects **ifOutOctets** plus the objects **ifInOctets**).

You should also monitor the ratio of packets forwarded to packets filtered (the objects **dot1dTpPortInFrames** and **dot1dTpPortInDiscards**). A constant low ratio of frames filtered to frames received indicates poor isolation of traffic (traffic is not being kept local, suggesting possible poor placement of the bridge). You can monitor the number of frames transmitted on a port (the object **dot1dTpPortOutFrames**) to keep an eye on the level of traffic being forwarded on the port (which should be much lower than the frames received).

Counters wrap (return to zero) when they reach their maximum value. Different counters wrap at different rates. Ensure that you sample objects appropriately. Take values at the start and end of a period and compare the difference. Depending on the LAN traffic, some counters may wrap quickly, so adjust your sampling times as necessary.

| Object                 | <b>Syntax</b>                                                                 | <b>Description</b>                                                                                                    |
|------------------------|-------------------------------------------------------------------------------|----------------------------------------------------------------------------------------------------|
| rptrOperStatus         | Integer                                                                       | Operational state of bridge: 1 - unknown,<br>2 - ok, 3 - bridge has failed, 4 - group has<br>failed, 5 - port has failed, 6 - unspecified<br>failure. |
| ifInUcastPkts          | Counter,<br>$0 \rightarrow (2^{32} - 1)$                                      | Number of subnetwork-unicast packets<br>delivered to a higher-layer protocol.                                                                         |
| ifInNUcastPkts         | Counter,<br>$0 \rightarrow (2^{32} - 1)$                                      | Number of non-unicast packets delivered<br>to a higher-layer protocol.                                                                                |
| <b>ifOutUcastPkts</b>  | Counter,<br>$0 \rightarrow (2^{32} - 1)$                                      | Number of subnetwork-unicast packets<br>that higher-layer protocols asked to be<br>transmitted to a subnetwork-unicast<br>address.                    |
| <b>ifOutNUcastPkts</b> | Counter, $0 \rightarrow$<br>$(2^{32}-1)$                                      | Number of subnetwork-unicast packets<br>that higher-layer protocols asked to be<br>transmitted to a non-unicast address.                              |
| <b>ifInOctets</b>      | Counter,<br>$0 \rightarrow (2^{32} - 1)$                                      | Total octets (bytes) received, including<br>framing characters.                                                                                       |
| <b>ifOutOctets</b>     | Counter,<br>$0 \rightarrow (2^{32} - 1)$                                      | Total octets (bytes) transmitted, including<br>framing characters.                                                                                    |
| dot1dTpPortInFrames    | Counter,<br>$0 \rightarrow (2^{32} - 1)$                                      | Number of frames received by this port<br>from its segment.                                                                                           |
| dot1dTpPortOutFrames   | Counter,<br>$0 \rightarrow (2^{32} - 1)$                                      | Number of frames transmitted by this port<br>to its segment.                                                                                          |
| dot1dTpPortInDiscards  | Counter,<br>$0 \rightarrow (2^{32} - 1)$                                      | Number of fames filtered by the<br>forwarding process.                                                                                                |
| dot1dStpPortState      | disabled,<br>blocking,<br>listening,<br>learning,<br>forwarding,<br>or broken | Status, informs you what state the bridge<br>port is in.                                                                                              |

**Table 3–3 Important Bridge Performance Objects**

#### **Important Topology Mapping Objects**

Table 3–4 lists SNMP objects related to mapping your extended LAN and determining the number and segment address of its component nodes.

Spanning tree data is stored in the **dot1Stp** group of objects, defined in the Bridge MIB. Each bridge knows which one is the root; that information is stored in the object **dot1dStpPortDesignatedRoot**. Bridges immediately adjacent to the root bridge list the root as the designated bridge; that information is stored in the object **dot1dStpPortDesignatedBridge**. The particular port of the root bridge to which they are connected is stored in the object **dot1dStpPortDesignatedPort**. Examine the object **dot1dStpPortState**: the spanning tree is formed by all of the paths connected by bridge ports in the forwarding state (5). You can also identify ports that are not forwarding traffic.

Since the topology can change dynamically, you should monitor these objects periodically. The section titled Bridge Traps in this chapter discusses traps that signal topology changes.

The forwarding database table contains the addresses and port numbers of nodes on a LAN segment serviced by each bridge. Examine the row objects **dot1dTpFdbEntry** for **dot1dTpFdbAddress** and **dot1dTpFdbPort**. Compare the entries from bridge to bridge to determine the exact segment on which each node resides. This also yields the total number of nodes.

The object **dot1dTpFdbStatus** shows whether an address is for the bridge itself (self) or aged out (invalid). Aged addresses are unreliable, because the node may have been removed in the interim. You might want to re-examine this data periodically. Note that the tables can be large, and retrieving them can affect network traffic.

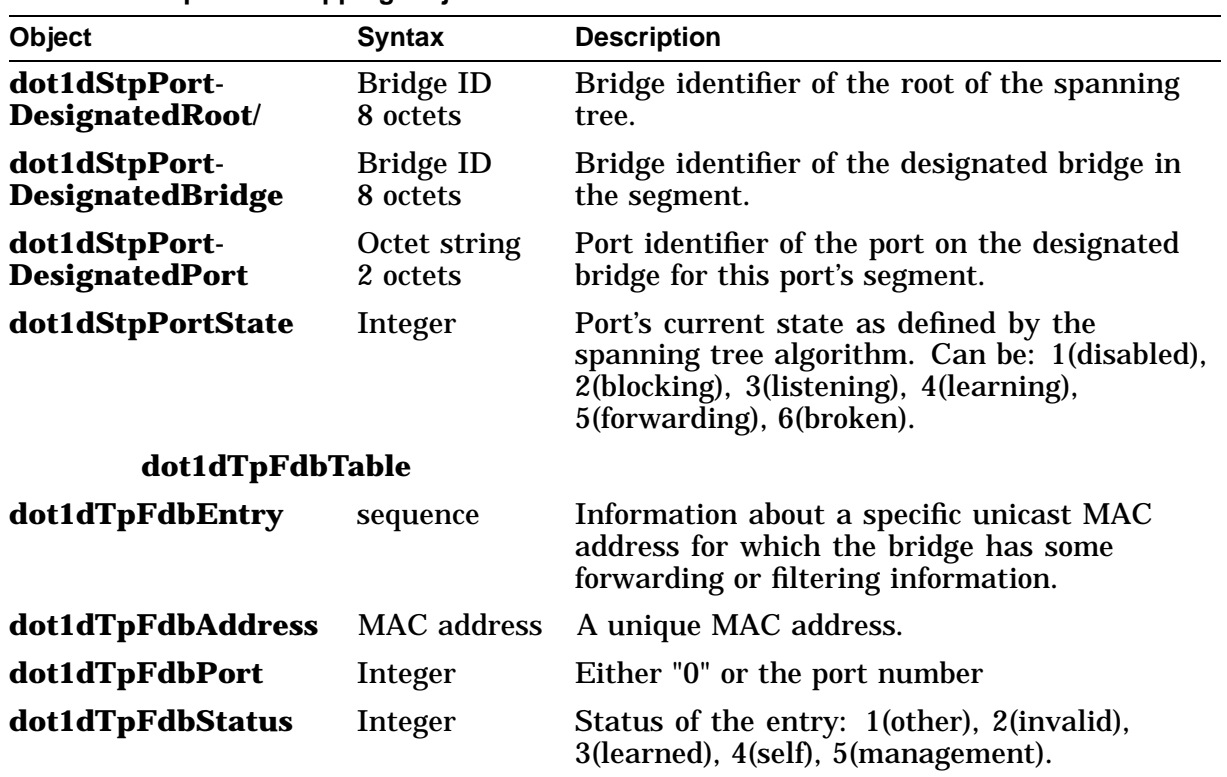

### **Table 3–4 Important Mapping Objects**

**Bridge Traps** Table 3–5 lists important bridge SNMP traps.

The GIGAswitch/FDDI System generates a trap on **warmStart**. This trap indicates that the bridge has reinitialized, and that volatile management information has been retained. The trap **newRoot** indicates that the bridge has been elected the root bridge. The trap **topologyChange** indicates that one of the ports on the bridge has changed from the learning state to the forwarding state, or from the forwarding state to the blocking state. See the section titled **Traps** in **Preparing for Network Management Station (NMS) Use** for more information on traps.

To use these traps, configure the trap user table, which is a list of up to eight IP addresses. The object ID of **eauthTrapUserTable** is 1.3.6.1.4.1.36.2.18.1.5.1.2.*n*.

If your NMS is not on the local subnet, set the object esysGatewayAddress or the **ipRouteTable** entry **ipRouteNextHop** so that the trap will reach you. If you set the latter, specify the destination IP address as 0.0.0.0, and the next hop (**ipRouteNextHop**) as the IP address of the gateway.

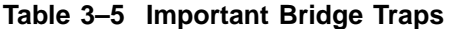

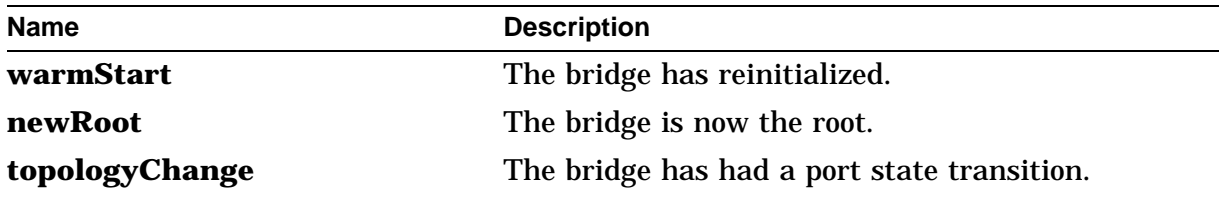

#### **Troubleshooting Bridge Problems** Table 3–6 lists some useful objects for troubleshooting bridge problems. One possible problem is congestion on a LAN segment.

This congestion manifests itself as an excessive number of frames, destined for a given LAN segment, that are discarded because they were queued internally for too long. To document this problem, examine the object **dot1dBasePortDelayExceededDiscards**.

The logical configuration of the LAN (the spanning tree) should stabilize shortly after the network powers up. If it shows signs of instability, this indicates problems with connectivity, or devices going up and down. Examine these objects:

- **dot1dStpTopChanges**—the number of topology changes since power-up.
- **dot1dStpTimeSinceTopologyChange**—when the last change occurred.
- **dot1dStpPortForwardingTransitions**—the number of times a given port went into the forwarding state (should be 0 or 1).

If frames of certain protocols or certain addresses are unexpectedly being filtered, examine the filter table objects to see if filters were incorrectly set up.

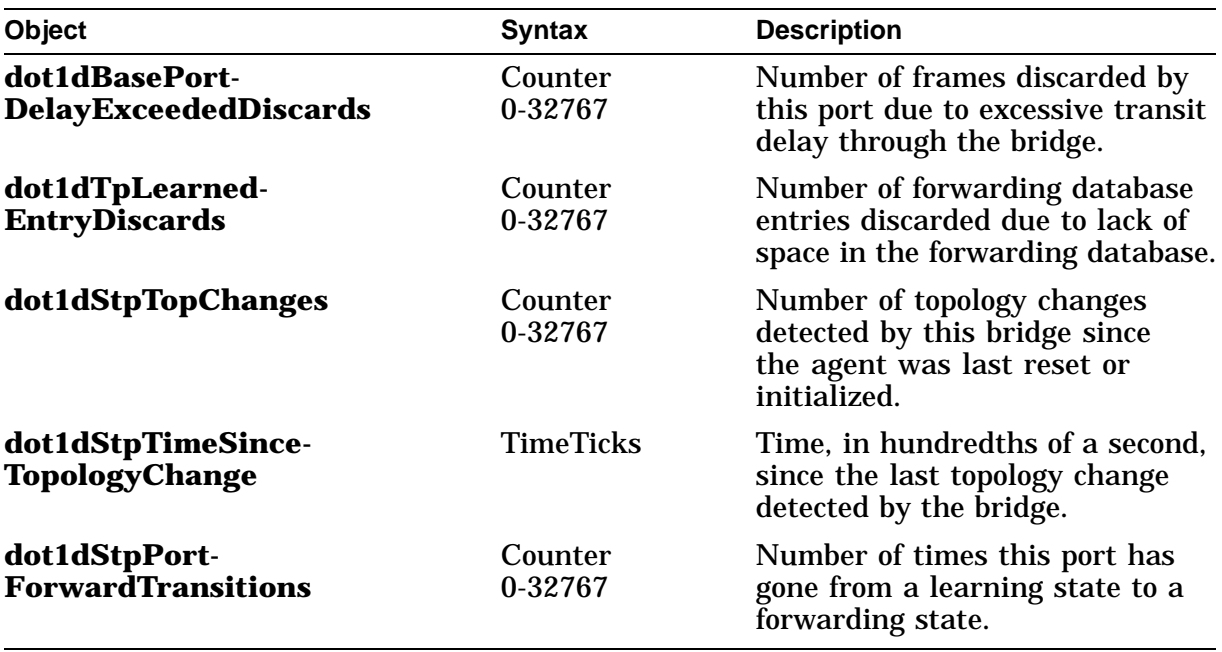

#### **Table 3–6 Important Bridge Troubleshooting Objects**

# **GIGAswitch MIB Objects**

The following is a listing of the GIGAswitch MIB objects, with abbreviated definitions of each object. This list can be used as an introduction to these objects, or as a quick reference. MIB object IDs are listed in **Appendix B**. A view of the GIGAswitch MIB object tree is shown in **Figure 3–1**.

For the complete MIB, print it from your network management station after copying, or use an NMS tool that allows you to browse or walk through the GIGAswitch MIB.

**Note**

All objects have *read-write* access, and are *mandatory*, unless otherwise specified.

#### **minimumGIGAswitchMIBVersionSupported**

**Syntax:** integer **Access:** read-only **Description:** Minimum GIGAswitch System MIB version that is supported.

#### **maximumGIGAswitchMIBVersionSupported**

**Syntax:** integer **Access:** read-only **Description:** Maximum GIGAswitch System MIB version that is supported.

# **FilterByReferencedExpression Group Reachability Matrix Objects**

#### **ebrNportMatrixNameTable**

**Syntax:** sequence of EbrNportMatrixNameEntry **Access:** not accessible **Description:** Table for specifying and naming filter matrices.

#### **ebrNportMatrixNameEntry**

**Syntax:** EbrNportMatrxNameEntry **Access:** not accessible **Description:** A named filter matrix. This entity's sequence includes ebrNportMatrixName, ebrNportMatrixValue, and ebrNportMatrixStatus.

#### **ebrNportMatrixName**

**Syntax:** displaystring (size 32) **Description:** A unique filter matrix name.

#### **ebrNportMatrixValue**

**Syntax:** displaystring (size 32)

**Description:** A matrix is expressed using a shorthand that says what input ports can send packets to what output ports.) An example of a specification might be: *11:1; 1:3-5; 2:0,3; 4-7,9:4-7,9; 10:*. Semicolons are used to separate expressions. Within each expression, Bridge ports on the left hand side of each colon can send packets to bridge ports on the right hand side. A list of bridge ports on one side of a colon must be separated by commas. Hyphens specify a range of numbers on one side of a colon. If there is no port entry on the right side of the colon, the bridge ports on the left cannot send packets to any bridge port (unless the matrix is combined with some some other matrix in a filter specification, or unless the filter is overridden).

#### **ebrNportMatrixStatus**

**Syntax:** invalid(1) or permanent(2)

**Description:** Matrices are initially defined as permanent. An invalid entry will remove that matrix from use.

#### **ebrNportMatrixFppnValue**

#### **Syntax:** Displaystring (size 32)

**Description:** A matrix is expressed using a shorthand that says what input ports can send packets to what output ports.)

An example of a specification might be: *1.1,2.1-14.2:1.1- 14.2; 2.2:5.2,6.1; 10.1:*. The specification is exactly like ebrNportMatrixValue, only using FPPNs instead of BPNs

# **FilterByReferencedExpression Group Filtering Objects for SAP, SNAP, DA and SA**

These groups are similar in structure and definition, so they are combined here for convenience. These filtering objects are related to SAP, SNAP, DA and SA.

### **ebrNportSapNameTable ebrNportSnapNameTable ebrNportDANameTable ebrNportSANameTable**

**Syntax:** sequence of ebrNportSapNameEntry, ebrNportSnapNameEntry, ebrNportDANameEntry, ebrNportSANameEntry **Access:** not-accessible **Description:** The filters specified by the designated SAP, SNAP, DA or SA.

### **ebrNportSapNameEntry ebrNportSnapNameEntry ebrNportDANameEntry ebrNportSANameEntry**

**Syntax:** EbrNportSapNameEntry **Access:** not-accessible **Description:** A part of a filter for a user-specified address or protocol. The sequence of this object is made up of five other MIB objects: ebrNport*x*Name, ebrNport*x*Name*x*, ebrNport*x*MatrixName, ebrNport*x*NameDisp, and ebrNport*x*NameStatus, where *x* is sap, snap, DA or SA.

### **ebrNportSapName ebrNportSnapName ebrNportDAName ebrNportSAName**

**Syntax:** displaystring (size 32)

**Description:** A unique name for part of a filter. This object is the index (or "handle") that lets you refer to (or "grasp") a combination of a specified SAP, SNAP, SA, or DA matrix with the NMS.

### **ebrNportSapNameSap ebrNportSnapNameSnap ebrNportDANameDA ebrNportSANameSA**

**Syntax:** Octet string (SAP size  $= 1$ , SNAP size  $= 5$ , DA size  $=$  $6, SA size = 6$ 

**Description:** the octet representing the given SAP, SNAP, DA or SA. ebrNportSapNameTable entry.

#### **ebrNportSapMatrixName ebrNportSnapMatrixName ebrNportDAMatrixName ebrNportSAMatrixName**

**Syntax:** displaystring (size 32) **Description:** an ebrNportMatrixName. Multiple matrices for the same SAP, SNAP, DA or SA are logically combined.

### **ebrNportSapNameDisp ebrNportSnapNameDisp ebrNportDANameDisp ebrNportSANameDisp**

**Syntax:** integer - filter(1), alwaysFilter(2), alwaysForward(3) **Description:** The order of precedence of these dispositions from most powerful to least powerful is alwaysFilter, alwaysForward, filter. Multiple matrixes that apply to the same packet are logically OR'ed together. Knowing the order of precedence, and the logical OR operation, you can discern what will actually happen to given packets, and you can design your filters accordingly.

ebrNportSANameDisp has two additional integer values available: lockdown(4) and lockdownportmask(5). Lockdown(4) means that frames sourced from this address are ONLY forwarded if received on the same port as ebrNportPortNum. Lockdownportmask(5) is similar to lockdown(4), but the frame must also be destined to a permitted port as specified by the filter matrix.

### **ebrNportSapNameStatus ebrNportSnapNameStatus ebrNportDANameStatus ebrNportSANameStatus**

**Syntax:** integer - invalid(1), permanent(2) **Description:** invalid(1) removes a filter from use. permanent(2) indicates the filter is preserved through a bridge reset.
# **FilterByReferencedExpression Group Reachability Row Objects**

#### **ebrNportMatrixNameRowTable**

**Syntax:** sequence of EbrNportMatrixNameRowEntry **Access:** not-accessible **Description:** another view of ebrNportMatrixNameTable.

#### **ebrNportMatrixNameRowEntry**

**Syntax:** EbrNportMatrixNameRowEntry **Access:** not-accessible **Description:** A row of a named filter matrix. This sequence consists of ebrNportmatrixName, ebrNportMatrixReceivePort, ebrNportMatrixAllowedToGoTo, ebrNportMatrixNameRowStatus.

#### **ebrNportMatrixName**

**Syntax:** display string (size 32) **Description:** a unique filter matrix name - same as ebrNportMatrixName.

#### **ebrNportMatrixReceivePort**

**Syntax:** integer

**Description:** a bridge port number. A zero entry indicates all rows not previously mentioned.

#### **ebrNportMatrixAllowedToGoTo**

**Syntax:** octet string (size 5) **Description:** The set of ports that can be allowable destinations. Each octet specifies a set of 8 ports, with 1 meaning the port is included, 0 meaning it is excluded.

#### **ebrNportMatrixNameRowStatus**

**Syntax:** integer: invalid(1) or permanent(2) **Description:** invalid means the matrix is unusable.

#### **ebrNportMatrixFppnRowTable**

**Syntax:** sequence of EbrNportMatrixFppnRowEntry **Access:** not-accessible **Description:** This table is yet another view of ebrNportMatrixNameTable. The tables side-effect one another.

# **ebrNportMatrixFppnRowEntry**

**Syntax:** EbrNportMatrixFppnRowEntry **Access:** not-accessible **Description:** A particular row of a particular named filter matrix. This object is made up of four other MIB objects: ebrNportmatrixname and ebrNportMatrixFppnReceivePort, ebrNportMatrixFppnAllowedToGoTo, and ebrNportMatrixFppnRowStatus.

#### **ebrNportmatrixname**

**Syntax:** DisplayString (SIZE (32) **Description:** A unique filter matrix name. Same as ebrNportMatrixName.

#### **ebrNportMatrixFppnReceivePort**

**Syntax:** DisplayString **Description:** Port designated by fppn (slot.port).

# **ebrNportMatrixFppnAllowedToGoTo**

**Syntax:** octet string (size (5)) **Description:** The set of ports to which frames received from a specific port are allowed to be forwarded. Specified in octets - the first is ports 1-8, second indicates ports 9-16. A 1 bit indicates the port is included.

#### **ebrNportMatrixFppnRowStatus**

**Syntax:** integer: invalid(1) or permanent(2) **Description:** Permanent(2) indicates the row can be used in filter specifications. Invalid(1) indicates it is not usable.

#### **ebrNportDefaultMatrixValue**

**Syntax:** display string (size 32)

**Description:** A matrix is expressed using a shorthand that says what input ports can send packets to what output ports.)

An example of a specification might be: *11:1; 1:3-5; 2:0,3; 4-7,9:4-7,9; 10:*. Semicolons are used to separate expressions. Within each expression, Bridge ports on the left hand side of each colon can send packets to bridge ports on the right hand side. A list of bridge ports on one side of a colon must be separated by commas. Hyphens specify a range of numbers on one side of a colon. If there is no port entry on the right side of the colon, the bridge ports on the left cannot send packets to any bridge port (unless the matrix is combined with some other matrix in a filter specification, or unless the filter is overridden).

# **ebrNportDefaultMatrixFppnValue**

**Syntax:** display string (size 32)

**Description:** A matrix is expressed using a shorthand that says what input ports can send packets to what output ports.) An example of a specification might be: *1.1,2.1:1.2; 2.2:5.1,6.1;10.2:*. Semicolons are used to separate expressions. Within each expression, Bridge ports on the left hand side of each colon can send packets to bridge ports on the right hand side. A list of fppns on one side of a colon must be separated by commas. Hyphens specify a range of numbers on one side of a colon. If there is no port entry on the right side of the colon, the bridge ports on the left cannot send packets to any bridge port (unless the matrix is combined with some

other matrix in a filter specification, or unless the filter is overridden).

#### **ebrNportManualFilter**

**Syntax:** display string (size 32) **Description:** the list of bridge ports in manual mode (manual mode cancels learning on that port). Bridge ports can be specified the same way as ebrNportDefaultMatrixValue.

#### **ebrNportFppnManualFilter**

**Syntax:** display string (size 32) **Description:** the list of front panel port numbers (fppns) in manual mode (manual mode cancels learning on that port). Ports can be specified the same way as ebrNportDefaultMatrixValue.

# **FilterByBitmapValue DA Filtering Objects**

#### **ebrNportStaticDATable**

**Syntax:** sequence of EbrNportStaticDAEntry **Access:** not-accessible **Description:** This table contains management-specified destination address filtering information about unicast and multicast addresses for N-port bridges.

#### **ebrNportStaticDAEntry**

**Syntax:** ebrNportStaticDAEntry

**Access:** not-accessible **Description:** Specific MAC address data for the bridge's use in management-specified forwarding and/or filtering. This object is made up of a sequence of ebrNportDAAddress, ebrNportDAReceivePort, and ebrNportDAAllowedToGoTo.

#### **ebrNportDAAddress**

**Syntax:** octet string (size 6) **Description:** The destination MAC address to which this entry's filtering information applies.

#### **ebrNportDAReceivePort**

**Syntax:** integer

**Description:** The port from which a frame must be received to use the corresponding ebrNportDAAllowedToGoTo field. Zero indicates this entry is the default for all ports without other applicable entries.

# **ebrNportDAAllowedToGoTo**

**Syntax:** octet string (size 5) **Access:**

**Status:**

**Description:** When frames are received from a specific port, and destined to the address specified by ebrNportDAAddress, this object is the set of ports to which they are allowed to be forwarded.

Each octet of this object specifies a set of eight ports, with the first octet specifying ports 1 through 8, the second octet specifying port 9 through 16 and so on. Within each octet, the most significant bit represents the lowest numbered port, and the least significant bit represents the highest numbered port. If a bit has a value of '1', then the corresponding port is included in the set of ports; the port is not included if its bit has a value of '0.' Filter matrix rows can be initialized or overwritten, but not deleted.

# **ebrNportStaticDAFilterCharacteristicsTable**

**Syntax:** sequence of EbrNportStaticDAFilterCharacteristicsEntry

#### **Access:** not-accessible

**Description:** A table that contains information about how static destination address filters (for unicast and multicast addresses) are used within N-port bridges.

#### **ebrNportStaticDAFilterCharacteristicsEntry**

**Syntax:** ebrNportStaticDAFilterCharacteristicsEntry **Access:** not-accessible

**Description:** Information about a specific static MAC destination address filter's use. This object is a sequence of three other objects: ebrNportDestinationAddress, ebrNportDADisp, and ebrNportDAStatus.

#### **ebrNportDestinationAddress**

#### **Syntax:** octet string (size 6)

**Description:** The destination MAC Address in a frame to which this entry's information applies. The value of this object is the same s ebrNportDAAddress.

#### **ebrNportDADisp**

**Syntax:** integer: filter(1), alwaysFilter(2), alwaysForward(3) **Description:** This object specifies how to interpret the ebrNportPortNum and ebrNportDAAllowedToGoTo objects. The order of precedence of these dispositions from most powerful to least powerful is alwaysFilter, alwaysForward, filter. Multiple matrixes that apply to the same packet are logically OR'ed together. Knowing the order of precedence, and the logical OR operation, you can discern what will actually happen to given packets, and you can design your filters accordingly.

#### **ebrNportDAStatus**

**Syntax:** integer - invalid(2), permanent(3) **Description:** options include other(1), invalid(2) - removes the entry, permanent(3) - entry is preserved across a bridge reset,

# **Service Class Objects**

#### **ebrNportDASvcTable**

**Syntax:** sequence of EbrNport DASvcEntry **Access:** not-accessible **Description:** A table that contains resource information about unicast and multicast destination addresses.

#### **ebrNportDASvcEntry**

**Syntax:** EbrNportDASvcEntry **Access:** not-accessible **Description:** Resource information about a specific MAC destination address. This object consists of three other objects: EbrNportSvcAddress, ebrNportSvc, and ebrNportSvcStatus.

#### **ebrNportSvcAddress**

**Syntax:** octet string (size 6) **Description:** The destination MAC address in a frame to which this entry's resource information applies.

#### **ebrNportSvc**

**Syntax:** integer

**Description:** The service class used to allocate resources and implement service policy within the bridge. The service class associated with a frame is a function of either the frame's destination address or the frame's protocol. The default value for this field is 0. This value is used to assign the single path service class in the absence of a service class associated with the frame's protocol. There are 16 possible service classes, 12-15 are commonly used. The ebrNportSvc allows 32 values to be specified. The specification of a value greater than 15 is used to connote that the service class (ebrNportSvc-16), is to be associated with the frame and that this service class has precedence over a service class associated with a frame's protocol.

#### **ebrNportSvcStatus**

**Syntax:** integer: invalid(1), permanent(2) **Description:** invalid(1) removes an entry from use. permanent(2) indicates the entry is preserved through a bridge reset.

# **Port Number Objects**

#### **ebrNportPortNumTable**

**Syntax:** sequence of EbrNportPortNumEntry **Access:** not-accessible **Description:** A table that contains static (that is, configured by network management) information about the bridge port on which unicast or multicast addresses reside.

#### **ebrNportPortNumEntry**

**Syntax:** ebrNportPortNumEntry **Access:** not-accessible **Description:** Information about a specific MAC address. This object is a sequence of three other objects: ebrNportPortNumAddress, ebrNportPortNum, and ebrNportPortNumStatus.

# **ebrNportPortNumAddress**

**Syntax:** octet string (size 6) **Description:** The MAC address to which this entry's information applies.

#### **ebrNportPortNum**

#### **Syntax:** integer

**Description:** The port number to which this address will be translated (to which frames destined for the address will be forwarded). If zero, no port number is specified. If greater than 127, this value is a giganet destination address instead of a bridge port number.

#### **ebrNportPortNumStatus**

**Syntax:** integer: invalid(1), permanent(2) **Description:** invalid(1) removes a filter from use. permanent(2) indicates the filter is preserved through a bridge reset.

#### **ebrNportFppnPortNum**

#### **Syntax:** DisplayString

**Description:** The front panel port number to which this address will be translated (to which frames destined for the address will be forwarded). You may not specify both ebrNportPortNum and ebrNportFppnPortNum at the same time to set an entry in this table.

# **FilterByBitmapValue SA Filtering Objects**

#### **ebrNportStaticSATable**

**Syntax:** sequence of EbrNportStaticSAEntry **Access:** not-accessible **Description:** A table that contains static (managementspecified) source address filtering information about unicast and multicast addresses.

#### **ebrNportStaticSAEntry**

**Syntax:** EbrNportStaticSAEntry

**Access:** not-accessible

**Description:** Information about a specific MAC address for which the bridge has some static forwarding and/or filtering settings. This object is a sequence of three other objects: ebrNportSAAddress, ebrNportSAReceivePort, and ebrNportSAAllowedToGoTo.

# **ebrNportSAAddress**

**Syntax:** octet string (size 6)

**Description:** The source MAC address to which this entry's filtering information applies.

# **ebrNportSAReceivePort**

#### **Syntax:** integer

**Description:** The port from which a frame must be received to use the corresponding ebrNportSAAllowedToGoTo field. Zero indicates this entry is the default for all ports without other applicable entries.

# **ebrNportSAAllowedToGoTo**

#### **Syntax:** octet string (size 5)

**Description:** When frames are received from a specific port, and come from an address specified by ebrNportSAAddress, this object is the set of ports to which they are allowed to be forwarded.

Each octet of this object specifies a set of eight ports, with the first octet specifying ports 1 through 8, the second octet specifying port 9 through 16 and so on. Within each octet, the most significant bit represents the lowest numbered port, and the least significant bit represents the highest numbered port. If a bit has a value of '1', then the corresponding port is included in the set of ports; the port is not included if its bit has a value of '0'. Filter matrix rows can be initialized or overwritten, but not deleted.

# **ebrNportStaticSAFilterCharacteristicsTable**

**Syntax:** sequence of EbrNportStaticSAFilterCharacteristicsEntry **Access:** not-accessible

**Description:** A table that contains information about how static source address filters (for unicast and multicast addresses) are used within N-port bridges.

#### **ebrNportStaticSAFilterCharacteristicsEntry**

**Syntax:** ebrNportStaticSAFilterCharacteristicsEntry **Access:** not-accessible

**Description:** Information about a specific static MAC source address filter's use. This object is a sequence of three other objects: ebrNportSourceAddress, ebrNportSADisp, and ebrNportSAStatus.

#### **ebrNportSourceAddress**

**Syntax:** octet string (size 6)

**Description:** The source MAC address in a frame to which this entry's information applies. The value of this object is the same as ebrNportSAAddress.

#### **ebrNportSADisp**

**Syntax:** integer: filter(1), alwaysFilter(2), alwaysForward(3), lockdown(4), lockdownportmask(5)

**Description:** This object specifies how to interpret the ebrNportPortNum and ebrNportSAAllowedToGoTo objects. The order of precedence of these dispositions from most powerful to least powerful is alwaysFilter, alwaysForward, filter. Multiple matrixes that apply to the same packet are logically OR'ed together. Knowing the order of precedence, and the logical OR operation, you can discern what will actually happen to given packets, and you can design your filters accordingly.

ebrNportSANameDisp has two additional integer values available: lockdown(4) and lockdownportmask(5). Lockdown(4) means that frames sourced from this address are ONLY forwarded if received on the same port as ebrNportPortNum. Lockdownportmask(5) is similar to lockdown(4), but the frame must also be destined to a permitted port as specified by the filter matrix.

#### **ebrNportSAStatus**

**Syntax:** integer - invalid(2), permanent(3) **Description:** options include other(1), invalid(2) - removes the entry, permanent(3) - entry is preserved across a bridge reset,

# **FilterByBitmapValue SAP Filtering Objects**

#### **ebrNportSapProtoTable**

**Syntax:** sequence of EbrNportSapProtoEntry **Access:** not-accessible **Description:** A table that contains filtering information about 802.2 SAPs in the DSAP field.

#### **ebrNportSapProtoEntry**

**Syntax:** EbrMultiSapProtoEntry **Access:** not-accessible **Description:** A table that contains filtering information about 802.2 SAPs in the DSAP field. This object is a sequence of three other objects: ebrNportSapValue, ebrNportSapReceivePort, and ebrNportSapAllowedToGoTo.

#### **ebrNportSapValue**

**Syntax:** octet string (size 1) **Description:** The 802.2 DSAP in a frame to which this entry's filtering information applies.

# **ebrNportSapReceivePort**

#### **Syntax:** integer

**Description:** The port from which a frame must be received to use the corresponding ebrNportSapAllowedToGoTo field. Zero indicates this entry is the default for all ports without other applicable entries.

# **ebrNportSapAllowedToGoTo**

**Syntax:** octet string (size 5)

**Description:** When frames are received from a specific port, and come from an address specified by ebrNportSapAddress, this object is the set of ports to which they are allowed to be forwarded.

Each octet of this object specifies a set of eight ports, with the first octet specifying ports 1 through 8, the second octet specifying port 9 through 16 and so on. Within each octet, the most significant bit represents the lowest numbered port, and the least significant bit represents the highest numbered port. If a bit has a value of '1', then the corresponding port is included in the set of ports; the port is not included if its bit has a value of '0'. Filter matrix rows can be initialized or overwritten, but not deleted.

# **ebrNportSapSvcTable**

**Syntax:** sequence of EbrNportSapSvcEntry **Access:** not-accessible

**Description:** A table that contains resource information (for example, queuing) about 802.2 SAPs in the DSAP field for N-port bridges.

#### **ebrNportSapSvcEntry**

**Syntax:** EbrNportSapSvcEntry **Access:** not-accessible **Description:** Resource information about an 802.2 SAP in the DSAP field. This object consists of three other objects: EbrNportSapSvcSapValue, ebrNportSapSvc, and ebrNportSapSvcStatus.

#### **ebrNportSapSvcSapValue**

**Syntax:** octet string (size 1) **Description:** The 802.2 DSAP in a frame to which this entry's resource information applies.

#### **ebrNportSapSvc**

#### **Syntax:** integer

**Description:** The service class used to allocate resources and implement service policy within the bridge. The service class associated with a frame is a function of either the frame's destination address or the frame's protocol. The default value for this field is 0. This value is used to assign the single path service class in the absence of a service class associated with the frame's protocol. There are 16 possible service classes, 12-15 are commonly used. The ebrNportSvc allows 32 values to be specified. The specification of a value greater than 15 is used to connote that the service class (ebrNportSvc-16), is to be associated with the frame and that this service class has precedence over a service class associated with a frame's protocol.

#### **ebrNportSapSvcStatus**

**Syntax:** integer: invalid(1), permanent(2) **Description:** invalid(1) removes an entry from use. permanent(2) indicates the entry is preserved through a bridge reset.

#### **ebrNportStaticSapFilterCharacteristicsTable**

**Syntax:** sequence of EbrNportStaticSapFilterCharacteristicsEntry **Access:** not-accessible **Description:** A table that contains information about how 802.2 DSAP filters are used.

#### **ebrNportStaticSapFilterCharacteristicsEntry**

**Syntax:** ebrNportStaticSapFilterCharacteristicsEntry **Access:** not-accessible **Description:** Information about a specific 802.2 DSAP filter's use. This object is a sequence of three other objects: ebrNportSapFilterCharacteristcsSapValue, ebrNportSapDisp, and ebrNportSapStatus.

#### **ebrNportSapFilterCharacteristicsSapValue**

#### **Syntax:** octet string (size 1)

**Description:** The 802.2 DSAP in a frame to which this entry's information applies. The value of this object is the same s ebrNportSapValue.

#### **ebrNportSapDisp**

**Syntax:** integer: filter(1), alwaysFilter(2), alwaysForward(3) **Description:** This object specifies how to interpret the ebrNportSapAllowedToGoTo object for the specified SAP. The order of precedence of these dispositions from most powerful to least powerful is alwaysFilter, alwaysForward, filter. Multiple matrixes that apply to the same packet are logically OR'ed together. Knowing the order of precedence, and the logical OR operation, you can discern what will actually happen to given packets, and you can design your filters accordingly.

# **ebrNportSapStatus**

**Syntax:** integer - invalid(2), permanent(3) **Description:** options include other(1), invalid(2) - removes the entry, permanent(3) - entry is preserved across a bridge reset.

# **FilterByBitmapValue SNAP Filtering Objects**

# **ebrNportSnapProtoTable**

**Syntax:** sequence of EbrNportSnapProtoEntry **Access:** not-accessible **Description:** A table that contains filtering information about 5-byte SNAP Protocol IDs (PIDs).

# **ebrNportSnapProtoEntry**

**Syntax:** EbrMultiSapProtoEntry **Access:** not-accessible **Description:** A table that contains filtering information about 5-byte SNAP Protocol IDs (PIDs). This object is a sequence of three other objects: ebrNportSnapValue, ebrNportSnapReceivePort, and ebrNportSnapAllowedToGoTo.

#### **ebrNportSnapValue**

**Syntax:** octet string (size 5) **Description:** The SNAP Protocol ID (PID) in an 802 frame to

which this entry's filtering information applies.

#### **ebrNportSnapReceivePort**

#### **Syntax:** integer

**Description:** The port from which a frame must be received to use the corresponding ebrNportSnapAllowedToGoTo field. Zero indicates this entry is the default for all ports without other applicable entries.

# **ebrNportSnapAllowedToGoTo**

**Syntax:** octet string (size 5)

**Description:** The set of ports to which frames received from a specific port and containing the SNAP PID in an 802 frame specified by ebrNportSnapValue are allowed to be forwarded.

Each octet of this object specifies a set of eight ports, with the first octet specifying ports 1 through 8, the second octet specifying port 9 through 16 and so on. Within each octet, the most significant bit represents the lowest numbered port, and the least significant bit represents the highest numbered port. If a bit has a value of '1', then the corresponding port is included in the set of ports; the port is not included if its bit has a value of '0'. Filter matrix rows can be initialized or overwritten, but not deleted.

# **ebrNportSnapSvcTable**

**Syntax:** sequence of EbrNportSnapSvcEntry **Access:** not-accessible

**Description:** A table that contains resource information (queuing) about 5-byte SNAP Protocol IDs (PIDs).

#### **ebrNportSnapSvcEntry**

**Syntax:** EbrNportSnapSvcEntry **Access:** not-accessible **Description:** Resource information about a 5-byte SNAP Protocol ID (PID). This object consists of three other objects: EbrNportSnapSvcSnapValue, ebrNportSnapSvc, and ebrNportSnapSvcStatus.

#### **ebrNportSnapSvcSnapValue**

**Syntax:** octet string (size 1) **Description:** The SNAP Protocol ID (PID) in a frame to which this entry's resource information applies.

#### **ebrNportSnapSvc**

#### **Syntax:** integer

**Description:** The service class used to allocate resources and implement service policy within the bridge. The service class associated with a frame is a function of either the frame's destination address or the frame's protocol. The default value for this field is 0. This value is used to assign the single path service class in the absence of a service class associated with the frame's protocol. There are 16 possible service classes, 12-15 are commonly used. The ebrNportSvc allows 32 values to be specified. The specification of a value greater than 15 is used to connote that the service class (ebrNportSvc-16), is to be associated with the frame and that this service class has precedence over a service class associated with a frame's protocol.

# **ebrNportSnapSvcStatus**

**Syntax:** integer: invalid(1), permanent(2) **Description:** invalid(1) removes a specified service class from use, permanent(2) indicates the entry is preserved through a bridge reset.

#### **ebrNportSnapFilterCharacteristicsTable**

**Syntax:** sequence of EbrNportSnapFilterCharacteristicsEntry **Access:** not-accessible

**Description:** A table that contains information about how SNAP Protocol ID (PID) filters are used.

# **ebrNportSnapFilterCharacteristicsEntry**

**Syntax:** ebrNportSnapFilterCharacteristicsEntry **Access:** not-accessible **Description:** 802.2 SNAP Protocol ID (PID) filter use. This object consists of three other objects: ebrNportSnapFilterCharacteristcsSnapValue, ebrNportSnapDisp, and ebrNportSnapStatus.

#### **ebrNportSnapFilterCharacteristicsSnapValue**

**Syntax:** octet string (size 1)

**Description:** The SNAP Protocol ID (PID) in a frame to which this entry's information applies. The value of this object is the same as ebrNportSnapValue.

#### **ebrNportSnapDisp**

**Syntax:** integer: filter(1), alwaysFilter(2), alwaysForward(3) **Description:** This object specifies how to interpret the ebrNportSnapAllowedToGoTo object for the specified SNAP PID. The order of precedence of these dispositions from most powerful to least powerful is alwaysFilter, alwaysForward, filter. Multiple matrixes that apply to the same packet are logically OR'ed together. Knowing the order of precedence, and the logical OR operation, you can discern what will actually happen to given packets, and you can design your filters accordingly.

# **ebrNportSnapStatus**

**Syntax:** integer - invalid(2), permanent(3) **Description:** options include other(1), invalid(2) - removes the entry, permanent(3) - entry is preserved across a bridge reset.

# **Default Filter Matrix Objects**

#### **ebrNportSwTable**

**Syntax:** sequence of EbrNportSwEntry **Access:** not-accessible **Description:** This table describes the default filter matrix.

#### **ebrNportSwEntry**

**Syntax:** EbrNportSwEntry **Access:** not-accessible **Description:** The entry describes a row of the default filter matrix. This object is comprised of two other objects: ebrNportSwReceivePort and ebrNportSwAllowedToGoTo.

#### **ebrNportSwReceivePort**

#### **Syntax:** integer

**Description:** The bridge port on which a frame must be received to use the corresponding ebrNportSwAllowedToGoTo field. A zero indicates this will be the default for all ports without any management specified filter information.

#### **ebrNportSwAllowedToGoTo**

**Syntax:** octet string (size 5) **Description:**

This object specifies the default forwarding disposition after all DA, SA, and protocol filters have been applied. If no filter applies, the ebrNportSwAllowedToGoTo object indicates this information.

Each octet of this object specifies a set of eight ports, with the first octet specifying ports 1 through 8, the second octet specifying port 9 through 16 and so on. Within each octet, the most significant bit represents the lowest numbered port, and the least significant bit represents the highest numbered port. If a bit has a value of '1', then the corresponding port is included in the set of ports; the port is not included if its bit has a value of '0'.

# **ebrNportSwManualFilter**

**Syntax:** octet string (size 5)

**Description:** A switch that controls address filtering. Specifying a one in a bit position says that the port is in manual mode.

Each octet of this object specifies a set of eight ports, with the first octet specifying ports 1 through 8, the second octet specifying port 9 through 16 and so on. Within each octet, the most significant bit represents the lowest numbered port, and the least significant bit represents the highest numbered port. If a bit has a value of '1', then the corresponding port is included in the set of ports; the port is not included if its bit has a value of '0'.

Manual mode means that the bridge purges the learned entries for that port from its forwarding database, stops its learning process on that port, and forwards to that port only frames with destination and source addresses that have been specified via management.

# **cutThrough Objects**

#### **cutThroughTable**

**Syntax:** sequence of CutThroughEntry **Access:** not-accessible **Description:** This table controls the enabling of some hardware performance enhancements that avoid store-andforward delays during packet forwarding.

#### **cutThroughEntry**

**Syntax:** CutThroughEntry

**Access:** not-accessible

**Description:** Information about the enabling of some hardware performance enhancements that avoid store-andforward delays for a specific bridge port. This object is a sequence of three other objects: cutThroughBridgePort, cutThroughInbound, and cutThroughOutbound.

#### **cutThroughBridgePort**

**Syntax:** integer

**Description:** The dot1dBasePort bridge port number for this table entry.

#### **cutThroughInbound**

**Syntax:** integer: true(1), false(2)

**Description:** If true, some hardware performance enhancements are enabled to avoid store-and-forward delays when packets enter the GIGAswitch. If false, the whole packet is buffered on the linecard at which the packet enters the GIGAswitch before it is sent to the linecard at which the packet leaves the GIGAswitch. Cut-through is normally enabled.

# **cutThroughOutbound**

**Syntax:** integer: true(1), false(2)

**Description:** If true, some hardware performance enhancements are enabled to avoid store-and-forward delays when packets leave the GIGAswitch. If false, the whole packet is buffered on the linecard at which the packet leaves the GIGAswitch before it is sent out of the GIGAswitch. Cut-through is normally enabled.

# **cutThroughFppnTable**

**Syntax:** sequence of CutThroughFppnEntry **Access:** not-accessible

**Description:** This table controls the enabling of some hardware performance enhancements that avoid store-andforward delays during packet forwarding.

#### **cutThroughFppnEntry**

**Syntax:** CutThroughFppnEntry **Access:** not-accessible

**Description:** Information about the enabling of some hardware performance enhancements that avoid store-andforward delays for a specific bridge port. This object is a sequence of three other objects: cutThroughFppnBridgePort, cutThroughFppnInbound, and cutThroughFppnOutbound.

# **cutThroughFppnBridgePort**

**Syntax:** DisplayString **Description:** The dot1dBasePort bridge port number for this table entry.

#### **cutThroughFppnInbound**

**Syntax:** integer: true(1), false(2)

**Description:** If true, some hardware performance enhancements are enabled to avoid store-and-forward delays when packets enter the GIGAswitch. If false, the whole packet is buffered on the linecard at which the packet enters the GIGAswitch before it is sent to the linecard at which the packet leaves the GIGAswitch. Cut-through is normally enabled.

#### **cutThroughFppnOutbound**

**Syntax:** integer: true(1), false(2)

**Description:** If true, some hardware performance enhancements are enabled to avoid store-and-forward delays when packets leave the GIGAswitch. If false, the whole packet is buffered on the linecard at which the packet leaves the GIGAswitch before it is sent out of the GIGAswitch. Cut-through is normally enabled.

# **Gigabox Objects**

#### **mgmtMemoryAvail**

**Subgroup:** clockCard **Syntax:** integer **Description:** The number of unused bytes of management memory available on the clock card. The management memory is used for storing management parameters.

#### **mgmtMemoryAction**

**Subgroup:** clockCard

**Syntax:** integer: other(1), rewrite(2), rewriting(3) **Description:** This object, when read, returns a value of other(1) unless it is in the middle of rewriting the management memory, when it will return rewriting(3). The state will revert to other(1) when the action is completed. Setting this variable to rewrite(2) will cause the SCP to attempt to rewrite the management Memory on the clock card (an action which can increase available space by removing duplicate entries).

#### **pscStatus**

**Subgroup:** psc (power system controller) **Syntax:** integer: notpresent(1), okay(2), fault(3) **Access:** read-only **Description:** The status of the power system controller (PSC).

#### **pscFwRev**

**Subgroup:** psc (power system controller) **Syntax:** DisplayString **Access:** read-only **Description:** The firmware revision of the power system controller (PSC).

#### **pscHwRev**

**Subgroup:** psc (power system controller) **Syntax:** DisplayString **Access:** read-only **Status: Description:** The hardware revision of the power system controller.

#### **keyswitchPosition**

**Subgroup:** psc (power system controller) **Syntax:** integer: fault(1), secure(2), local(3), remote(4), worldaccess(5) **Access:** read-only

**Description:** Indicates the position of the keyswitch. The keyswitch position determines the type of access allowed to network management and to out-of-band management.

For SNMP access, secure means no SNMP access. Local means read-only SNMP access. Other values allow read-write SNMP access. All access is still subject to the community string, IP address, and privileged port restrictions.

#### **pscFwImageStatus**

**Subgroup:** psc (power system controller) **Syntax:** integer: okay(1), downloadrequired(2) **Access:** read-only **Description:** The status of the PSC firmware image. If

the value of this object is downloadrequired(2), the manager should download a new firmware image to the PSC, using objects in the gigaUpgradeSoftware group.

#### **pscBackplaneStatus**

**Subgroup:** psc (power system controller) **Syntax:** integer: okay(1), fault(2) **Access:** read-only **Description:** Status of the GIGAswitch backplane.

#### **cabinetTemperature**

**Subgroup:** psc (power system controller) **Syntax:** integer: normal(1), high(2), excessivelyhigh(3), low(4), excessivelylow(5) **Access:** read-only **Description:** The cabinet temperature.

#### **temperatureWarning**

**Subgroup:** psc (power system controller) **Syntax:** integer: heedwarning(1), ignorewarning(2) **Description:** This variable determines how the SCP responds to a cabinet temperature that is too high or too low. If the value is heedwarning(1), the system will be shut down when the temperature goes outside the designed limits. If the value is ignorewarning(2), the system will continue to operate (despite possible risk to the system). This object has a default value of heedwarning(1).

# **rightPowerStatus**

**Subgroup:** powerSupply **Syntax:** integer: notpresent(1), okay(2), fault(3) **Access:** read-only **Description:** The status of the right power unit.

#### **rightPowerInputSource**

**Subgroup:** powerSupply **Syntax:** integer: ACline(1), DC48V(2), none(3) **Access:** read-only

**Description:** The input source of the right power unit. A value of ACline(1) is returned if the power supply is connected to an AC line. A value of DC48V(2) is returned if the power supply is connected to a 48 V dc (telecommunications) line. A value of none(3) is returned if the power unit is not present or not powered on.

# **rightPowerOutputPower**

**Subgroup:** powerSupply **Syntax:** integer **Access:** read-only **Description:** Output power of right power unit, in watts.

#### **leftPowerStatus**

**Subgroup:** powerSupply **Syntax:** integer: notpresent(1), okay(2), fault(3) **Access:** read-only **Description:** The status of the left power unit.

# **leftPowerInputSource**

**Subgroup:** powerSupply **Syntax:** integer: ACline(1), DC48V(2), none(3) **Access:** read-only

**Description:** The input source of the left power unit. A value of ACline(1) is returned if the power supply is connected to an AC line. A value of DC48V(2) is returned if the power supply is connected to a 48 V dc (telecommunications) line. A value of none(3) is returned if the power unit is not present or not powered on.

# **leftPowerOutputPower**

**Subgroup:** powerSupply **Syntax:** integer **Access:** read-only **Description:** Output power of left power unit, in watts.

# **slotNumber**

**Subgroup:** slot **Syntax:** integer **Access:** read-only **Description:** The number of slots in the box.

# **scpSlot**

**Subgroup:** slot **Syntax:** integer **Access:** read-only **Description:** Identifies the slot the switch control processor (SCP) occupies. A value of 0 will be returned if an SCP has not been chosen.

#### **slotTable**

**Subgroup:** slot

**Syntax:** sequence of SlotEntry **Access:** not-accessible **Description:** Describes the current configuration of the box.

#### **slotEntry**

**Subgroup:** slot **Syntax:** SlotEntry

**Access:** not-accessible

**Description:** The description and status of the card plugged into the slot. This sequence consists of five other objects: slotIndex, slotCardStatus, slotCardType, slotCardHwRev, and slotCardFwRev.

#### **slotIndex**

**Subgroup:** slot **Syntax:** integer **Access:** read-only **Description:** The slot number. Varies from 1 to slotNumber.

#### **slotCardStatus**

#### **Subgroup:** slot

**Syntax:** integer: notpresent(1), powerDown(2), powerUp(3), powerDownThenUp(4), fault(5)

**Description:** The status of the card. Notpresent(1) indicates an empty slot. If the value is read as notpresent(1) and a card resides in the slot, then the entire entry should be considered invalid. Reading a value of powerDown(2) indicates a card is present but not poweredUp. Reading a value of powerUp(3) indicates a card is present and poweredUp. PowerDownThenUp(4) is used during firmware upgrades for the FGL.

Writing a value of powerDown(2) will cause the SCP to power down the card. Writing a value of powerUp(3) will cause the SCP to power up the card. The clock and crossbar cards cannot be powered up or down through this object.

#### **slotCardType**

**Subgroup:** slot **Syntax:** integer: other(1), fgl2(2), CBS36(3), switchengine(4), clockcard(5)

**Access:** read-only

**Description:** The type of the card.

#### **slotCardHwRev**

**Subgroup:** slot **Syntax:** DisplayString **Access:** read-only **Description:** The hardware revision number of the card.

#### **slotCardFwRev**

**Subgroup:** slot

**Syntax:** DisplayString **Access:** read-only **Description:** The firmware revision number of the card.

#### **fanSpeed**

**Subgroup:** fan **Syntax:** integer: maximum(1), normal(2) **Description:** The speed of the fans. Maximum(1) provides maximum cooling. Normal(2) causes fan speed to be under temperature control.

#### **rightFanStatus**

**Subgroup:** fan **Syntax:** integer: notpresent(1), okay(2), fault(3) **Access:** read-only **Description:** The status of the right fan tray.

# **leftFanStatus**

**Subgroup:** fan **Syntax:** integer: notpresent(1), okay(2), fault(3) **Access:** read-only **Description:** The status of the left fan tray.

# **fppnTable**

**Subgroup:** fppn **Syntax:** sequence of FppnEntry **Access:** not-accessible **Description:** A list of front panel port number to MIB-II interface number mappings.

# **fppnEntry**

**Subgroup:** fppn **Syntax:** FppnEntry **Access:** not-accessible **Description:** Assigns the MIB-II interface ifIndex for a physical datalink (cable) connection to the box. This object consists of four other objects: fppnSlotNumber, fppnPortOfThatSlot, fppnIfIndex, and fppnBridgePortNumber.

# **fppnSlotNumber**

**Subgroup:** fppn **Syntax:** integer **Access:** read-only **Description:** The slot number of the module  $(1-14)$ .

# **fppnPortOfThatSlot**

**Subgroup:** fppn **Syntax:** integer **Access:** read-only **Description:** The media connection to the module.

#### **fppnIfIndex**

**Subgroup:** fppn **Syntax:** integer **Access:** read-only **Description:** The assigned MIB-II ifIndex.

#### **fppnBridgePortNumber**

**Subgroup:** fppn **Syntax:** integer **Access:** read-only **Description:** The assigned bridge MIB dot1dBasePort.

#### **floodUnknownUnicastRate**

**Subgroup:** gigaBridge **Syntax:** integer **Description:** The maximum bytes-per-second bandwidth of packets multicast due to unknown destination address.

#### **floodMulticastRate**

**Subgroup:** gigaBridge **Syntax:** integer **Description:** The maximum bytes-per-second bandwidth of packets multicast because the destination address is a multicast address.

#### **floodTable**

**Subgroup:** gigaBridge **Syntax:** sequence of FloodEntry **Access:** not-accessible **Description:** Detailed view of the bridge flooding process.

#### **floodEntry**

**Subgroup:** gigaBridge **Syntax:** FloodEntry **Access:** not-accessible **Description:** Flooding state for a packet class and source. This object consists of 12 other objects: floodQuotaQualifier, floodQuotaClass, floodBytesSent, floodPacketsSent, floodGeezers, floodLosers, floodHogs, floodSinglePathDiscards, floodPacketsFiltered, floodPacketsPurged, floodLocalCopyPacketsDelivered, and floodLocalCopyPacketsDiscarded.

#### **floodQuotaQualifier**

**Subgroup:** gigaBridge **Syntax:** integer **Access:** read-only **Description:** TBD!

#### **floodQuotaClass**

**Subgroup:** gigaBridge

**Syntax:** integer **Access:** read-only **Description:** TBD!

#### **floodBytesSent**

**Subgroup:** gigaBridge **Syntax:** integer **Access:** read-only **Description:** This object is the count of bytes in flooded packets (each packet is only counted once). It does not include filtered packets or packets discarded due to buffer limitations.

#### **floodPacketsSent**

**Subgroup:** gigaBridge **Syntax:** integer **Access:** read-only **Description:** TBD!

# **floodGeezers**

**Subgroup:** gigaBridge **Syntax:** integer **Access:** read-only **Description:** This object is the count of packets that could not be flooded because they had remained in the SCP or in the inbound linecard too long.

# **floodLosers**

**Subgroup:** gigaBridge **Syntax:** integer **Access:** read-only **Description:** This object is the count of packets discarded by the SCP flooding software (at the interrupt level) due to insufficient buffering.

# **floodHogs**

**Subgroup:** gigaBridge **Syntax:** integer **Access:** read-only **Description:** This object is the count of packets for which buffer quota conversion to flooding software optimistic quotas failed. This includes packets that were discarded as well as packets that were successfully flooded.

# **floodSinglePathDiscards**

**Subgroup:** gigaBridge

**Syntax:** integer

**Access:** read-only **Description:** This object is the count of packets discarded to prevent packet misordering. Certain protocol types are considered single-path and may not be delivered out of order. If the Destination Address for a packet having a single-path

protocol type is learned while the packet is buffered by the flooding software, the packet is discarded.

#### **floodPacketsFiltered**

**Subgroup:** gigaBridge **Syntax:** integer **Access:** read-only **Description:** This object is the count of packets discarded by the flooding software because user-configured filtering resulted in no allowed outbound transmit ports.

#### **floodPacketsPurged**

**Subgroup:** gigaBridge **Syntax:** integer **Access:** read-only **Description:** This object is the count of packets discarded due to the incoming link leaving a forwarding state while they were buffered by flooding software.

#### **floodBytesPurged**

**Subgroup:** gigaBridge **Syntax:** integer **Access:** read-only **Description:** This object is the byte count in packets discarded due to the incoming link leaving a forwarding state while they were buffered by flooding software.

#### **floodLocalCopyPacketsDelivered**

**Subgroup:** gigaBridge **Syntax:** integer **Access:** read-only **Description:** This object is the count of multicast packets addressed to software modules in the SCP that have been successfully delivered to those modules.

#### **floodLocalCopyPacketsDiscarded**

**Subgroup:** gigaBridge **Syntax:** integer **Access:** read-only **Description:** This object is the count of multicast packets

addressed to software modules in the SCP that, because of buffer limitations, could not be delivered to those modules.

#### **tftpDestination**

**Subgroup:** gigaUpgradeSoftware doTransfer **Syntax:** IpAddress

**Description:** This object is the IP address of the host storing the file containing the software image. The object may not be set until the last requested transfer succeeds or fails. So, before setting this object the user should verify that transferStatus does not have the value 'requested' or 'inProgress'."

#### **mopDestination**

**Subgroup:** gigaUpgradeSoftware doTransfer **Syntax:** octet string (size 6)

**Description:** This object is the 802 48-bit address of the host storing the file containing the software image. The object may not be set until the last requested transfer succeeds or fails. Both version 3 and version 4 of MOP are supported.

If a unicast address is specified, the transfer will be from that host. If the MOP multicast address ab-00-00-01-00-00 is used, the transfer will be from the first MOP server to respond.

#### **transferFileName**

**Subgroup:** gigaUpgradeSoftware doTransfer **Syntax:** DisplayString

**Description:** This object is the name of the file containing the software image. The object may not be set until the last requested transfer succeeds or fails.

# **transferAction**

**Subgroup:** gigaUpgradeSoftware doTransfer **Syntax:** integer: none(1), domop(2), dotftp(3) **Description:** Set this object to initiate a transfer of a file from a server to the SCP. If transferFileName and mopDestination have been set to values, setting this object to domop(2) will cause a MOP 'load' to be attempted.

If transferFileName and tftpDestination have been set to values, setting this object to dotftp(3) will cause a TFTP 'Get' to be attempted.

This object may not be set until the last requested transfer succeeds or fails, and the last requested copy succeeds or fails.

#### **transferStatus**

**Subgroup:** gigaUpgradeSoftware doTransfer **Syntax:** integer: none(1), requested(2), inProgress(3), failed(4), success(5), and failedDueToCheckSum(6) **Description:** Poll this variable to determine when the transfer has completed. Polling for completion allows other SNMP requests to be processed while the transfer is in progress.

# **transferSize**

**Subgroup:** gigaUpgradeSoftware doTransfer **Syntax:** integer

**Description:** Size in bytes of the transferred file. This object can be polled along with the transferStatus object to monitor the progress of the transfer.

# **copyToSlot**

**Subgroup:** gigaUpgradeSoftware useTransfer **Syntax:** integer

**Description:** The slot number of the card which is to be upgraded. The object may not be set until the last requested copy succeeds or fails.

#### **copyType**

**Subgroup:** gigaUpgradeSoftware useTransfer **Syntax:** integer: none(1), elCamino(2), fgl2(3), clock(4), powerSystemController(5)

**Description:** The type of the image. The object is set after a transfer succeeds or fails.

#### **copyAction**

**Subgroup:** gigaUpgradeSoftware useTransfer **Syntax:** integer: none(1), doupgrade(2) **Description:** This object initiates a software upgrade of a card. If copyToSlot is non-zero, and copyType has a value other than 'none', and transferStatus has the value 'success', a software upgrade of the card is attempted. The object may not be set until the last requested transfer succeeds, and the last requested copy succeeds or fails. Reading this object always returns the value none(1).

#### **copyStatus**

**Subgroup:** gigaUpgradeSoftware useTransfer **Syntax:** integer: none(1), requested(2), inProgress(3), failed(4), success(5), failedDueToCardType(6), failedDueToHwRev(7), failedDueToFwRev(8), and failedDueToBadImage(9)

#### **Access:** read-only

**Description:** This variable can be polled to determine when the card upgrade has completed. Polling for completion allows other SNMP requests to be processed while the copy is in progress.

#### **deleteTransfer**

**Subgroup:** gigaUpgradeSoftware

**Syntax:** integer: exists(1), notExist(2)

**Description:** Reading this object reveals whether the result of a file transfer is still present. Exists(1) indicates that the transferred file is present; the value notExist(2) indicates that no file has been transferred or that it has been deleted. Writing the value exists(1) is an error. Writing the value notExist(2) deletes the transferred file. The object may not be set until the last requested transfer succeeds or fails. It may not be set while a copy is in progress either.

#### **arpTimeoutInSeconds**

**Subgroup:** ArpTimingMechanism **Syntax:** integer

**Description:** The maximum amount of time an IP to LAN address translation will be used if it cannot be re-verified.

#### **arpPeriodBetweenRequests**

**Subgroup:** ArpTimingMechanism **Syntax:** integer **Description:** The time, in seconds, between ARP requests that are used to verify or to discover an IP to LAN address translation.

#### **arpRequestRetries**

**Subgroup:** ArpTimingMechanism **Syntax:** integer **Description:** The number of times ARP requests are used to verify or to discover an IP to LAN address translation.

#### **snmpDuplicateDiscardInterval**

**Subgroup:** snmpParameters **Syntax:** integer **Description:** If duplicated snmp messages arrive within this interval, all but the first one will be discarded. The unit is a tenth of second.

# **MIB Object Identifiers**

Object identifiers can be used interchangeably with object names. This appendix lists the object identifiers associated with all MIB objects in groups implemented by the GIGAswitch system. These objects are in the FDDI, MIB-II, Bridge, GIGAswitch, and DEC vendor MIBs. Use these tables for quick reference when specifying OIDs with your NMS. The following two entities reside over all of these OID:

- dec: 1.3.6.1.4.1.36
- ema: 1.3.6.1.4.1.36.2

| Object                                          | ID                                |
|-------------------------------------------------|-----------------------------------|
| sysobjid                                        | 1.3.6.1.4.1.36.2.15               |
| bridges                                         | 1.3.6.1.4.1.36.2.15.3             |
| gigaswitch                                      | 1.3.6.1.4.1.36.2.15.3.3           |
| minimumGIGAswitch<br><b>MIBVersionSupported</b> | 1.3.6.1.4.1.36.2.15.3.3.1.0       |
| maximumGIGAswitch<br><b>MIBVersionSupported</b> | 1.3.6.1.4.1.36.2.15.3.3.2.0       |
| gigaversion1                                    | 1.3.6.1.4.1.36.2.15.3.3.3         |
| gigaBox                                         | 1.3.6.1.4.1.36.2.15.3.3.3.1       |
| clockCard                                       | 1.3.6.1.4.1.36.2.15.3.3.3.1.1     |
| mgmtMemoryAvail                                 | 1.3.6.1.4.1.36.2.15.3.3.3.1.1.1.0 |
| mgmtMemoryAction                                | 1.3.6.1.4.1.36.2.15.3.3.3.1.1.2.0 |
| psc                                             | 1.3.6.1.4.1.36.2.15.3.3.3.1.2     |
| pscStatus                                       | 1.3.6.1.4.1.36.2.15.3.3.3.1.2.1.0 |
| pscFwRev                                        | 1.3.6.1.4.1.36.2.15.3.3.3.1.2.2.0 |
| pscHwRev                                        | 1.3.6.1.4.1.36.2.15.3.3.3.1.2.3.0 |
| keyswitchPosition                               | 1.3.6.1.4.1.36.2.15.3.3.3.1.2.4.0 |
| pscFwImageStatus                                | 1.3.6.1.4.1.36.2.15.3.3.3.1.2.5.0 |

**Table B–1 GIGAswitch MIB Object Identifiers**

| rabic D T (OOIR) ORDASWIGH MID ODJOG RUGHINGS |                                       |  |
|-----------------------------------------------|---------------------------------------|--|
| Object                                        | ID                                    |  |
| pscBackplaneStatus                            | 1.3.6.1.4.1.36.2.15.3.3.3.1.2.6.0     |  |
| cabinetTemperature                            | 1.3.6.1.4.1.36.2.15.3.3.3.1.2.7.0     |  |
| temperatureWarning                            | 1.3.6.1.4.1.36.2.15.3.3.3.1.2.8.0     |  |
| powerSupply                                   | 1.3.6.1.4.1.36.2.15.3.3.3.1.3         |  |
| rightPowerStatus                              | 1.3.6.1.4.1.36.2.15.3.3.3.1.3.1.0     |  |
| rightPowerInputSource                         | 1.3.6.1.4.1.36.2.15.3.3.3.1.3.2.0     |  |
| rightPowerOutputPower                         | 1.3.6.1.4.1.36.2.15.3.3.3.1.3.3.0     |  |
| <b>leftPowerStatus</b>                        | 1.3.6.1.4.1.36.2.15.3.3.3.1.3.4.0     |  |
| leftPowerInputSource                          | 1.3.6.1.4.1.36.2.15.3.3.3.1.3.5.0     |  |
| leftPowerOutputPower                          | 1.3.6.1.4.1.36.2.15.3.3.3.1.3.6.0     |  |
| slot                                          | 1.3.6.1.4.1.36.2.15.3.3.3.1.4         |  |
| slotNumber                                    | 1.3.6.1.4.1.36.2.15.3.3.3.1.4.1.0     |  |
| scpSlot                                       | 1.3.6.1.4.1.36.2.15.3.3.3.1.4.2.0     |  |
| slotTable                                     | 1.3.6.1.4.1.36.2.15.3.3.3.1.4.3       |  |
| slotEntry                                     | 1.3.6.1.4.1.36.2.15.3.3.3.1.4.3.1     |  |
| slotIndex                                     | 1.3.6.1.4.1.36.2.15.3.3.3.1.4.3.1.1.n |  |
| slotCardStatus                                | 1.3.6.1.4.1.36.2.15.3.3.3.1.4.3.1.2.n |  |
| slotCardType                                  | 1.3.6.1.4.1.36.2.15.3.3.3.1.4.3.1.3.n |  |
| slotCardHwRev                                 | 1.3.6.1.4.1.36.2.15.3.3.3.1.4.3.1.4.n |  |
| slotCardFwRev                                 | 1.3.6.1.4.1.36.2.15.3.3.3.1.4.3.1.5.n |  |
| fan                                           | 1.3.6.1.4.1.36.2.15.3.3.3.1.5         |  |
| fanSpeed                                      | 1.3.6.1.4.1.36.2.15.3.3.3.1.5.1.0     |  |
| rightFanStatus                                | 1.3.6.1.4.1.36.2.15.3.3.3.1.5.2.0     |  |
| leftFanStatus                                 | 1.3.6.1.4.1.36.2.15.3.3.3.1.5.3.0     |  |
| battery                                       | 1.3.6.1.4.1.36.2.15.3.3.3.1.6         |  |
| batteryStatus                                 | 1.3.6.1.4.1.36.2.15.3.3.3.1.6.1.0     |  |
| batteryUsing                                  | 1.3.6.1.4.1.36.2.15.3.3.3.1.6.2.0     |  |
| batteryCharge                                 | 1.3.6.1.4.1.36.2.15.3.3.3.1.6.3.0     |  |
| batteryTest                                   | 1.3.6.1.4.1.36.2.15.3.3.3.1.6.4.0     |  |
| fppn                                          | 1.3.6.1.4.1.36.2.15.3.3.3.1.7         |  |
| fppnTable                                     | 1.3.6.1.4.1.36.2.15.3.3.3.1.7.1       |  |

**Table B–1 (Cont.) GIGAswitch MIB Object Identifiers**

| rable b-T (Cont.) GIGASWItch MID Object Identifiers<br>Object<br>ID |                                       |  |
|---------------------------------------------------------------------|---------------------------------------|--|
|                                                                     |                                       |  |
| fppnEntry                                                           | 1.3.6.1.4.1.36.2.15.3.3.3.1.7.1.1     |  |
| fppnSlotNumber                                                      | 1.3.6.1.4.1.36.2.15.3.3.3.1.7.1.1.1.n |  |
| fppnPortOfThatSlot                                                  | 1.3.6.1.4.1.36.2.15.3.3.3.1.7.1.1.2.n |  |
| fppnIfIndex                                                         | 1.3.6.1.4.1.36.2.15.3.3.3.1.7.1.1.3.n |  |
| fppnBridgePortNumber                                                | 1.3.6.1.4.1.36.2.15.3.3.3.1.7.1.1.4.n |  |
| gigaBridge                                                          | 1.3.6.1.4.1.36.2.15.3.3.3.2           |  |
| filterByReferencedExpression                                        | 1.3.6.1.4.1.36.2.15.3.3.3.2.1         |  |
| ebrNportMatrixNameTable                                             | 1.3.6.1.4.1.36.2.15.3.3.3.2.1.1       |  |
| ebrNportMatrixNameEntry                                             | 1.3.6.1.4.1.36.2.15.3.3.3.2.1.1.1     |  |
| ebrNportMatrixName                                                  | 1.3.6.1.4.1.36.2.15.3.3.3.2.1.1.1.1.n |  |
| ebrNportMatrixValue                                                 | 1.3.6.1.4.1.36.2.15.3.3.3.2.1.1.1.2.n |  |
| ebrNportMatrixStatus                                                | 1.3.6.1.4.1.36.2.15.3.3.3.2.1.1.1.3.n |  |
| ebrNportSapNameTable                                                | 1.3.6.1.4.1.36.2.15.3.3.3.2.1.2       |  |
| ebrNportSapNameEntry                                                | 1.3.6.1.4.1.36.2.15.3.3.3.2.1.2.1     |  |
| ebrNportSapName                                                     | 1.3.6.1.4.1.36.2.15.3.3.3.2.1.2.1.1.n |  |
| ebrNportSapNameSap                                                  | 1.3.6.1.4.1.36.2.15.3.3.3.2.1.2.1.2.n |  |
| ebrNportSapMatrixName                                               | 1.3.6.1.4.1.36.2.15.3.3.3.2.1.2.1.3.n |  |
| ebrNportSapNameDisp                                                 | 1.3.6.1.4.1.36.2.15.3.3.3.2.1.2.1.4.n |  |
| ebrNportSapNameStatus                                               | 1.3.6.1.4.1.36.2.15.3.3.3.2.1.2.1.5.n |  |
| ebrNportSnapNameTable                                               | 1.3.6.1.4.1.36.2.15.3.3.3.2.1.3       |  |
| ebrNportSnapNameEntry                                               | 1.3.6.1.4.1.36.2.15.3.3.3.2.1.3.1     |  |
| ebrNportSnapName                                                    | 1.3.6.1.4.1.36.2.15.3.3.3.2.1.3.1.1.n |  |
| ebrNportSnapNameSnap                                                | 1.3.6.1.4.1.36.2.15.3.3.3.2.1.3.1.2.n |  |
| ebrNportSnapMatrixName                                              | 1.3.6.1.4.1.36.2.15.3.3.3.2.1.3.1.3.n |  |
| ebrNportSnapNameDisp                                                | 1.3.6.1.4.1.36.2.15.3.3.3.2.1.3.1.4.n |  |
| ebrNportSnapNameStatus                                              | 1.3.6.1.4.1.36.2.15.3.3.3.2.1.3.1.5.n |  |
| ebrNportDANameTable                                                 | 1.3.6.1.4.1.36.2.15.3.3.3.2.1.4       |  |
| ebrNportDANameEntry                                                 | 1.3.6.1.4.1.36.2.15.3.3.3.2.1.4.1     |  |
| ebrNportDAName                                                      | 1.3.6.1.4.1.36.2.15.3.3.3.2.1.4.1.1.n |  |
| ebrNportDANameDA                                                    | 1.3.6.1.4.1.36.2.15.3.3.3.2.1.4.1.2.n |  |
| ebrNportDAMatrixName                                                | 1.3.6.1.4.1.36.2.15.3.3.3.2.1.4.1.3.n |  |

**Table B–1 (Cont.) GIGAswitch MIB Object Identifiers**

| Object                                    | ID                                    |
|-------------------------------------------|---------------------------------------|
| ebrNportDANameDisp                        | 1.3.6.1.4.1.36.2.15.3.3.3.2.1.4.1.4.n |
| ebrNportDANameStatus                      | 1.3.6.1.4.1.36.2.15.3.3.3.2.1.4.1.5.n |
| ebrNportSANameTable                       | 1.3.6.1.4.1.36.2.15.3.3.3.2.1.5       |
| ebrNportSANameEntry                       | 1.3.6.1.4.1.36.2.15.3.3.3.2.1.5.1     |
| ebrNportSAName                            | 1.3.6.1.4.1.36.2.15.3.3.3.2.1.5.1.1.n |
| ebrNportSANameSA                          | 1.3.6.1.4.1.36.2.15.3.3.3.2.1.5.1.2.n |
| ebrNportSAMatrixName                      | 1.3.6.1.4.1.36.2.15.3.3.3.2.1.5.1.3.n |
| ebrNportSANameDisp                        | 1.3.6.1.4.1.36.2.15.3.3.3.2.1.5.1.4.n |
| ebrNportSANameStatus                      | 1.3.6.1.4.1.36.2.15.3.3.3.2.1.5.1.5.n |
| ebrNportDefaultMatrixValue                | 1.3.6.1.4.1.36.2.15.3.3.3.2.1.6.0     |
| ebrNportManualFilter                      | 1.3.6.1.4.1.36.2.15.3.3.3.2.1.7.0     |
| ebrNportMatrix<br><b>NameRowTable</b>     | 1.3.6.1.4.1.36.2.15.3.3.3.2.1.8       |
| ebrNportMatrix<br><b>NameRowEntry</b>     | 1.3.6.1.4.1.36.2.15.3.3.3.2.1.8.1     |
| ebrNportmatrixName                        | 1.3.6.1.4.1.36.2.15.3.3.3.2.1.8.1.1.n |
| ebrNportMatrixReceivePort                 | 1.3.6.1.4.1.36.2.15.3.3.3.2.1.8.1.2.n |
| ebrNportMatrixAllowed<br><b>ToGoTo</b>    | 1.3.6.1.4.1.36.2.15.3.3.3.2.1.8.1.3.n |
| ebrNportMatrixNameRow<br><b>Status</b>    | 1.3.6.1.4.1.36.2.15.3.3.3.2.1.8.1.4.n |
| filterByBitmapValue                       | 1.3.6.1.4.1.36.2.15.3.3.3.2.2         |
| ebrNportSapProtoTable                     | 1.3.6.1.4.1.36.2.15.3.3.3.2.2.1       |
| ebrNportSapProtoEntry                     | 1.3.6.1.4.1.36.2.15.3.3.3.2.2.1.1     |
| ebrNportSapValue                          | 1.3.6.1.4.1.36.2.15.3.3.3.2.2.1.1.1.n |
| ebrNportSapReceivePort                    | 1.3.6.1.4.1.36.2.15.3.3.3.2.2.1.1.2.n |
| ebrNportSapAllowedToGoTo                  | 1.3.6.1.4.1.36.2.15.3.3.3.2.2.1.1.3.n |
| ebrNportSwManualFilter                    | 1.3.6.1.4.1.36.2.15.3.3.3.2.2.10.0    |
| ebrNportSapFilter<br>CharacteristicsTable | 1.3.6.1.4.1.36.2.15.3.3.3.2.2.2       |
| ebrNportSapFilter<br>CharacteristicsEntry | 1.3.6.1.4.1.36.2.15.3.3.3.2.2.2.1     |
|                                           |                                       |

**Table B–1 (Cont.) GIGAswitch MIB Object Identifiers**

| Object                                         | ID                                    |
|------------------------------------------------|---------------------------------------|
| ebrNportSapFilter<br>CharacteristicsSapValue   | 1.3.6.1.4.1.36.2.15.3.3.3.2.2.2.1.1.n |
| ebrNportSapDisp                                | 1.3.6.1.4.1.36.2.15.3.3.3.2.2.2.1.2.n |
| ebrNportSapStatus                              | 1.3.6.1.4.1.36.2.15.3.3.3.2.2.2.1.3.n |
| ebrNportSnapProtoTable                         | 1.3.6.1.4.1.36.2.15.3.3.3.2.2.3       |
| ebrNportSnapProtoEntry                         | 1.3.6.1.4.1.36.2.15.3.3.3.2.2.3.1     |
| ebrNportSnapValue                              | 1.3.6.1.4.1.36.2.15.3.3.3.2.2.3.1.1.n |
| ebrNportSnapReceivePort                        | 1.3.6.1.4.1.36.2.15.3.3.3.2.2.3.1.2.n |
| ebrNportSnapAllowedToGoTo                      | 1.3.6.1.4.1.36.2.15.3.3.3.2.2.3.1.3.n |
| ebrNportSnapFilter<br>CharacteristicsTable     | 1.3.6.1.4.1.36.2.15.3.3.3.2.2.4       |
| ebrNportSnapFilter<br>CharacteristicsEntry     | 1.3.6.1.4.1.36.2.15.3.3.3.2.2.4.1     |
| ebrNportSnapFilter<br>CharacteristicsSnapValue | 1.3.6.1.4.1.36.2.15.3.3.3.2.2.4.1.1.n |
| ebrNportSnapDisp                               | 1.3.6.1.4.1.36.2.15.3.3.3.2.2.4.1.2.n |
| ebrNportSnapStatus                             | 1.3.6.1.4.1.36.2.15.3.3.3.2.2.4.1.3.n |
| ebrNportStaticDATable                          | 1.3.6.1.4.1.36.2.15.3.3.3.2.2.5       |
| ebrNportStaticDAEntry                          | 1.3.6.1.4.1.36.2.15.3.3.3.2.2.5.1     |
| ebrNportDAAddress                              | 1.3.6.1.4.1.36.2.15.3.3.3.2.2.5.1.1.n |
| ebrNportDAReceivePort                          | 1.3.6.1.4.1.36.2.15.3.3.3.2.2.5.1.2.n |
| ebrNportDAAllowedToGoTo                        | 1.3.6.1.4.1.36.2.15.3.3.3.2.2.5.1.3.n |
| ebrNportStaticDAFilter<br>CharacteristicsTable | 1.3.6.1.4.1.36.2.15.3.3.3.2.2.6       |
| ebrNportStaticDAFilter<br>CharacteristicsEntry | 1.3.6.1.4.1.36.2.15.3.3.3.2.2.6.1     |
| ebrNportDestinationAddress                     | 1.3.6.1.4.1.36.2.15.3.3.3.2.2.6.1.1.n |
| ebrNportDADisp                                 | 1.3.6.1.4.1.36.2.15.3.3.3.2.2.6.1.2.n |
| ebrNportDAStatus                               | 1.3.6.1.4.1.36.2.15.3.3.3.2.2.6.1.3.n |
| ebrNportStaticSATable                          | 1.3.6.1.4.1.36.2.15.3.3.3.2.2.7       |
| ebrNportStaticSAEntry                          | 1.3.6.1.4.1.36.2.15.3.3.3.2.2.7.1     |
| ebrNportSAAddress                              | 1.3.6.1.4.1.36.2.15.3.3.3.2.2.7.1.1.n |
| ebrNportSAReceivePort                          | 1.3.6.1.4.1.36.2.15.3.3.3.2.2.7.1.2.n |

**Table B–1 (Cont.) GIGAswitch MIB Object Identifiers**

| Object                                         | ID                                    |  |
|------------------------------------------------|---------------------------------------|--|
| ebrNportSAAllowedToGoTo                        | 1.3.6.1.4.1.36.2.15.3.3.3.2.2.7.1.3.n |  |
| ebrNportStaticSAFilter<br>CharacteristicsTable | 1.3.6.1.4.1.36.2.15.3.3.3.2.2.8       |  |
| ebrNportStaticSAFilter<br>CharacteristicsEntry | 1.3.6.1.4.1.36.2.15.3.3.3.2.2.8.1     |  |
| ebrNportSourceAddress                          | 1.3.6.1.4.1.36.2.15.3.3.3.2.2.8.1.1.n |  |
| ebrNportSADisp                                 | 1.3.6.1.4.1.36.2.15.3.3.3.2.2.8.1.2.n |  |
| ebrNportSAStatus                               | 1.3.6.1.4.1.36.2.15.3.3.3.2.2.8.1.3.n |  |
| ebrNportSwTable                                | 1.3.6.1.4.1.36.2.15.3.3.3.2.2.9       |  |
| ebrNportSwEntry                                | 1.3.6.1.4.1.36.2.15.3.3.3.2.2.9.1     |  |
| ebrNportSwReceivePort                          | 1.3.6.1.4.1.36.2.15.3.3.3.2.2.9.1.1.n |  |
| ebrNportSwAllowedToGoTo                        | 1.3.6.1.4.1.36.2.15.3.3.3.2.2.9.1.2.n |  |
| ebrNportPortNumTable                           | 1.3.6.1.4.1.36.2.15.3.3.3.2.3         |  |
| ebrNportPortNumEntry                           | 1.3.6.1.4.1.36.2.15.3.3.3.2.3.1       |  |
| ebrNportPortNumAddress                         | 1.3.6.1.4.1.36.2.15.3.3.3.2.3.1.1.n   |  |
| ebrNportPortNum                                | 1.3.6.1.4.1.36.2.15.3.3.3.2.3.1.2.n   |  |
| ebrNportPortNumStatus                          | 1.3.6.1.4.1.36.2.15.3.3.3.2.3.1.3.n   |  |
| serviceClassAssignments                        | 1.3.6.1.4.1.36.2.15.3.3.3.2.5         |  |
| ebrNportSapSvcTable                            | 1.3.6.1.4.1.36.2.15.3.3.3.2.5.1       |  |
| ebrNportSapSvcEntry                            | 1.3.6.1.4.1.36.2.15.3.3.3.2.5.1.1     |  |
| ebrNportSapSvcSapValue                         | 1.3.6.1.4.1.36.2.15.3.3.3.2.5.1.1.1.n |  |
| ebrNportSapSvc                                 | 1.3.6.1.4.1.36.2.15.3.3.3.2.5.1.1.2.n |  |
| ebrNportSapSvcStatus                           | 1.3.6.1.4.1.36.2.15.3.3.3.2.5.1.1.3.n |  |
| ebrNportSnapSvcTable                           | 1.3.6.1.4.1.36.2.15.3.3.3.2.5.2       |  |
| ebrNportSnapSvcEntry                           | 1.3.6.1.4.1.36.2.15.3.3.3.2.5.2.1     |  |
| ebrNportSnapSvcSnapValue                       | 1.3.6.1.4.1.36.2.15.3.3.3.2.5.2.1.1.n |  |
| ebrNportSnapSvc                                | 1.3.6.1.4.1.36.2.15.3.3.3.2.5.2.1.2.n |  |
| ebrNportSnapSvcStatus                          | 1.3.6.1.4.1.36.2.15.3.3.3.2.5.2.1.3.n |  |
| ebrNportDASvcTable                             | 1.3.6.1.4.1.36.2.15.3.3.3.2.5.3       |  |
| ebrNportDASvcEntry                             | 1.3.6.1.4.1.36.2.15.3.3.3.2.5.3.1     |  |
| ebrNportSvcAddress                             | 1.3.6.1.4.1.36.2.15.3.3.3.2.5.3.1.1.n |  |
| ebrNportSvc                                    | 1.3.6.1.4.1.36.2.15.3.3.3.2.5.3.1.2.n |  |

**Table B–1 (Cont.) GIGAswitch MIB Object Identifiers**
| Object                                    | ID                                     |
|-------------------------------------------|----------------------------------------|
| ebrNportSvcStatus                         | 1.3.6.1.4.1.36.2.15.3.3.3.2.5.3.1.3.n  |
| flooding                                  | 1.3.6.1.4.1.36.2.15.3.3.3.2.6          |
| floodUnknownUnicastRate                   | 1.3.6.1.4.1.36.2.15.3.3.3.2.6.1.0      |
| floodMulticastRate                        | 1.3.6.1.4.1.36.2.15.3.3.3.2.6.2.0      |
| floodTable                                | 1.3.6.1.4.1.36.2.15.3.3.3.2.6.3        |
| floodEntry                                | 1.3.6.1.4.1.36.2.15.3.3.3.2.6.3.1      |
| floodQuotaQualifier                       | 1.3.6.1.4.1.36.2.15.3.3.3.2.6.3.1.1.n  |
| floodPacketsPurged                        | 1.3.6.1.4.1.36.2.15.3.3.3.2.6.3.1.10.n |
| floodBytesPurged                          | 1.3.6.1.4.1.36.2.15.3.3.3.2.6.3.1.11.n |
| floodLocalCopyPackets<br><b>Delivered</b> | 1.3.6.1.4.1.36.2.15.3.3.3.2.6.3.1.12.n |
| floodLocalCopyPackets<br><b>Discarded</b> | 1.3.6.1.4.1.36.2.15.3.3.3.2.6.3.1.13.n |
| floodQuotaClass                           | 1.3.6.1.4.1.36.2.15.3.3.3.2.6.3.1.2.n  |
| floodBytesSent                            | 1.3.6.1.4.1.36.2.15.3.3.3.2.6.3.1.3.n  |
| floodPacketsSent                          | 1.3.6.1.4.1.36.2.15.3.3.3.2.6.3.1.4.n  |
| floodGeezers                              | 1.3.6.1.4.1.36.2.15.3.3.3.2.6.3.1.5.n  |
| floodLosers                               | 1.3.6.1.4.1.36.2.15.3.3.3.2.6.3.1.6.n  |
| floodHogs                                 | 1.3.6.1.4.1.36.2.15.3.3.3.2.6.3.1.7.n  |
| floodSinglePathDiscards                   | 1.3.6.1.4.1.36.2.15.3.3.3.2.6.3.1.8.n  |
| floodPacketsFiltered                      | 1.3.6.1.4.1.36.2.15.3.3.3.2.6.3.1.9.n  |
| cutThrough                                | 1.3.6.1.4.1.36.2.15.3.3.3.2.7          |
| cutThroughTable                           | 1.3.6.1.4.1.36.2.15.3.3.3.2.7.1        |
| cutThroughEntry                           | 1.3.6.1.4.1.36.2.15.3.3.3.2.7.1.1      |
| cutThroughBridgePort                      | 1.3.6.1.4.1.36.2.15.3.3.3.2.7.1.1.1.n  |
| cutThroughInbound                         | 1.3.6.1.4.1.36.2.15.3.3.3.2.7.1.1.2.n  |
| cutThroughOutbound                        | 1.3.6.1.4.1.36.2.15.3.3.3.2.7.1.1.3.n  |
| gigaUpgradeSoftware                       | 1.3.6.1.4.1.36.2.15.3.3.3.3            |
| doTransfer                                | 1.3.6.1.4.1.36.2.15.3.3.3.3.1          |
| tftpDestination                           | 1.3.6.1.4.1.36.2.15.3.3.3.3.1.1.0      |
| mopDestination                            | 1.3.6.1.4.1.36.2.15.3.3.3.3.1.2.0      |
| transferFileName                          | 1.3.6.1.4.1.36.2.15.3.3.3.3.1.3.0      |

**Table B–1 (Cont.) GIGAswitch MIB Object Identifiers**

| <b>Object</b>  | ID                                |
|----------------|-----------------------------------|
| transferAction | 1.3.6.1.4.1.36.2.15.3.3.3.3.1.4.0 |
| transferStatus | 1.3.6.1.4.1.36.2.15.3.3.3.3.1.5.0 |
| transferSize   | 1.3.6.1.4.1.36.2.15.3.3.3.3.1.6.0 |
| useTransfer    | 1.3.6.1.4.1.36.2.15.3.3.3.3.2     |
| copyToSlot     | 1.3.6.1.4.1.36.2.15.3.3.3.3.2.1.0 |
| copyType       | 1.3.6.1.4.1.36.2.15.3.3.3.3.2.2.0 |
| copyAction     | 1.3.6.1.4.1.36.2.15.3.3.3.3.2.3.0 |
| copyStatus     | 1.3.6.1.4.1.36.2.15.3.3.3.3.2.4.0 |
| deleteTransfer | 1.3.6.1.4.1.36.2.15.3.3.3.3.3.0   |

**Table B–1 (Cont.) GIGAswitch MIB Object Identifiers**

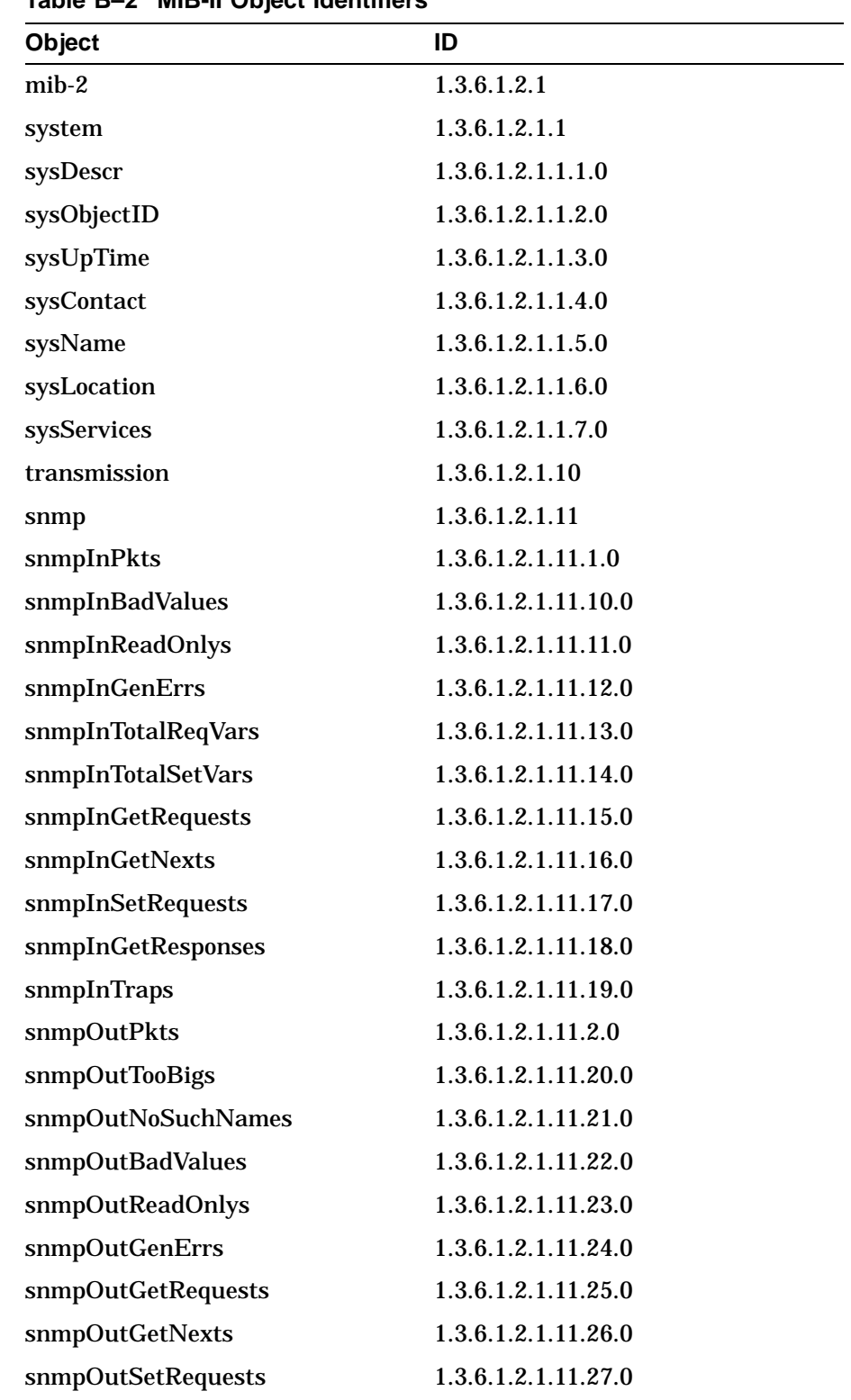

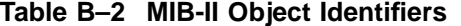

| $\frac{1}{2}$ $\frac{1}{2}$<br>Object | ID                     |
|----------------------------------------------------------------------------------------------------|------------------------|
| snmpOutGetResponses                                                                                                    | 1.3.6.1.2.1.11.28.0    |
| snmpOutTraps                                                                                                    | 1.3.6.1.2.1.11.29.0    |
| snmpInBadVersions                                                                                                    | 1.3.6.1.2.1.11.3.0     |
| snmpEnableAuthenTraps                                                                                                    | 1.3.6.1.2.1.11.30.0    |
| snmpEnableAuthenTraps                                                                                                    | 1.3.6.1.2.1.11.30.0    |
| snmpInBadCommunityNames                                                                                                    | 1.3.6.1.2.1.11.4.0     |
| snmpInBadCommunityUses                                                                                                    | 1.3.6.1.2.1.11.5.0     |
| snmpInASNParseErrs                                                                                                    | 1.3.6.1.2.1.11.6.0     |
| snmpInBadTypes                                                                                                    | 1.3.6.1.2.1.11.7.0     |
| snmpInTooBigs                                                                                                    | 1.3.6.1.2.1.11.8.0     |
| snmpInNoSuchNames                                                                                                    | 1.3.6.1.2.1.11.9.0     |
| interfaces                                                                                                    | 1.3.6.1.2.1.2          |
| ifNumber                                                                                                    | 1.3.6.1.2.1.2.1.0      |
| ifTable                                                                                                    | 1.3.6.1.2.1.2.2        |
| ifEntry                                                                                                    | 1.3.6.1.2.1.2.2.1      |
| ifIndex                                                                                                    | 1.3.6.1.2.1.2.2.1.1.n  |
| ifInOctets                                                                                                    | 1.3.6.1.2.1.2.2.1.10.n |
| <b>ifInUcastPkts</b>                                                                                                    | 1.3.6.1.2.1.2.2.1.11.n |
| ifInNUcastPkts                                                                                                    | 1.3.6.1.2.1.2.2.1.12.n |
| ifInDiscards                                                                                                    | 1.3.6.1.2.1.2.2.1.13.n |
| ifInErrors                                                                                                    | 1.3.6.1.2.1.2.2.1.14.n |
| <b>ifInUnknownProtos</b>                                                                                                    | 1.3.6.1.2.1.2.2.1.15.n |
| <i>ifOutOctets</i>                                                                                                    | 1.3.6.1.2.1.2.2.1.16.n |
| ifOutUcastPkts                                                                                                    | 1.3.6.1.2.1.2.2.1.17.n |
| <b>ifOutNUcastPkts</b>                                                                                                    | 1.3.6.1.2.1.2.2.1.18.n |
| ifOutDiscards                                                                                                    | 1.3.6.1.2.1.2.2.1.19.n |
| ifDescr                                                                                                    | 1.3.6.1.2.1.2.2.1.2.n  |
| <b>ifOutErrors</b>                                                                                                    | 1.3.6.1.2.1.2.2.1.20.n |
| ifOutQLen                                                                                                    | 1.3.6.1.2.1.2.2.1.21.n |
| ifSpecific                                                                                                    | 1.3.6.1.2.1.2.2.1.22.n |
| ifType                                                                                                    | 1.3.6.1.2.1.2.2.1.3.n  |

**Table B–2 (Cont.) MIB-II Object Identifiers**

| Object           | ID                     |
|------------------|------------------------|
| ifMtu            | 1.3.6.1.2.1.2.2.1.4.n  |
| ifSpeed          | 1.3.6.1.2.1.2.2.1.5.n  |
| ifPhysAddress    | 1.3.6.1.2.1.2.2.1.6.n  |
| ifAdminStatus    | 1.3.6.1.2.1.2.2.1.7.n  |
| ifOperStatus     | 1.3.6.1.2.1.2.2.1.8.n  |
| ifLastChange     | 1.3.6.1.2.1.2.2.1.9.n  |
| at               | 1.3.6.1.2.1.3          |
| atTable          | 1.3.6.1.2.1.3.1        |
| atEntry          | 1.3.6.1.2.1.3.1.1      |
| atIfIndex        | 1.3.6.1.2.1.3.1.1.1.n  |
| atPhysAddress    | 1.3.6.1.2.1.3.1.1.2.n  |
| atNetAddress     | 1.3.6.1.2.1.3.1.1.3.n  |
| ip               | 1.3.6.1.2.1.4          |
| ipForwarding     | 1.3.6.1.2.1.4.1.0      |
| ipOutRequests    | 1.3.6.1.2.1.4.10.0     |
| ipOutDiscards    | 1.3.6.1.2.1.4.11.0     |
| ipOutNoRoutes    | 1.3.6.1.2.1.4.12.0     |
| ipReasmTimeout   | 1.3.6.1.2.1.4.13.0     |
| ipReasmReqds     | 1.3.6.1.2.1.4.14.0     |
| ipReasmOKs       | 1.3.6.1.2.1.4.15.0     |
| ipReasmFails     | 1.3.6.1.2.1.4.16.0     |
| ipFragOKs        | 1.3.6.1.2.1.4.17.0     |
| ipFragFails      | 1.3.6.1.2.1.4.18.0     |
| ipFragCreates    | 1.3.6.1.2.1.4.19.0     |
| ipDefaultTTL     | 1.3.6.1.2.1.4.2.0      |
| ipAddrTable      | 1.3.6.1.2.1.4.20       |
| ipAddrEntry      | 1.3.6.1.2.1.4.20.1     |
| ipAdEntAddr      | 1.3.6.1.2.1.4.20.1.1.n |
| ipAdEntIfIndex   | 1.3.6.1.2.1.4.20.1.2.n |
| ipAdEntNetMask   | 1.3.6.1.2.1.4.20.1.3.n |
| ipAdEntBcastAddr | 1.3.6.1.2.1.4.20.1.4.n |

**Table B–2 (Cont.) MIB-II Object Identifiers**

| Object                  | ID                      |
|-------------------------|-------------------------|
| ipAdEntReasmMaxSiz      | 1.3.6.1.2.1.4.20.1.5.0  |
| ipAdEntReasmMaxSize     | 1.3.6.1.2.1.4.20.1.5.n  |
| ipRouteTable            | 1.3.6.1.2.1.4.21        |
| ipRoutingTable          | 1.3.6.1.2.1.4.21.0      |
| ipRouteEntry            | 1.3.6.1.2.1.4.21.1      |
| ipRouteDest             | 1.3.6.1.2.1.4.21.1.1.n  |
| ipRouteAge              | 1.3.6.1.2.1.4.21.1.10.n |
| ipRouteMask             | 1.3.6.1.2.1.4.21.1.11.n |
| ipRouteMetric5          | 1.3.6.1.2.1.4.21.1.12.n |
| ipRouteInfo             | 1.3.6.1.2.1.4.21.1.13.n |
| ipRouteIfIndex          | 1.3.6.1.2.1.4.21.1.2.n  |
| ipRouteMetric1          | 1.3.6.1.2.1.4.21.1.3.n  |
| ipRouteMetric2          | 1.3.6.1.2.1.4.21.1.4.n  |
| ipRouteMetric3          | 1.3.6.1.2.1.4.21.1.5.n  |
| ipRouteMetric4          | 1.3.6.1.2.1.4.21.1.6.n  |
| ipRouteNextHop          | 1.3.6.1.2.1.4.21.1.7.n  |
| ipRouteType             | 1.3.6.1.2.1.4.21.1.8.n  |
| ipRouteProto            | 1.3.6.1.2.1.4.21.1.9.n  |
| ipNetToMediaTable       | 1.3.6.1.2.1.4.22        |
| ipNetToMediaEntry       | 1.3.6.1.2.1.4.22.1      |
| ipNetToMediaIfIndex     | 1.3.6.1.2.1.4.22.1.1.n  |
| ipNetToMediaPhysAddress | 1.3.6.1.2.1.4.22.1.2.n  |
| ipNetToMediaNetAddress  | 1.3.6.1.2.1.4.22.1.3.n  |
| ipNetToMediaType        | 1.3.6.1.2.1.4.22.1.4.n  |
| ipRoutingDiscards       | 1.3.6.1.2.1.4.23.0      |
| ipInReceives            | 1.3.6.1.2.1.4.3.0       |
| ipInHdrErrors           | 1.3.6.1.2.1.4.4.0       |
| ipInAddrErrors          | 1.3.6.1.2.1.4.5.0       |
| ipForwDatagrams         | 1.3.6.1.2.1.4.6.0       |
| ipInUnknownProtos       | 1.3.6.1.2.1.4.7.0       |
| ipInDiscards            | 1.3.6.1.2.1.4.8.0       |

**Table B–2 (Cont.) MIB-II Object Identifiers**

| Object                   | ID                 |
|--------------------------|--------------------|
| ipInDelivers             | 1.3.6.1.2.1.4.9.0  |
| icmp                     | 1.3.6.1.2.1.5      |
| icmpInMsgs               | 1.3.6.1.2.1.5.1.0  |
| icmpInTimestamps         | 1.3.6.1.2.1.5.10.0 |
| icmpInTimestampReps      | 1.3.6.1.2.1.5.11.0 |
| icmpInAddrMasks          | 1.3.6.1.2.1.5.12.0 |
| icmpInAddrMaskReps       | 1.3.6.1.2.1.5.13.0 |
| icmpOutMsgs              | 1.3.6.1.2.1.5.14.0 |
| <i>icmpOutErrors</i>     | 1.3.6.1.2.1.5.15.0 |
| icmpOutDestUnreachs      | 1.3.6.1.2.1.5.16.0 |
| icmpOutTimeExcds         | 1.3.6.1.2.1.5.17.0 |
| icmpOutParmProbs         | 1.3.6.1.2.1.5.18.0 |
| icmpOutSrcQuenchs        | 1.3.6.1.2.1.5.19.0 |
| icmpInErrors             | 1.3.6.1.2.1.5.2.0  |
| <i>icmpOutRedirects</i>  | 1.3.6.1.2.1.5.20.0 |
| icmpOutEchos             | 1.3.6.1.2.1.5.21.0 |
| icmpOutEchoReps          | 1.3.6.1.2.1.5.22.0 |
| <i>icmpOutTimestamps</i> | 1.3.6.1.2.1.5.23.0 |
| icmpOutTimestampReps     | 1.3.6.1.2.1.5.24.0 |
| icmpOutAddrMasks         | 1.3.6.1.2.1.5.25.0 |
| icmpOutAddrMaskReps      | 1.3.6.1.2.1.5.26.0 |
| icmpInDestUnreachs       | 1.3.6.1.2.1.5.3.0  |
| icmpInTimeExcds          | 1.3.6.1.2.1.5.4.0  |
| icmpInParmProbs          | 1.3.6.1.2.1.5.5.0  |
| <i>icmpInSrcQuenchs</i>  | 1.3.6.1.2.1.5.6.0  |
| icmpInRedirects          | 1.3.6.1.2.1.5.7.0  |
| icmpInEchos              | 1.3.6.1.2.1.5.8.0  |
| icmpInEchoReps           | 1.3.6.1.2.1.5.9.0  |
| udp                      | 1.3.6.1.2.1.7      |
| udpInDatagrams           | 1.3.6.1.2.1.7.1.0  |
| udpNoPorts               | 1.3.6.1.2.1.7.2.0  |

**Table B–2 (Cont.) MIB-II Object Identifiers**

| Object          | ID                    |
|-----------------|-----------------------|
| udpInErrors     | 1.3.6.1.2.1.7.3.0     |
| udpOutDatagrams | 1.3.6.1.2.1.7.4.0     |
| udpTable        | 1.3.6.1.2.1.7.5       |
| udpEntry        | 1.3.6.1.2.1.7.5.1     |
| udpLocalAddress | 1.3.6.1.2.1.7.5.1.1.n |
| udpLocalPort    | 1.3.6.1.2.1.7.5.1.2.n |
|                 |                       |

**Table B–2 (Cont.) MIB-II Object Identifiers**

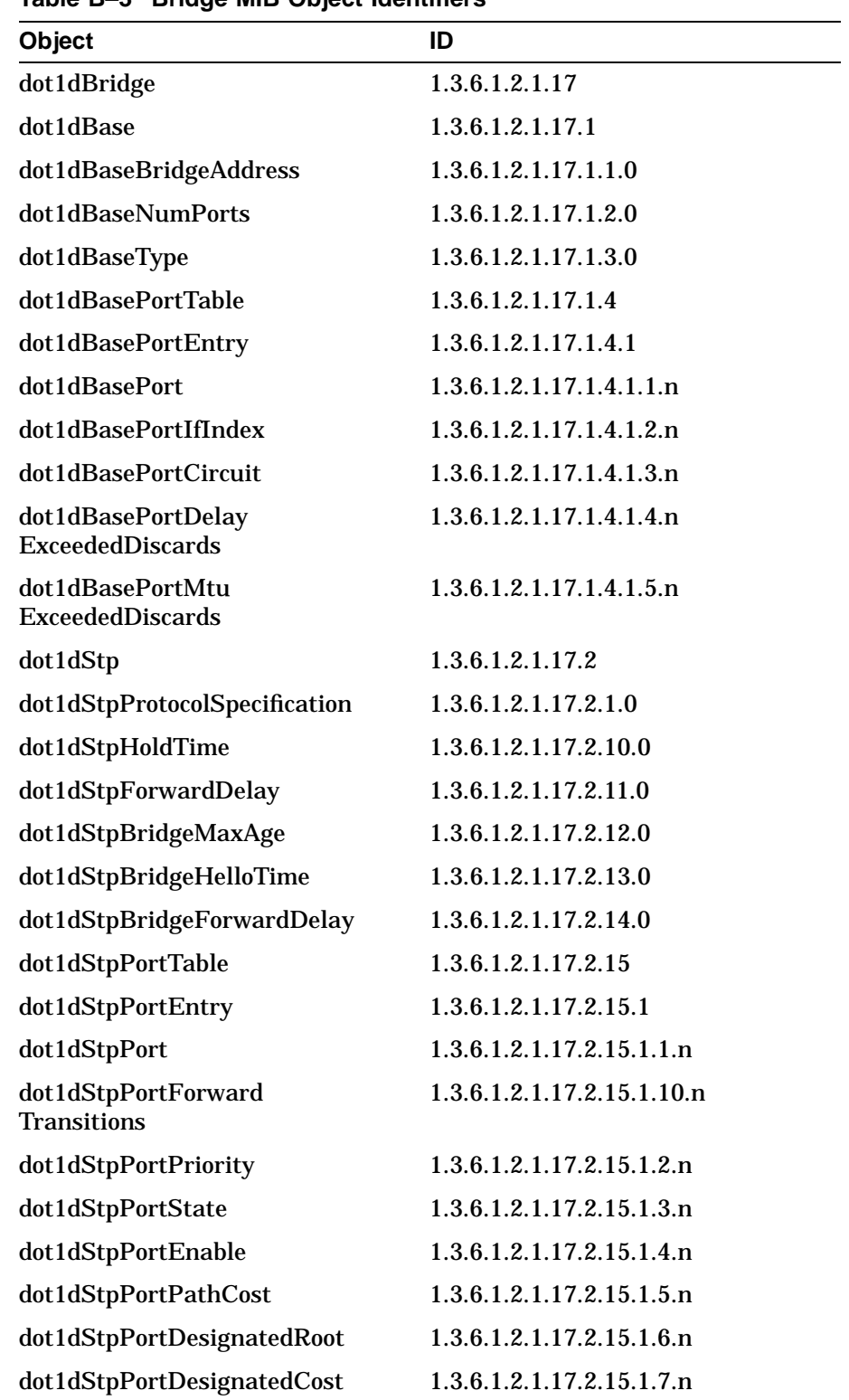

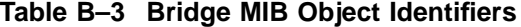

| Object                                  | ID                        |
|-----------------------------------------|---------------------------|
| dot1dStpPortDesignated<br><b>Bridge</b> | 1.3.6.1.2.1.17.2.15.1.8.n |
| dot1dStpPortDesignatedPort              | 1.3.6.1.2.1.17.2.15.1.9.n |
| dot1dStpPriority                        | 1.3.6.1.2.1.17.2.2.0      |
| dot1dStpTimeSince<br>TopologyChange     | 1.3.6.1.2.1.17.2.3.0      |
| dot1dStpTopChanges                      | 1.3.6.1.2.1.17.2.4.0      |
| dot1dStpDesignatedRoot                  | 1.3.6.1.2.1.17.2.5.0      |
| dot1dStpRootCost                        | 1.3.6.1.2.1.17.2.6.0      |
| dot1dStpRootPort                        | 1.3.6.1.2.1.17.2.7.0      |
| dot1dStpMaxAge                          | 1.3.6.1.2.1.17.2.8.0      |
| dot1dStpHelloTime                       | 1.3.6.1.2.1.17.2.9.0      |
| dot1dTp                                 | 1.3.6.1.2.1.17.4          |
| dot1dTpLearnedEntry<br><b>Discards</b>  | 1.3.6.1.2.1.17.4.1.0      |
| dot1dTpAgingTime                        | 1.3.6.1.2.1.17.4.2.0      |
| dot1dTpFdbTable                         | 1.3.6.1.2.1.17.4.3        |
| dot1dTpFdbEntry                         | 1.3.6.1.2.1.17.4.3.1      |
| dot1dTpFdbAddress                       | 1.3.6.1.2.1.17.4.3.1.1.n  |
| dot1dTpFdbPort                          | 1.3.6.1.2.1.17.4.3.1.2.n  |
| dot1dTpFdbStatus                        | 1.3.6.1.2.1.17.4.3.1.3.n  |
| dot1dTpPortTable                        | 1.3.6.1.2.1.17.4.4        |
| dot1dTpPortEntry                        | 1.3.6.1.2.1.17.4.4.1      |
| dot1dTpPort                             | 1.3.6.1.2.1.17.4.4.1.1.n  |
| dot1dTpPortMaxInfo                      | 1.3.6.1.2.1.17.4.4.1.2.n  |
| dot1dTpPortInFrames                     | 1.3.6.1.2.1.17.4.4.1.3.n  |
| dot1dTpPortOutFrames                    | 1.3.6.1.2.1.17.4.4.1.4.n  |
| dot1dTpPortInDiscards                   | 1.3.6.1.2.1.17.4.4.1.5.n  |
| dot1dStatic                             | 1.3.6.1.2.1.17.5          |
| dot1dStaticTable                        | 1.3.6.1.2.1.17.5.1        |
| dot1dStaticEntry                        | 1.3.6.1.2.1.17.5.1.1      |
| dot1dStaticAddress                      | 1.3.6.1.2.1.17.5.1.1.1.n  |

**Table B–3 (Cont.) Bridge MIB Object Identifiers**

| Object                   | ID                       |  |
|--------------------------|--------------------------|--|
| dot1dStaticReceivePort   | 1.3.6.1.2.1.17.5.1.1.2.n |  |
| dot1dStaticAllowedToGoTo | 1.3.6.1.2.1.17.5.1.1.3.n |  |
| dot1dStaticStatus        | 1.3.6.1.2.1.17.5.1.1.4.n |  |

**Table B–3 (Cont.) Bridge MIB Object Identifiers**

| Object                                      | ID                                   |
|---------------------------------------------|--------------------------------------|
| decMIBextension                             | 1.3.6.1.4.1.36.2.18                  |
| elanext                                     | 1.3.6.1.4.1.36.2.18.1                |
| efddi                                       | 1.3.6.1.4.1.36.2.18.1.1              |
| efddiSMT                                    | 1.3.6.1.4.1.36.2.18.1.1.1            |
| efddiSMTTable                               | 1.3.6.1.4.1.36.2.18.1.1.1.1          |
| efddiSMTEntry                               | 1.3.6.1.4.1.36.2.18.1.1.1.1.1        |
| eSMTIndex                                   | 1.3.6.1.4.1.36.2.18.1.1.1.1.1.1.n    |
| eSMTStationType                             | 1.3.6.1.4.1.36.2.18.1.1.1.1.1.2.n    |
| eSMTTracesReceived                          | 1.3.6.1.4.1.36.2.18.1.1.1.1.1.3.n    |
| efddiMAC                                    | 1.3.6.1.4.1.36.2.18.1.1.2            |
| efddiMACTable                               | 1.3.6.1.4.1.36.2.18.1.1.2.1          |
| efddiMACEntry                               | 1.3.6.1.4.1.36.2.18.1.1.2.1.1        |
| eMACSMTIndex                                | $1.3.6.1.4.1.36.2.18.1.1.2.1.1.1.$ n |
| eMACRingErrorReason                         | 1.3.6.1.4.1.36.2.18.1.1.2.1.1.10.n   |
| eMACRingInitializations<br><b>Initiated</b> | 1.3.6.1.4.1.36.2.18.1.1.2.1.1.11.n   |
| eMACRingInitializations<br>Received         | 1.3.6.1.4.1.36.2.18.1.1.2.1.1.12.n   |
| eMACRingBeaconing<br><b>Initiated</b>       | 1.3.6.1.4.1.36.2.18.1.1.2.1.1.13.n   |
| eMACDuplicateAddress<br><b>TestFailures</b> | 1.3.6.1.4.1.36.2.18.1.1.2.1.1.14.n   |
| eMACDuplicateTokens<br><b>Detected</b>      | 1.3.6.1.4.1.36.2.18.1.1.2.1.1.15.n   |
| eMACUpstreamNbrDupl<br>AddressFlag          | 1.3.6.1.4.1.36.2.18.1.1.2.1.1.16.n   |
| eMACTracesInitiated                         | 1.3.6.1.4.1.36.2.18.1.1.2.1.1.17.n   |
| eMACRestrictedToken<br>Timeout              | 1.3.6.1.4.1.36.2.18.1.1.2.1.1.18.n   |
| eMACFrameStatusErrors                       | 1.3.6.1.4.1.36.2.18.1.1.2.1.1.19.n   |
| eMACIndex                                   | 1.3.6.1.4.1.36.2.18.1.1.2.1.1.2.n    |
| eMACFrameAlignmentErrors                    | 1.3.6.1.4.1.36.2.18.1.1.2.1.1.20.n   |
| eMACTransmitUnderruns                       | 1.3.6.1.4.1.36.2.18.1.1.2.1.1.21.n   |
| eMACLinkIndex                               | 1.3.6.1.4.1.36.2.18.1.1.2.1.1.3.n    |

**Table B–4 Dec\_vendor MIB Object Identifiers**

| rabic $B = \{00\}$ in $B = \{00\}$ is the set of $B = \{00\}$ |                                   |  |
|---------------------------------------------------------------|-----------------------------------|--|
| Object                                                        | ID                                |  |
| eMACLinkState                                                 | 1.3.6.1.4.1.36.2.18.1.1.2.1.1.4.n |  |
| eMACRingPurgerState                                           | 1.3.6.1.4.1.36.2.18.1.1.2.1.1.5.n |  |
| eMACRingPurgerEnable                                          | 1.3.6.1.4.1.36.2.18.1.1.2.1.1.6.n |  |
| eMACRingPurgeErrors                                           | 1.3.6.1.4.1.36.2.18.1.1.2.1.1.7.n |  |
| eMACFrameStripMode                                            | 1.3.6.1.4.1.36.2.18.1.1.2.1.1.8.n |  |
| eMACFCIStripErrors                                            | 1.3.6.1.4.1.36.2.18.1.1.2.1.1.9.n |  |
| efddiPORT                                                     | 1.3.6.1.4.1.36.2.18.1.1.3         |  |
| efddiPORTTable                                                | 1.3.6.1.4.1.36.2.18.1.1.3.1       |  |
| efddiPORTEntry                                                | 1.3.6.1.4.1.36.2.18.1.1.3.1.1     |  |
| ePORTSMTIndex                                                 | 1.3.6.1.4.1.36.2.18.1.1.3.1.1.1.n |  |
| ePORTIndex                                                    | 1.3.6.1.4.1.36.2.18.1.1.3.1.1.2.n |  |
| ePORTPHYIndex                                                 | 1.3.6.1.4.1.36.2.18.1.1.3.1.1.3.n |  |
| ePORTPMDType                                                  | 1.3.6.1.4.1.36.2.18.1.1.3.1.1.4.n |  |
| ePORTPHYState                                                 | 1.3.6.1.4.1.36.2.18.1.1.3.1.1.5.n |  |
| ePORTRejectReason                                             | 1.3.6.1.4.1.36.2.18.1.1.3.1.1.6.n |  |
| ePORTConnections<br>Completed                                 | 1.3.6.1.4.1.36.2.18.1.1.3.1.1.7.n |  |
| ePORTTNEExpRejects                                            | 1.3.6.1.4.1.36.2.18.1.1.3.1.1.8.n |  |
| ePORTElasticityBufferErrors                                   | 1.3.6.1.4.1.36.2.18.1.1.3.1.1.9.n |  |
| efddiFDX                                                      | 1.3.6.1.4.1.36.2.18.1.1.4         |  |
| efddiFDXTable                                                 | 1.3.6.1.4.1.36.2.18.1.1.4.1       |  |
| efddiFDXEntry                                                 | 1.3.6.1.4.1.36.2.18.1.1.4.1.1     |  |
| eFDXSMTIndex                                                  | 1.3.6.1.4.1.36.2.18.1.1.4.1.1.1.n |  |
| eFDXMACIndex                                                  | 1.3.6.1.4.1.36.2.18.1.1.4.1.1.2.n |  |
| eFDXEnable                                                    | 1.3.6.1.4.1.36.2.18.1.1.4.1.1.3.n |  |
| eFDXOp                                                        | 1.3.6.1.4.1.36.2.18.1.1.4.1.1.4.n |  |
| eFDXState                                                     | 1.3.6.1.4.1.36.2.18.1.1.4.1.1.5.n |  |
| esystem                                                       | 1.3.6.1.4.1.36.2.18.1.2           |  |
| esysChar                                                      | 1.3.6.1.4.1.36.2.18.1.2.1         |  |
| esysRomVersion                                                | 1.3.6.1.4.1.36.2.18.1.2.1.1.0     |  |
| esysInitSwitch                                                | 1.3.6.1.4.1.36.2.18.1.2.1.2.0     |  |

**Table B–4 (Cont.) Dec\_vendor MIB Object Identifiers**

| rable $B + \{00\}$ , $D = -\{00\}$ , $D = -\{00\}$ , $D = -\{00\}$ |                                   |
|--------------------------------------------------------------------|-----------------------------------|
| Object                                                             | ID                                |
| esysResetDefaultsSwitch                                            | 1.3.6.1.4.1.36.2.18.1.2.1.3.0     |
| esysGatewayAddress                                                 | 1.3.6.1.4.1.36.2.18.1.2.1.4.0     |
| esysTrapAddressTable                                               | 1.3.6.1.4.1.36.2.18.1.2.1.5       |
| esysTrapEntry                                                      | 1.3.6.1.4.1.36.2.18.1.2.1.5.1     |
| esysTrapAddress                                                    | 1.3.6.1.4.1.36.2.18.1.2.1.5.1.1.n |
| esysUpdateSwitch                                                   | 1.3.6.1.4.1.36.2.18.1.2.1.6.0     |
| esysLastLoadHost                                                   | 1.3.6.1.4.1.36.2.18.1.2.1.7.0     |
| esysStatus                                                         | 1.3.6.1.4.1.36.2.18.1.2.2         |
| esysDeviceState                                                    | 1.3.6.1.4.1.36.2.18.1.2.2.1.0     |
| esysDeviceBrokenReason                                             | 1.3.6.1.4.1.36.2.18.1.2.2.2.0     |
| esysNvramFailed                                                    | 1.3.6.1.4.1.36.2.18.1.2.2.3.0     |
| esysCounters                                                       | 1.3.6.1.4.1.36.2.18.1.2.3         |
| esysPowerups                                                       | 1.3.6.1.4.1.36.2.18.1.2.3.1.0     |
| esysMgmtResets                                                     | 1.3.6.1.4.1.36.2.18.1.2.3.2.0     |
| esysUnsolicitedResets                                              | 1.3.6.1.4.1.36.2.18.1.2.3.3.0     |
| esysConcConfig                                                     | 1.3.6.1.4.1.36.2.18.1.2.4         |
| esysFRUConfigTable                                                 | 1.3.6.1.4.1.36.2.18.1.2.4.1       |
| esysFRUConfigEntry                                                 | 1.3.6.1.4.1.36.2.18.1.2.4.1.1     |
| esysFRUIndex                                                       | 1.3.6.1.4.1.36.2.18.1.2.4.1.1.1.n |
| esysFRUSlot                                                        | 1.3.6.1.4.1.36.2.18.1.2.4.1.1.2.n |
| esysFRUDesc                                                        | 1.3.6.1.4.1.36.2.18.1.2.4.1.1.3.n |
| esysFRUType                                                        | 1.3.6.1.4.1.36.2.18.1.2.4.1.1.4.n |
| esysFRURev                                                         | 1.3.6.1.4.1.36.2.18.1.2.4.1.1.5.n |
| esysFRUState                                                       | 1.3.6.1.4.1.36.2.18.1.2.4.1.1.6.n |
| esysFddiPortTrapSwitch                                             | 1.3.6.1.4.1.36.2.18.1.2.4.2.0     |
| einterfaces                                                        | 1.3.6.1.4.1.36.2.18.1.3           |
| eifTable                                                           | 1.3.6.1.4.1.36.2.18.1.3.1         |
| eifEntry                                                           | 1.3.6.1.4.1.36.2.18.1.3.1.1       |
| eifIndex                                                           | 1.3.6.1.4.1.36.2.18.1.3.1.1.1.n   |
| eifBadFramesReceived                                               | 1.3.6.1.4.1.36.2.18.1.3.1.1.2.n   |
| eifReceiveOverrun                                                  | 1.3.6.1.4.1.36.2.18.1.3.1.1.3.n   |

**Table B–4 (Cont.) Dec\_vendor MIB Object Identifiers**

| Object                                   | ID                                 |  |
|------------------------------------------|------------------------------------|--|
| eifOversizeFrames                        | 1.3.6.1.4.1.36.2.18.1.3.1.1.4.n    |  |
| eifTransmitFramesError                   | 1.3.6.1.4.1.36.2.18.1.3.1.1.5.n    |  |
| eifMgmtSetsAllowedSwitch                 | 1.3.6.1.4.1.36.2.18.1.3.1.1.6.n    |  |
| ebridge                                  | 1.3.6.1.4.1.36.2.18.1.4            |  |
| ebrChar                                  | 1.3.6.1.4.1.36.2.18.1.4.1          |  |
| ebrLB100SpanningTreeVer                  | 1.3.6.1.4.1.36.2.18.1.4.1.1.0      |  |
| ebrTopologyChangeTimer                   | 1.3.6.1.4.1.36.2.18.1.4.1.10.0     |  |
| ebrManualFilterSwitch                    | 1.3.6.1.4.1.36.2.18.1.4.1.11.0     |  |
| ebrFragmentationSwitch                   | 1.3.6.1.4.1.36.2.18.1.4.1.12.0     |  |
| ebrRemoveMgmtAddress                     | 1.3.6.1.4.1.36.2.18.1.4.1.13.0     |  |
| ebrRemoveMgmtProto                       | 1.3.6.1.4.1.36.2.18.1.4.1.14.0     |  |
| ebr802SpanningTreeVer                    | 1.3.6.1.4.1.36.2.18.1.4.1.2.0      |  |
| ebrMaxForwarding<br><b>DBEntries</b>     | 1.3.6.1.4.1.36.2.18.1.4.1.3.0      |  |
| ebrMaxNVForwarding<br><b>DBEntries</b>   | 1.3.6.1.4.1.36.2.18.1.4.1.4.0      |  |
| ebrMaxProtocolDBEntries                  | 1.3.6.1.4.1.36.2.18.1.4.1.5.0      |  |
| ebrMaxNVProtocolDBEntries                | 1.3.6.1.4.1.36.2.18.1.4.1.6.0      |  |
| ebrForwardingDBPurge<br><b>Threshold</b> | 1.3.6.1.4.1.36.2.18.1.4.1.7.0      |  |
| ebrPortTestPassedThreshold               | 1.3.6.1.4.1.36.2.18.1.4.1.8.0      |  |
| ebrPortTestInterval                      | 1.3.6.1.4.1.36.2.18.1.4.1.9.0      |  |
| ebrMultiFiltSw                           | 1.3.6.1.4.1.36.2.18.1.4.10         |  |
| ebrMultiSwTable                          | 1.3.6.1.4.1.36.2.18.1.4.10.1       |  |
| ebrMultiSwEntry                          | 1.3.6.1.4.1.36.2.18.1.4.10.1.1     |  |
| ebrMultiSwIndex                          | 1.3.6.1.4.1.36.2.18.1.4.10.1.1.1.n |  |
| ebrMultiSwManualFilter                   | 1.3.6.1.4.1.36.2.18.1.4.10.1.1.2.n |  |
| ebrMultiSwProtoEnetOther                 | 1.3.6.1.4.1.36.2.18.1.4.10.1.1.3.n |  |
| ebrMultiSwProtoSapOther                  | 1.3.6.1.4.1.36.2.18.1.4.10.1.1.4.n |  |
| ebrMultiSwProtoSnapOther                 | 1.3.6.1.4.1.36.2.18.1.4.10.1.1.5.n |  |
| ebrNTP                                   | 1.3.6.1.4.1.36.2.18.1.4.11         |  |
| ebrNTPTable                              | 1.3.6.1.4.1.36.2.18.1.4.11.1       |  |

**Table B–4 (Cont.) Dec\_vendor MIB Object Identifiers**

| Object                                    | ID                                 |
|-------------------------------------------|------------------------------------|
| ebrNTPEntry                               | 1.3.6.1.4.1.36.2.18.1.4.11.1.1     |
| ebrNTPtype                                | 1.3.6.1.4.1.36.2.18.1.4.11.1.1.1.n |
| ebrNTPStatus                              | 1.3.6.1.4.1.36.2.18.1.4.11.1.1.2.n |
| esysIPXSwitch                             | 1.3.6.1.4.1.36.2.18.1.4.11.2.0     |
| ebrRateLimiting                           | 1.3.6.1.4.1.36.2.18.1.4.12         |
| ebrRateLimitSwitch                        | 1.3.6.1.4.1.36.2.18.1.4.12.1.0     |
| ebrRateLimit                              | 1.3.6.1.4.1.36.2.18.1.4.12.2.0     |
| ebrRateLimitCounterTable                  | 1.3.6.1.4.1.36.2.18.1.4.12.3       |
| ebrRateLimitCounterEntry                  | 1.3.6.1.4.1.36.2.18.1.4.12.3.1     |
| ebrRateLimitPort                          | 1.3.6.1.4.1.36.2.18.1.4.12.3.1.1.n |
| ebrRateLimitAddressFrames                 | 1.3.6.1.4.1.36.2.18.1.4.12.3.1.2.n |
| ebrRateLimitProtocolFrames                | 1.3.6.1.4.1.36.2.18.1.4.12.3.1.3.n |
| ebrStat                                   | 1.3.6.1.4.1.36.2.18.1.4.2          |
| ebrCurrForwarding<br><b>DBEntries</b>     | 1.3.6.1.4.1.36.2.18.1.4.2.1.0      |
| ebrCurrNVForwarding<br><b>DBEntries</b>   | 1.3.6.1.4.1.36.2.18.1.4.2.2.0      |
| ebrCurrProtocolDBEntries                  | 1.3.6.1.4.1.36.2.18.1.4.2.3.0      |
| ebrCurrNVProtocol<br><b>DBEntries</b>     | 1.3.6.1.4.1.36.2.18.1.4.2.4.0      |
| ebrMgmtHeardPort                          | 1.3.6.1.4.1.36.2.18.1.4.2.5.0      |
| ebrLB100BeingPolled                       | 1.3.6.1.4.1.36.2.18.1.4.2.6.0      |
| ebrInactiveForwarding<br><b>DBEntries</b> | 1.3.6.1.4.1.36.2.18.1.4.2.7.0      |
| ebrTimeSinceForwarding<br><b>DBPurged</b> | 1.3.6.1.4.1.36.2.18.1.4.2.8.0      |
| ebrTimeSinceLastHello                     | 1.3.6.1.4.1.36.2.18.1.4.2.9.0      |
| ebrCoun                                   | 1.3.6.1.4.1.36.2.18.1.4.3          |
| ebrDeviceFramesLost                       | 1.3.6.1.4.1.36.2.18.1.4.3.1.0      |
| ebrSpanningTreeMode<br>Changes            | 1.3.6.1.4.1.36.2.18.1.4.3.2.0      |
| ebrSpan                                   | 1.3.6.1.4.1.36.2.18.1.4.4          |
| ebrBestRootAge                            | 1.3.6.1.4.1.36.2.18.1.4.4.1.0      |

**Table B–4 (Cont.) Dec\_vendor MIB Object Identifiers**

| Object                             | ID                                 |
|------------------------------------|------------------------------------|
| ebrLB100SpanningTree<br>Compat     | 1.3.6.1.4.1.36.2.18.1.4.4.10.0     |
| ebrTopologyChangeFlag              | 1.3.6.1.4.1.36.2.18.1.4.4.2.0      |
| ebrTellParentFlag                  | 1.3.6.1.4.1.36.2.18.1.4.4.3.0      |
| ebrForwardingDBShort<br>AgingTime  | 1.3.6.1.4.1.36.2.18.1.4.4.4.0      |
| ebrBadHelloLimit                   | 1.3.6.1.4.1.36.2.18.1.4.4.5.0      |
| ebrBadHelloResetTimer              | 1.3.6.1.4.1.36.2.18.1.4.4.6.0      |
| ebrNoFrameInterval                 | 1.3.6.1.4.1.36.2.18.1.4.4.7.0      |
| ebrLB100PollTime                   | 1.3.6.1.4.1.36.2.18.1.4.4.8.0      |
| ebrLB100ResponseTimeout            | 1.3.6.1.4.1.36.2.18.1.4.4.9.0      |
| ebrInterfaces                      | 1.3.6.1.4.1.36.2.18.1.4.5          |
| ebrIfTable                         | 1.3.6.1.4.1.36.2.18.1.4.5.1        |
| ebrIfEntry                         | 1.3.6.1.4.1.36.2.18.1.4.5.1.1      |
| ebrIfIndex                         | 1.3.6.1.4.1.36.2.18.1.4.5.1.1.1.n  |
| ebrIfDeviceBytesSent               | 1.3.6.1.4.1.36.2.18.1.4.5.1.1.10.n |
| ebrIfDeviceBytesReceived           | 1.3.6.1.4.1.36.2.18.1.4.5.1.1.11.n |
| ebrIfDeviceFramesLost              | 1.3.6.1.4.1.36.2.18.1.4.5.1.1.12.n |
| ebrIfMultiBytesSent                | 1.3.6.1.4.1.36.2.18.1.4.5.1.1.13.n |
| ebrIfMultiBytesReceived            | 1.3.6.1.4.1.36.2.18.1.4.5.1.1.14.n |
| ebrIfMultiDeviceFramesSent         | 1.3.6.1.4.1.36.2.18.1.4.5.1.1.15.n |
| ebrIfMultiDeviceFrames<br>Received | 1.3.6.1.4.1.36.2.18.1.4.5.1.1.16.n |
| ebrIfMultiDeviceBytesSent          | 1.3.6.1.4.1.36.2.18.1.4.5.1.1.17.n |
| ebrIfMultiDeviceBytes<br>Received  | 1.3.6.1.4.1.36.2.18.1.4.5.1.1.18.n |
| ebrIfBadBytesReceived              | 1.3.6.1.4.1.36.2.18.1.4.5.1.1.19.n |
| ebrIfLinkBrokenReason              | 1.3.6.1.4.1.36.2.18.1.4.5.1.1.2.n  |
| ebrIfBadHelloLimitExceeded         | 1.3.6.1.4.1.36.2.18.1.4.5.1.1.20.n |
| ebrIfPortRestarts                  | 1.3.6.1.4.1.36.2.18.1.4.5.1.1.3.n  |
| ebrIfUnknownDAReceived             | 1.3.6.1.4.1.36.2.18.1.4.5.1.1.4.n  |
| ebrIfFramesAddrFiltered            | 1.3.6.1.4.1.36.2.18.1.4.5.1.1.5.n  |

**Table B–4 (Cont.) Dec\_vendor MIB Object Identifiers**

| Object                                         | ID                                |
|------------------------------------------------|-----------------------------------|
|                                                |                                   |
| ebrIfMultiFramesFiltered                       | 1.3.6.1.4.1.36.2.18.1.4.5.1.1.6.n |
| ebrIfFramesProtocolFiltered                    | 1.3.6.1.4.1.36.2.18.1.4.5.1.1.7.n |
| ebrIfDeviceFramesSent                          | 1.3.6.1.4.1.36.2.18.1.4.5.1.1.8.n |
| ebrIfDeviceFramesReceived                      | 1.3.6.1.4.1.36.2.18.1.4.5.1.1.9.n |
| ebrIfEtherTable                                | 1.3.6.1.4.1.36.2.18.1.4.5.2       |
| ebrIfEtherEntry                                | 1.3.6.1.4.1.36.2.18.1.4.5.2.1     |
| ebrIfEthIndex                                  | 1.3.6.1.4.1.36.2.18.1.4.5.2.1.1.n |
| ebrIfEthPhysicalMedium<br><b>Type</b>          | 1.3.6.1.4.1.36.2.18.1.4.5.2.1.2.n |
| ebrIfEthCollisionPresence<br><b>TestSwitch</b> | 1.3.6.1.4.1.36.2.18.1.4.5.2.1.3.n |
| ebrIfEthCollisionTestFailed                    | 1.3.6.1.4.1.36.2.18.1.4.5.2.1.4.n |
| ebrIfEthFramingError                           | 1.3.6.1.4.1.36.2.18.1.4.5.2.1.5.n |
| ebrIfEthLengthError                            | 1.3.6.1.4.1.36.2.18.1.4.5.2.1.6.n |
| ebrIfEthTransmitMultiple<br><b>Collisions</b>  | 1.3.6.1.4.1.36.2.18.1.4.5.2.1.7.n |
| ebrIfEthCarrierLoss                            | 1.3.6.1.4.1.36.2.18.1.4.5.2.1.8.n |
| ebrIfEthCollisionLimit<br><b>Exceeded</b>      | 1.3.6.1.4.1.36.2.18.1.4.5.2.1.9.n |
| ebrIfFddiTable                                 | 1.3.6.1.4.1.36.2.18.1.4.5.3       |
| ebrIfFddiEntry                                 | 1.3.6.1.4.1.36.2.18.1.4.5.3.1     |
| ebrIfFddiIndex                                 | 1.3.6.1.4.1.36.2.18.1.4.5.3.1.1.n |
| ebrIfFddiUnprocessed<br><b>ErrorPackets</b>    | 1.3.6.1.4.1.36.2.18.1.4.5.3.1.2.n |
| ebrIfFddiIpDatagrams<br>Fragmented             | 1.3.6.1.4.1.36.2.18.1.4.5.3.1.3.n |
| ebrIfFddiIpDontFragment                        | 1.3.6.1.4.1.36.2.18.1.4.5.3.1.4.n |
| ebrIfFddiIpIllegalHeader<br>Length             | 1.3.6.1.4.1.36.2.18.1.4.5.3.1.5.n |
| ebrIfFddiIpIllegalSize                         | 1.3.6.1.4.1.36.2.18.1.4.5.3.1.6.n |
| ebrIfSpanTable                                 | 1.3.6.1.4.1.36.2.18.1.4.5.4       |
| ebrIfSpanEntry                                 | 1.3.6.1.4.1.36.2.18.1.4.5.4.1     |
| ebrIfSpIndex                                   | 1.3.6.1.4.1.36.2.18.1.4.5.4.1.1.n |
|                                                |                                   |

**Table B–4 (Cont.) Dec\_vendor MIB Object Identifiers**

| Object                           | ID                                |  |
|----------------------------------|-----------------------------------|--|
| ebrIfSpDesigRootAge              | 1.3.6.1.4.1.36.2.18.1.4.5.4.1.2.n |  |
| ebrIfSpForwardDelayTimer         | 1.3.6.1.4.1.36.2.18.1.4.5.4.1.3.n |  |
| ebrIfSpBadHelloCount             | 1.3.6.1.4.1.36.2.18.1.4.5.4.1.4.n |  |
| ebrIfSpPossibleLoopFlag          | 1.3.6.1.4.1.36.2.18.1.4.5.4.1.5.n |  |
| ebrIfSpTopologyChange<br>AckFlag | 1.3.6.1.4.1.36.2.18.1.4.5.4.1.6.n |  |
| ebrTwoPortStatic                 | 1.3.6.1.4.1.36.2.18.1.4.6         |  |
| ebrTwoPortStaticTable            | 1.3.6.1.4.1.36.2.18.1.4.6.1       |  |
| ebrTwoPortStaticEntry            | 1.3.6.1.4.1.36.2.18.1.4.6.1.1     |  |
| ebrTwoPortAddress                | 1.3.6.1.4.1.36.2.18.1.4.6.1.1.1.n |  |
| ebrTwoPortPortNum                | 1.3.6.1.4.1.36.2.18.1.4.6.1.1.2.n |  |
| ebrTwoPortStatus                 | 1.3.6.1.4.1.36.2.18.1.4.6.1.1.3.n |  |
| ebrMultiPortStatic               | 1.3.6.1.4.1.36.2.18.1.4.7         |  |
| ebrMultiPortStaticTable          | 1.3.6.1.4.1.36.2.18.1.4.7.1       |  |
| ebrMultiPortStaticEntry          | 1.3.6.1.4.1.36.2.18.1.4.7.1.1     |  |
| ebrMultiPortAddress              | 1.3.6.1.4.1.36.2.18.1.4.7.1.1.1.n |  |
| ebrMultiPortReceivePort          | 1.3.6.1.4.1.36.2.18.1.4.7.1.1.2.n |  |
| ebrMultiPortAllowedToGoTo        | 1.3.6.1.4.1.36.2.18.1.4.7.1.1.3.n |  |
| ebrMultiPortPortNum              | 1.3.6.1.4.1.36.2.18.1.4.7.1.1.4.n |  |
| ebrMultiPortStatus               | 1.3.6.1.4.1.36.2.18.1.4.7.1.1.5.n |  |
| ebrTwoProtoFilt                  | 1.3.6.1.4.1.36.2.18.1.4.8         |  |
| ebrTwoProtoEnetFilterOther       | 1.3.6.1.4.1.36.2.18.1.4.8.1.0     |  |
| ebrTwoProtoSapFilterOther        | 1.3.6.1.4.1.36.2.18.1.4.8.2.0     |  |
| ebrTwoProtoSnapFilterOther       | 1.3.6.1.4.1.36.2.18.1.4.8.3.0     |  |
| ebrTwoEnetProtoTable             | 1.3.6.1.4.1.36.2.18.1.4.8.4       |  |
| ebrTwoEnetProtoEntry             | 1.3.6.1.4.1.36.2.18.1.4.8.4.1     |  |
| ebrTwoEnetProtoType              | 1.3.6.1.4.1.36.2.18.1.4.8.4.1.1.n |  |
| ebrTwoEnetProtoStatus            | 1.3.6.1.4.1.36.2.18.1.4.8.4.1.2.n |  |
| ebrTwoSapProtoTable              | 1.3.6.1.4.1.36.2.18.1.4.8.5       |  |
| ebrTwoSapProtoEntry              | 1.3.6.1.4.1.36.2.18.1.4.8.5.1     |  |
| ebrTwoSapIndex                   | 1.3.6.1.4.1.36.2.18.1.4.8.5.1.1.n |  |

**Table B–4 (Cont.) Dec\_vendor MIB Object Identifiers**

| Object                    | ID                                |
|---------------------------|-----------------------------------|
| ebrTwoSapValue            | 1.3.6.1.4.1.36.2.18.1.4.8.5.1.2.n |
| ebrTwoSapStatus           | 1.3.6.1.4.1.36.2.18.1.4.8.5.1.3.n |
| ebrTwoSnapProtoTable      | 1.3.6.1.4.1.36.2.18.1.4.8.6       |
| ebrTwoSnapProtoEntry      | 1.3.6.1.4.1.36.2.18.1.4.8.6.1     |
| ebrTwoSnapIndex           | 1.3.6.1.4.1.36.2.18.1.4.8.6.1.1.n |
| ebrTwoSnapValue           | 1.3.6.1.4.1.36.2.18.1.4.8.6.1.2.n |
| ebrTwoSnapStatus          | 1.3.6.1.4.1.36.2.18.1.4.8.6.1.3.n |
| ebrMultiProtoFilt         | 1.3.6.1.4.1.36.2.18.1.4.9         |
| ebrMultiEnetProtoTable    | 1.3.6.1.4.1.36.2.18.1.4.9.1       |
| ebrMultiEnetProtoEntry    | 1.3.6.1.4.1.36.2.18.1.4.9.1.1     |
| ebrMultiEnetProtoType     | 1.3.6.1.4.1.36.2.18.1.4.9.1.1.1.n |
| ebrMultiEnetReceivePort   | 1.3.6.1.4.1.36.2.18.1.4.9.1.1.2.n |
| ebrMultiEnetAllowedToGoTo | 1.3.6.1.4.1.36.2.18.1.4.9.1.1.3.n |
| ebrMultiEnetStatus        | 1.3.6.1.4.1.36.2.18.1.4.9.1.1.4.n |
| ebrMultiSapProtoTable     | 1.3.6.1.4.1.36.2.18.1.4.9.2       |
| ebrMultiSapProtoEntry     | 1.3.6.1.4.1.36.2.18.1.4.9.2.1     |
| ebrMultiSapValue          | 1.3.6.1.4.1.36.2.18.1.4.9.2.1.1.n |
| ebrMultiSapReceivePort    | 1.3.6.1.4.1.36.2.18.1.4.9.2.1.2.n |
| ebrMultiSapAllowedToGoTo  | 1.3.6.1.4.1.36.2.18.1.4.9.2.1.3.n |
| ebrMultiSapStatus         | 1.3.6.1.4.1.36.2.18.1.4.9.2.1.4.n |
| ebrMultiSnapProtoTable    | 1.3.6.1.4.1.36.2.18.1.4.9.3       |
| ebrMultiSnapProtoEntry    | 1.3.6.1.4.1.36.2.18.1.4.9.3.1     |
| ebrMultiSnapValue         | 1.3.6.1.4.1.36.2.18.1.4.9.3.1.1.n |
| ebrMultiSnapReceivePort   | 1.3.6.1.4.1.36.2.18.1.4.9.3.1.2.n |
| ebrMultiSnapAllowedToGoTo | 1.3.6.1.4.1.36.2.18.1.4.9.3.1.3.n |
| ebrMultiSnapStatus        | 1.3.6.1.4.1.36.2.18.1.4.9.3.1.4.n |
| eauth                     | 1.3.6.1.4.1.36.2.18.1.5           |
| eauth1                    | 1.3.6.1.4.1.36.2.18.1.5.1         |
| eauthTrapCommunity        | 1.3.6.1.4.1.36.2.18.1.5.1.1.0     |
| eauthTrapUserTable        | 1.3.6.1.4.1.36.2.18.1.5.1.2       |
| eauthTrapUserEntry        | 1.3.6.1.4.1.36.2.18.1.5.1.2.1     |

**Table B–4 (Cont.) Dec\_vendor MIB Object Identifiers**

| Object                   | ID                                |
|--------------------------|-----------------------------------|
| eauthTrapUserAddr        | 1.3.6.1.4.1.36.2.18.1.5.1.2.1.1.n |
| eauthTrapUserStatus      | 1.3.6.1.4.1.36.2.18.1.5.1.2.1.2.n |
| eauthReadOnlyCommunity   | 1.3.6.1.4.1.36.2.18.1.5.1.3.0     |
| eauthReadOnlyUserTable   | 1.3.6.1.4.1.36.2.18.1.5.1.4       |
| eauthReadOnlyUserEntry   | 1.3.6.1.4.1.36.2.18.1.5.1.4.1     |
| eauthReadOnlyUserAddr    | 1.3.6.1.4.1.36.2.18.1.5.1.4.1.1.n |
| eauthReadOnlyUserMask    | 1.3.6.1.4.1.36.2.18.1.5.1.4.1.2.n |
| eauthReadOnlyUserStatus  | 1.3.6.1.4.1.36.2.18.1.5.1.4.1.3.n |
| eauthReadWriteCommunity  | 1.3.6.1.4.1.36.2.18.1.5.1.5.0     |
| eauthReadWriteUserTable  | 1.3.6.1.4.1.36.2.18.1.5.1.6       |
| eauthReadWriteUserEntry  | 1.3.6.1.4.1.36.2.18.1.5.1.6.1     |
| eauthReadWriteUserAddr   | 1.3.6.1.4.1.36.2.18.1.5.1.6.1.1.n |
| eauthReadWriteUserMask   | 1.3.6.1.4.1.36.2.18.1.5.1.6.1.2.n |
| eauthReadWriteUserStatus | 1.3.6.1.4.1.36.2.18.1.5.1.6.1.3.n |

**Table B–4 (Cont.) Dec\_vendor MIB Object Identifiers**

| Object                              | ID                           |
|-------------------------------------|------------------------------|
| fddi                                | 1.3.6.1.2.1.10.15            |
| snmpFddiSMT                         | 1.3.6.1.2.1.10.15.1          |
| snmpFddiSMTNumber                   | 1.3.6.1.2.1.10.15.1.1.0      |
| snmpFddiSMTTable                    | 1.3.6.1.2.1.10.15.1.2        |
| snmpFddiSMTEntry                    | 1.3.6.1.2.1.10.15.1.2.1      |
| snmpFddiSMTIndex                    | 1.3.6.1.2.1.10.15.1.2.1.1.n  |
| snmpFddiSMTConfig<br>Capabilities   | 1.3.6.1.2.1.10.15.1.2.1.10.n |
| snmpFddiSMTConfigPolicy             | 1.3.6.1.2.1.10.15.1.2.1.11.n |
| snmpFddiSMTConnection<br>Policy     | 1.3.6.1.2.1.10.15.1.2.1.12.n |
| snmpFddiSMTTNotify                  | 1.3.6.1.2.1.10.15.1.2.1.13.n |
| snmpFddiSMTStatus<br>Reporting      | 1.3.6.1.2.1.10.15.1.2.1.14.n |
| snmpFddiSMTECMState                 | 1.3.6.1.2.1.10.15.1.2.1.15.n |
| snmpFddiSMTCFState                  | 1.3.6.1.2.1.10.15.1.2.1.16.n |
| snmpFddiSMTHoldState                | 1.3.6.1.2.1.10.15.1.2.1.17.n |
| snmpFddiSMTRemote<br>DisconnectFlag | 1.3.6.1.2.1.10.15.1.2.1.18.n |
| snmpFddiSMTStationAction            | 1.3.6.1.2.1.10.15.1.2.1.19.n |
| snmpFddiSMTStationId                | 1.3.6.1.2.1.10.15.1.2.1.2.n  |
| snmpFddiSMTOpVersionId              | 1.3.6.1.2.1.10.15.1.2.1.3.n  |
| snmpFddiSMTHiVersionId              | 1.3.6.1.2.1.10.15.1.2.1.4.n  |
| snmpFddiSMTLoVersionId              | 1.3.6.1.2.1.10.15.1.2.1.5.n  |
| snmpFddiSMTMACCt                    | 1.3.6.1.2.1.10.15.1.2.1.6.n  |
| snmpFddiSMTNonMasterCt              | 1.3.6.1.2.1.10.15.1.2.1.7.n  |
| snmpFddiSMTMasterCt                 | 1.3.6.1.2.1.10.15.1.2.1.8.n  |
| snmpFddiSMTPaths<br>Available       | 1.3.6.1.2.1.10.15.1.2.1.9.n  |
| snmpFddiMAC                         | 1.3.6.1.2.1.10.15.2          |
| snmpFddiMACNumber                   | 1.3.6.1.2.1.10.15.2.1.0      |
| snmpFddiMACTable                    | 1.3.6.1.2.1.10.15.2.2        |
| snmpFddiMACEntry                    | 1.3.6.1.2.1.10.15.2.2.1      |

**Table B–5 FDDI MIB Object Identifiers**

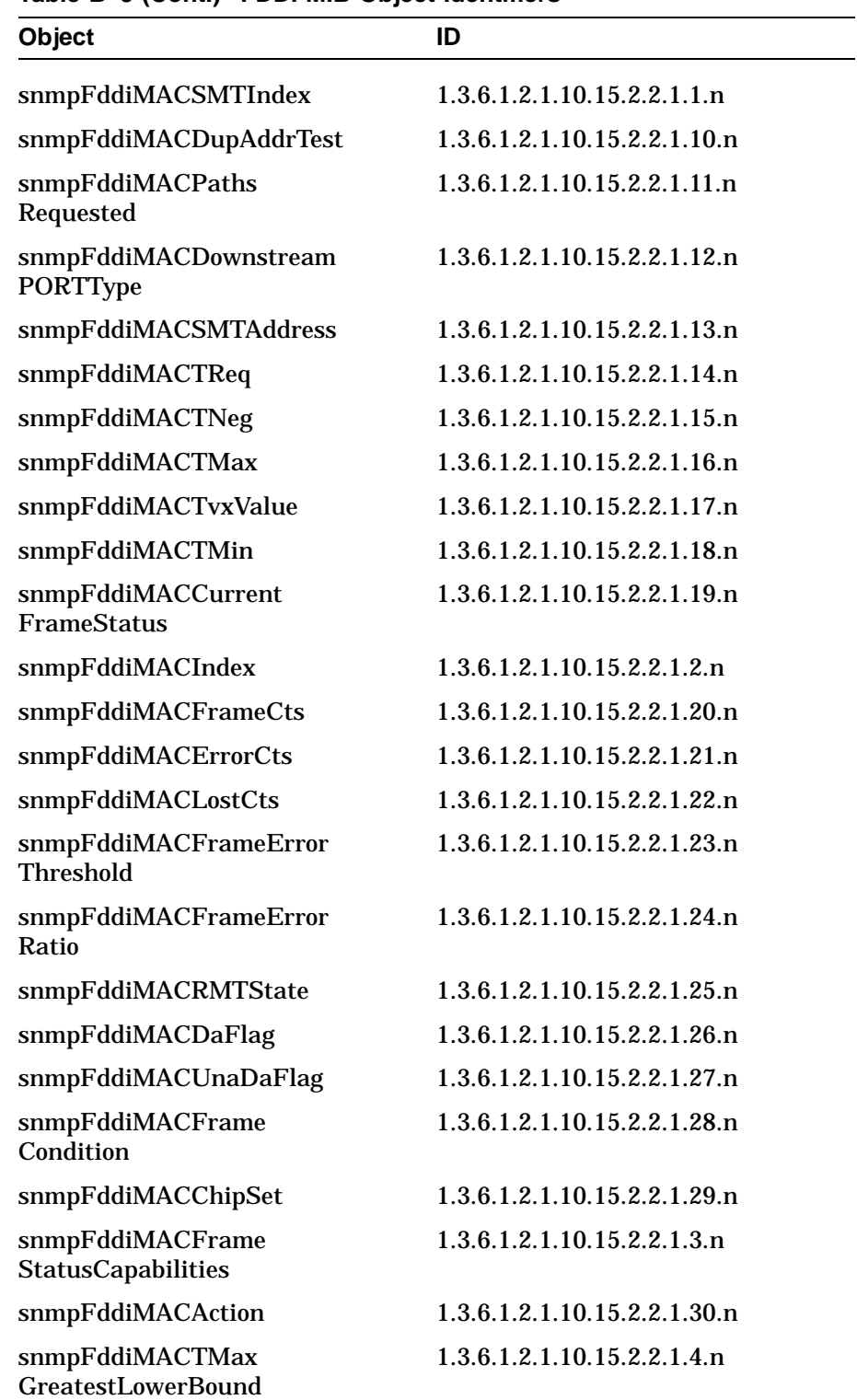

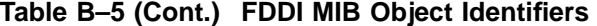

| Object                                      | ID                           |
|---------------------------------------------|------------------------------|
| snmpFddiMACTVX<br><b>GreatestLowerBound</b> | 1.3.6.1.2.1.10.15.2.2.1.5.n  |
| snmpFddiMACPaths<br>Available               | 1.3.6.1.2.1.10.15.2.2.1.6.n  |
| snmpFddiMACCurrentPath                      | 1.3.6.1.2.1.10.15.2.2.1.7.n  |
| snmpFddiMACUpstreamNbr                      | 1.3.6.1.2.1.10.15.2.2.1.8.n  |
| snmpFddiMACOld<br>UpstreamNbr               | 1.3.6.1.2.1.10.15.2.2.1.9.n  |
| snmpFddiPORT                                | 1.3.6.1.2.1.10.15.4          |
| snmpFddiPORTNumber                          | 1.3.6.1.2.1.10.15.4.1.0      |
| snmpFddiPORTTable                           | 1.3.6.1.2.1.10.15.4.2        |
| snmpFddiPORTEntry                           | 1.3.6.1.2.1.10.15.4.2.1      |
| snmpFddiPORTSMTIndex                        | 1.3.6.1.2.1.10.15.4.2.1.1.n  |
| snmpFddiPORTAvailable<br>Paths              | 1.3.6.1.2.1.10.15.4.2.1.10.n |
| snmpFddiPORTMACLoop<br>Time                 | 1.3.6.1.2.1.10.15.4.2.1.11.n |
| snmpFddiPORTTBMax                           | 1.3.6.1.2.1.10.15.4.2.1.12.n |
| snmpFddiPORTBSFlag                          | 1.3.6.1.2.1.10.15.4.2.1.13.n |
| snmpFddiPORTLCTFailCts                      | 1.3.6.1.2.1.10.15.4.2.1.14.n |
| snmpFddiPORTLerEstimate                     | 1.3.6.1.2.1.10.15.4.2.1.15.n |
| snmpFddiPORTLem<br>RejectCts                | 1.3.6.1.2.1.10.15.4.2.1.16.n |
| snmpFddiPORTLemCts                          | 1.3.6.1.2.1.10.15.4.2.1.17.n |
| snmpFddiPORTLerCutoff                       | 1.3.6.1.2.1.10.15.4.2.1.18.n |
| snmpFddiPORTLerAlarm                        | 1.3.6.1.2.1.10.15.4.2.1.19.n |
| snmpFddiPORTIndex                           | 1.3.6.1.2.1.10.15.4.2.1.2.n  |
| snmpFddiPORTConnectState                    | 1.3.6.1.2.1.10.15.4.2.1.20.n |
| snmpFddiPORTPCMState                        | 1.3.6.1.2.1.10.15.4.2.1.21.n |
| snmpFddiPORTPCWithhold                      | 1.3.6.1.2.1.10.15.4.2.1.22.n |
| snmpFddiPORTLerCondition                    | 1.3.6.1.2.1.10.15.4.2.1.23.n |
| snmpFddiPORTChipSet                         | 1.3.6.1.2.1.10.15.4.2.1.24.n |
| snmpFddiPORTAction                          | 1.3.6.1.2.1.10.15.4.2.1.25.n |

**Table B–5 (Cont.) FDDI MIB Object Identifiers**

| Object                                            | ID                          |
|---------------------------------------------------|-----------------------------|
| snmpFddiPORTPCType                                | 1.3.6.1.2.1.10.15.4.2.1.3.n |
| snmpFddiPORTPCNeighbor                            | 1.3.6.1.2.1.10.15.4.2.1.4.n |
| snmpFddiPORTConnection<br><b>Policies</b>         | 1.3.6.1.2.1.10.15.4.2.1.5.n |
| snmpFddiPORTRemote<br><b>MACIndicated</b>         | 1.3.6.1.2.1.10.15.4.2.1.6.n |
| snmpFddiPORTCEState                               | 1.3.6.1.2.1.10.15.4.2.1.7.n |
| snmpFddiPORTPaths<br>Requested                    | 1.3.6.1.2.1.10.15.4.2.1.8.n |
| snmpFddiPORTMAC<br>Placement                      | 1.3.6.1.2.1.10.15.4.2.1.9.n |
| snmpFddiATTACHMENT                                | 1.3.6.1.2.1.10.15.5         |
| snmpFddiATTACHMENT<br><b>Number</b>               | 1.3.6.1.2.1.10.15.5.1.0     |
| snmpFddiATTACHMENT<br><b>Table</b>                | 1.3.6.1.2.1.10.15.5.2       |
| snmpFddiATTACHMENT<br>Entry                       | 1.3.6.1.2.1.10.15.5.2.1     |
| snmpFddiATTACHMENT<br><b>SMTIndex</b>             | 1.3.6.1.2.1.10.15.5.2.1.1.n |
| snmpFddiATTACHMENT<br><b>Index</b>                | 1.3.6.1.2.1.10.15.5.2.1.2.n |
| snmpFddiATTACHMENT<br>Class                       | 1.3.6.1.2.1.10.15.5.2.1.3.n |
| snmpFddiATTACHMENT<br><b>OpticalBypassPresent</b> | 1.3.6.1.2.1.10.15.5.2.1.4.n |
| snmpFddiATTACHMENT<br><b>IMaxExpiration</b>       | 1.3.6.1.2.1.10.15.5.2.1.5.n |
| snmpFddiATTACHMENT<br><b>InsertedStatus</b>       | 1.3.6.1.2.1.10.15.5.2.1.6.n |
| snmpFddiATTACHMENT<br><b>InsertPolicy</b>         | 1.3.6.1.2.1.10.15.5.2.1.7.n |
| snmpFddiChipSets                                  | 1.3.6.1.2.1.10.15.6         |
| snmpFddiPHYChipSets                               | 1.3.6.1.2.1.10.15.6.1       |
| snmpFddiMACChipSets                               | 1.3.6.1.2.1.10.15.6.2       |
| snmpFddiPHYMACChipSets                            | 1.3.6.1.2.1.10.15.6.3       |

**Table B–5 (Cont.) FDDI MIB Object Identifiers**

# **Glossary of GIGAswitch FDDI Terms**

#### **Address Resolution Protocol**

*See ARP*.

#### **agent**

In the client-server model, the part of the system that prepares and exchanges information on behalf of a client or server application.

#### **alarm**

A message sent to operator terminals that are enabled or defined by management software. Alarms are set using the network management station (NMS). *See also NMS*.

#### **American National Standards Institute**

*See ANSI*.

## **ANSI**

American National Standards Institute. A national standards organization with members from computer manufacturers and users in the United States. It is the U.S. member body of ISO and is involved with the development of standards around the OSI Reference Model. ANSI proposes, compiles, and publishes standards for programming languages, databases, telecommunications, and other products.

## **ARP**

Address Resolution Protocol. A protocol that maps a high-level Internet address with a low-level physical hardware address. Limited to networks that support hardware broadcast.

## **backup**

A network device or circuit that is used if the primary device or circuit becomes unavailable. The spanning tree algorithm can put bridges or network branches in backup mode if they are redundant with others and might create loops in the network. *See also spanning tree*.

## **BOOTP**

Boot protocol. A protocol that determines a diskless host Internet address at startup, so that the host can operate in an Internet network. *See also protocol*.

## **BPDU**

An IEEE 802.1d Bridge Protocol Data Unit.

## **broadcast**

Simultaneous transmission of data to more than one destination in a network, so that all broadcast addresses receive the same message.

## **CBS**

Crossbar switch. The switching module that forms the heart of the GIGAswitch FDDI System.

#### **community name**

SNMP password for primitive security. *See also SNMP*.

#### **crossbar switch**

*See CBS*.

## **cutthrough**

A proces that enables the GIGAswitch FDDI system to start forwarding a packet out of a port before the entire packet is received. Inbound cutthrough begins packet transmission through the crossbar switch before it is fully received from the inbound port. Outbound cutthrough begins packet transmission on the outbound port before it is fully received from the crossbar switch.

## **DA**

Destination Address. A unique network address identifying a target system. For filter purposes, this is the 48-bit MAC address. Packets are filtered based on the destination address of the packet.

## **destination address**

*See DA*.

## **DAS**

Dual Attachment Station. An FDDI station that offers two connections to the dual counter-rotating ring. *See also FDDI*.

## **dotted decimal notation**

The representation for a 32-bit integer that consists of four 8-bit numbers written in base 10 with decimals separating them. This is used to represent IP addresses on the Internet.

#### **dual attachment station**

*See DAS*.

## **dual homing**

An FDDI method of cabling concentrators and stations that enables an alternate or backup path to the ring if the primary connection fails. *See also FDDI*.

# **FEU**

Front end unit. Power supply for the GIGAswitch FDDI System.

# **FDDI**

Fiber Distributed Data Interface. A set of ANSI/ISO standards that define a high-bandwidth (100 megabits per second), general-purpose LAN connection between computers and peripheral equipment in a timed-token passing, dual ring of trees configuration.

## **Fiber Distributed Data Interface**

*See FDDI*.

# **FGL-2**

Fiber GIGAswitch FDDI Linecard, 2-port.

# **FGL-4**

Fiber GIGAswitch FDDI Linecard, 4-port. Can configure only as a single attachment station, it cannot be configured as a dual attachment station.

# **filtering**

The process where a bridge evaluates incoming messages and selects those it needs to process, and those which it blocks from delivery. Filters can be set using management station commands.

# **forwarding**

The ability of a bridge or router to accept messages from one local area network (LAN) segment and retransmit those messages to another LAN segment. *See also LAN*.

# **frame**

A data transmission unit containing data or control information, address information, and a frame check sequence.

## **front-end unit**

*See FEU*.

# **full-duplex**

Pertaining to a type of data communications system capable of providing simultaneous, independent transmission and reception in both directions.

## **get**

An SNMP request for data command. *See also SNMP*.

## **get-next**

An SNMP command that gets the next data item in the MIB object tree. *See also SNMP, MIB*.

#### **hotswap**

The ability to remove and insert a component without powering down the GIGAswitch FDDI system. This procedure does not interrupt normal operation.

#### **in-band management**

A technique for carrying control signals within the same bandwidth as data being carried. In-band management for the GIGAswitch FDDI system is performed using a network management station (NMS). *See also NMS*.

#### **Internal Protocol**

*See IP*.

# **IP**

Internet Protocol. The network layer protocol for the Internet protocol suite that provides the basis for the connectionless, best-effort packet delivery service. IP includes the Internet Control Message Protocol (ICMP) as an integral part. The Internet protocol suite is referred to as TCP/IP because IP is one of the two most fundamental protocols.

## **LAN**

Local area network. A self-contained group of computers and communications devices (such as modems, routers, servers, and repeaters) that offer a high-speed, reliable communications channel. LANs span a limited distance, such as a building or cluster of buildings, but can be connected to wide area networks (WANs) with bridges or routers.

#### **learning**

The process by which a bridge discovers and remembers which ports network devices are connected to.

#### **local area network**

*See LAN*.

**Maintenance Operation Protocol**

*See MOP*.

#### **Management Information Base**

*See MIB*.

#### **Management Station for UNIX**

*See MSU*.

#### **MIB**

Management Information Base. A collection of objects that can be accessed with a network management protocol.

## **MMF**

Multi mode fiber. Used in FDDI networks to support network station connections up to 2 kilometers

## **MOP**

Maintenance Operations Protocol. A network management protocol within DECnet software that handles tasks such as downline loading, upline dumping, and circuit testing.

#### **multicast**

A special form of broadcast transmission where copies of the packet are only delivered to a subset of all destinations.

#### **network management station**

*See NMS*.

## **NMS**

Network management station. The system responsible for managing a network. The NMS talks to network management agents, which reside in the managed nodes, using a network management protocol (such as SNMP). *See also SNMP*.

#### **OBM**

Out-of-band management. In network management, a technique for carrying control signals over a separate channel rather than within the main signal bandwidth. Out of band management for the GIGAswitch FDDI system is performed with a local terminal connected directly to the system with an RS-232 cable.

#### **out-of-band management**

*See OBM*.

## **PDU**

Protocol data unit. The data units (messages or blocks of data) passed between peer entities on different open systems. PDUs consist of both Protocol Control Information (PCI) and user data.

## **Physical media device**

*See PMD*.

## **PAID**

Process identification. A binary value that uniquely identifies a process. Each process has a process identification and a process name.

## **PID**

Protocol ID (*not process ID*).

## **PM**

Presentation module. An interaction method for use with DECmcc.

## **PMD**

Physical layer media dependent. The GIGAswitch FDDI system supports two types of PMDs: multimode fiber and single mode fiber.

## **POLYCENTER**

POLYCENTER network management software monitors, controls, and tests entities in the DECnet, DECnet/OSI, and multivendor distributed environment. The GIGAswitch FDDI system can be managed by the POLYCENTER Network Manager (formerly DECmcc) with the SNMP access module, or by the POLYCENTER SNMP Manager (formerly DECmcc Management Station for ULTRIX). *See also SNMP*.

#### **port**

An individual connector on the GIGAswitch FDDI system that connects a LAN to the GIGAswitch FDDI system. *See also LAN*.

#### **presentation Module**

*See PM*.

#### **privileged port**

A port that can perform SNMP set operations on a secure GIGAswitch FDDI system. Privileged ports are defined by network management. *See also SNMP*.

#### **process identification**

*See PI*.

#### **protocol**

A set of rules for the implementation of a network communication system. Protocols cover options such as signaling methods, coding, packaging of messages, and methods of preventing and correcting errors.

#### **protocol data unit**

*See PDU*.

## **PSA**

Power system assembly.

## **PSC**

Power system controller.

#### **rate limiting**

Limits imposed on multicast traffic and traffic with unknown destination addresses (DAs). This reduces the risk of overloading ports with traffic. *See also DA>*.

# **SA**

Source address. The unique network address indicating the originator of a message.

#### **Simple Network Managing Protocol**

*See SNMP*.

## **SAP**

Service access point. The point at which an entity provides a service to a user entity in the layer above it. The SAP is named according to the layer providing the services (transport services are provided at a transport SAP, or TSAP, at the top of the transport layer).

## **SAS**

Single attachment station. An FDDI station that offers one S port for attachment to the FDDI ring, usually via a concentrator. *See also FDDI*.

## **SCP**

Switch control processor.

## **service access point**

*See SAP*.

# **SET**

An SNMP command that can set (alter) an SNMP object. *See also SNMP*.

## **single attachment station**

*See SAS*.

## **slot**

A groove where a module or card can be installed.

## **SMF**

Single Mode Fiber. Used in FDDI networks to support network station connections up to 40k.

## **SNAP**

Subnetwork Access Protocol. Used in protocol ID PID filtering. *See also PID*.

## **SNMP**

Simple network management protocol. A protocol for monitoring and controlling hosts, bridges, routers, and terminal servers on TCP/IP networks with network management applications, such as DEC<sub>mcc</sub>.

## **source address**

*See SA*.

#### **spanning tree**

The logical arrangement created by bridges in an extended LAN in which all LANs are connected and there are no loops. *See also LAN*.

#### **Subnet mask**

Address mask. A bit mask used to select bits from an Internet address for subnet addressing. The mask is 32 bits long and selects the network portion of the IP address and one or more bits of the local portion.

## **TFTP**

Trivial file transfer protocol. An Internet facility for transferring electronic files in a TCP/IP environment. TFTP allows authorized users to transfer files over the network.

## **transparent bridging**

The IEEE 802.1d bridging scheme used to interconnect LANs based upon a spanning tree algorithm. The bridge provides all necessary functionality, including address learning and address filtering. Transparent bridging is protocol independent, performs automatic learning and forwarding, and ensures a loop-free topology in a large network, as only one active bridge connects any two LANs. *See also LAN, learning, spanning tree*.

#### **trap**

An unsolicited SNMP message sent by an SNMP manageable device to one or more network management stations (NMS). *See also NMS, SNMP*.

#### **Trivial File Transfer Protocol**

*See TFTP*.

## **WAN**

Wide area network. Two or more standard or extended LANs that are joined by routers, gateways, or packet-switched interface (PST) software.

## **Wide Area Network**

*See WAN*.

## **UTP**

Unshielded twisted pair. Used in networks to support network station connections up to 100 meters.